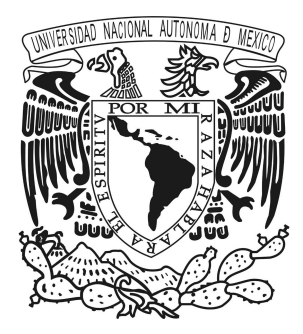

### UNIVERSIDAD NACIONAL AUTÓNOMA DE MÉXICO

#### POSGRADO EN CIENCIA E INGENIERÍA DE MATERIALES FACULTAD DE CIENCIAS

Estudio ab-initio del Cu-Zr amorfo. Propiedades topológicas y electrónicas

#### TESIS

#### QUE PARA OPTAR POR EL GRADO DE MAESTRO EN CIENCIA E INGENIERÍA DE MATERIALES

### PRESENTA:

### Fís. José Fernando Frey Aguilar

### TUTOR:

Dr. Ariel Alberto Valladares Clemente Instituto de Investigaciones en Materiales

MIEMBROS DEL COMITÉ TUTOR:

Dra. Renela María Valladares Mc Nelis Facultad de Ciencias

> Dra. Vicenta Sánchez Morales Facultad de ciencias

MÉXICO, CDMX JULIO 2019

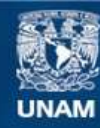

Universidad Nacional Autónoma de México

**UNAM – Dirección General de Bibliotecas Tesis Digitales Restricciones de uso**

#### **DERECHOS RESERVADOS © PROHIBIDA SU REPRODUCCIÓN TOTAL O PARCIAL**

Todo el material contenido en esta tesis esta protegido por la Ley Federal del Derecho de Autor (LFDA) de los Estados Unidos Mexicanos (México).

**Biblioteca Central** 

Dirección General de Bibliotecas de la UNAM

El uso de imágenes, fragmentos de videos, y demás material que sea objeto de protección de los derechos de autor, será exclusivamente para fines educativos e informativos y deberá citar la fuente donde la obtuvo mencionando el autor o autores. Cualquier uso distinto como el lucro, reproducción, edición o modificación, será perseguido y sancionado por el respectivo titular de los Derechos de Autor.

# Declaración de autoría

Yo, Fís. Frey Aguilar José Fernando, declaro que la presente tesis, con título: " Estudio ab initio del Cu-Zr amorfo. Propiedades topológicas y electrónicas", y el trabajo correspondiente son míos.

Yo confirmo que:

- Este trabajo fue hecho totalmente durante el periodo de mi maestría en el Posgrado en Ciencia e Ingeniería de Materiales de la UNAM.
- Ninguna parte del presente trabajo ha sido mandada para ningún otro tipo de grado o certificación en la presente Universidad, ni en ninguna otra institución.
- La autoría de todo el material consultado se le atribuye debidamente a sus respectivos autores.
- Cuando se ha citado el trabajo de otros autores, siempre se ha dado la fuente de origen. Con la excepción de dichas citas, toda la información contenida en este trabajo es de mi autoría.
- He reconocido todas las fuentes de ayuda usadas en este trabajo.
- Cuando el trabajo fue hecho en colaboración con otros, he especificado qué es lo que han hecho otros y cuales fueron mis contribuciones.

Firma:

Julio 2019

### Resumen

En este trabajo se proponen y comparan tres técnicas para la simulación de aleaciones amorfas, basadas en el método undermelt-quench (desarrollado en el grupo de trabajo); con el objetivo de encontrar maneras más eficientes y menos costosas de simular aleaciones. Para alcanzar dicho objetivo, se calcularon las propiedades topológicas y electrónicas de las aleaciones  $Cu_{20}Zr_{80}$  y  $Cu_{80}Zr_{20}$ , generadas utilizando cada una de las tres técnicas. Las simulaciones fueron hechas con base en la teoría de funcionales de la densidad (DFT), utilizando el código  $DMol^3$ , el cual forma parte de la suite de Materials Studio. Además de la comparación de propiedades entre cada una de las aleaciones, también se muestra el costo computacional de cada una de las técnicas, a través del tiempo de cómputo necesario para generar las aleaciones.

A mi abuelo Juan Genaro Aguilar y Ramírez.

# Agradecimientos

En primer lugar, agradezco al Dr. Ariel Alberto Valladares Clemente, por invitarme a formar parte de su grupo de trabajo en el lejano año de 2015, y por aceptar ser mi tutor principal en mis estudios de maestría. El pertenecer a su grupo de trabajo me ha ayudado a crecer de manera académica, profesional y personal.

Agradezco a la Dra. Renela María Valladares Mc Nelis y a la Dra. Vicenta Sánchez Morales por aceptar formar parte de mi comité tutor y aprobar la presente tesis. También les agradezco las clases que tomé con ellas y los consejos que me dieron a lo largo de mi formación como estudiante.

Agradezco a los miembros de mi jurado Dr. Gerardo Vázquez Fonseca, Dra. Jacqueline Quintana Hinojosa, Dra. Susana Orozco Segovia y al Dr. Juan Carlos Alonso Huitrón, por la revisión de esta tesis y por sus invaluables comentarios, correcciones y consejos. Como alumno de la UNAM, reconozco que este trabajo, es el fruto de las personas que me enseñaron, apoyaron y guiaron a través de mis estudios, tanto en licenciatura como en maestría. Por lo que hago mención en estos agradecimientos a los profesores Edgar Noé Rodríguez Cruz, Patricia Goldstein Menache, Luis Fernando Magaña Solís, Leonardo Faustinos Morales, Kenya Verónica Espinosa Hurtado, Maximino Avendaño Alejo, Vicenta Sánchez Morales y Marcos Ley Koo de la Facultad de Ciencias (FC), y a los profesores Serguei Fomine, Roberto Escudero Derat, María Herlinda Montiel Sánchez, Ilich Argel Ibarra Alvarado, Angélica Estrella Ramos Peña, Enrique Geffroy Aguilar y Jacqueline Quintana Hinojosa del Posgrado en Ciencia e Ingeniería de Materiales (IIM).

Agradezco al Consejo Nacional de Ciencia y Tecnología (CONACyT), por otorgarme los recursos que me permitieron obtener mi grado de maestría por medio de su Programa de Becas Nacionales. En la misma medida, agradezco al Programa de Apoyo a Proyectos de Investigación e Innovación Tecnológica (PAPIIT) de la UNAM, por su apoyo en el proyecto IN104617 "Ingeniería de las densidades de estados electrónicos y vibracionales en sistemas metálicos", del cuál se deriva esta tesis.

Agradezco a la Dirección General de Cómputo y de Tecnologías de la Información (DGTIC), por lo recursos computacionales otorgados al grupo de trabajo al que pertenezco. Agradezco a la DGAPA-UNAM los recursos que pone a la disposición del

#### AGRADECIMIENTOS ix

antes mencionado grupo de trabajo.

Ningún proyecto de esta magnitud hubiera sido posible sin el apoyo de mi familia, por lo que aprovecho este espacio para agradecer de manera sincera y especial a mi madre Martha Aguilar Ibarra y a mi hermano Rodrigo Frey Aguilar; con quienes he vivido y aprendido mas de lo que se podría escribir en cualquier tesis.

Este trabajo es fruto y reflejo de lo que mis abuelos Juan Genaro Aguilar y Ramírez, y Martha Aguilar y Miranda, han inculcado en el pasado a sus hijos, y ahora, a sus nietos.

Doy gracias al ejemplo, apoyo, y motivación (tanto negativa como positiva) a mis tíos: Alonso Aguilar Ibarra, Norma Aguilar Ibarra, Luis Miguel García Guajardo, Juan Aguilar Ibarra, y Laura Aguilar Ibarra.

Agradezco a mis primos Ximena Aguilar Velázquez, Alejandro García Aguilar, Aimée Aguilar Gonzáles y Juan Alberto Aguilar Velázquez, por las horas de diversión, los consejos y en general su agradable compañía.

Mi camino como estudiante de Maestría, fue arduo y en ocasiones doloroso y frustrante. Por ello, doy mi más sincero agradecimiento a aquellos que caminaron a mi lado antes, durante y después de ser aceptado como estudiante de maestría, mis queridos amigos Brenda Carreño Jiménez, Ilse Irene Hernández Mendoza, Laylet Rojas Terrazas y Sergio Garduño Castillo. Nunca olvidaré todas las experiencias que compartimos.

Es difícil englobar en pocas palabras la gratitud que le tengo a las personas que a pesar del tiempo, la distancia, y las dificultades, siguen formando parte mi vida. Por ello, hago una mención muy especial a Daniel Bonilla Melgoza, Julieta Reyes Arango, Pamela Alvarado López, Alma Rosa Ramírez Santiago, Javier Campos Rojas, Ilse Santacruz Rodríguez, Pedro Perdigon Lagunes, Pilar Martínez Grijalba, Alejandra Ruiz Hernández y Karen Valencia García.

Ninguna sección de agradecimientos podría estar completa sin la mención del Vallaclan, pues sin la guía y consejo de mis colegas, este proyecto no se hubiera podido terminar. Por lo anterior, doy mi más sincero agradecimiento a los veteranos Isaías Rodríguez Aguirre, David Hinojosa Romero, Zaahel Mata Pinzón y Jonathan Galván Colín. También me gustaría agradecer a la sangre nueva del Vallaclan: Flor Beatriz Quiroga Bañuelos, María Aketzali Carrillo Torres y Edgar Ladxidua Saynes Rueda por las risas compartidas, los memes, el Doto y los debates interesantes; gracias a ellos, se pudo sobrevivir el día a día en el instituto.

### Prefacio

La característica que le ha permitido a la humanidad tener el lugar que tiene en el mundo, ha sido el uso y desarrollo de herramientas para adaptar el entorno a sus necesidades. En 1836 C. J. Thomsen expuso el sistema de las tres edades para clasificar el desarrollo de la humanidad durante la prehistoria, el cuál abarca desde la aparición de los primeros homínidos hasta la invención de la escritura como forma de documentación histórica. Las tres edades son: la edad de piedra, la edad de bronce y la edad de hierro [1]. Cada una de estas edades es nombrada con base en el material que se utilizaba para construir las herramientas predominantes en esa época. Gracias a estas evidencias arqueológicas, sabemos que el desarrollo en la manipulación de los metales y sus aleaciones han jugado un papel muy importante en el avance tecnológico, cultural y social de la humanidad.

El cobre ha sido uno de los metales mas utilizados a través de la historia, junto con sus aleaciones, se ha usado para construir diversas armas y herramientas. Incluso hoy en día seguimos utilizando cobre, pero ahora hacemos uso de sus características eléctricas más que de sus propiedades estructurales. Sin embargo el estudio y desarrollo de diversas aleaciones de cobre sigue; una de estas aleaciones es la aleación Cobre-Zirconio (Cu-Zr), la cuál ha demostrado tener cualidades útiles tanto mecánicas (Dureza) [2] como eléctricas (Conductividad) [3].

Uno de los pasos más recientes que se han dado en la investigación de metales y sus aleaciones son los Bulk Metallic Glasses o vidrios metálicos en bulto, los cuales tienen propiedades estructurales y eléctricas diferentes a sus contrapártes cristalinas.

Otro gran paso que se ha dado es en el desarrollo de herramientas computacionales que nos permiten, gracias al conocimiento adquirido por la humanidad en mecánica cuántica e interacciones atómicas y electrónicas, poder simular materiales complejos con resultados predictivos sobre las propiedades de dichos materiales. Una de las propiedades más buscadas en el desarrollo de nuevos materiales es la superconductividad.

En este trabajo, se presenta la comparación de propiedades topológicas y electrónicas de aleaciones amorfas, que fueron construidas utilizando tres metodologías diferentes. La motivación detrás de esto, es la necesidad de encontrar una metodología consistente para la generación de superceldas que logren simular con gran fidelidad una aleación real, manteniendo un costo computacional bajo y manejable. Dichas metodologías se usaron para generar 2 aleaciones diferentes;  $Cu_{20}Zr_{80}$  y  $Cu_{80}Zr_{20}$ .

# Índice general

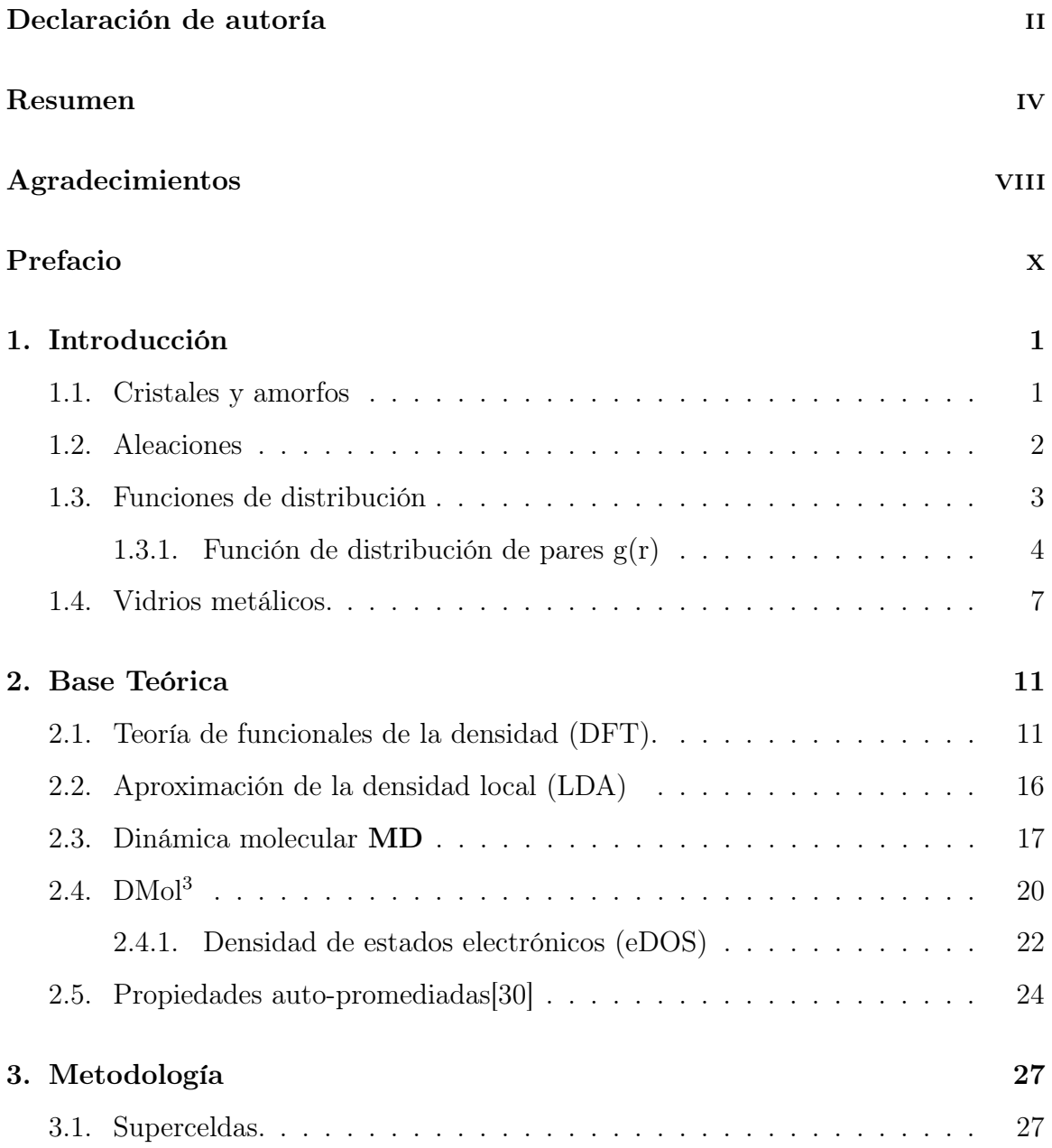

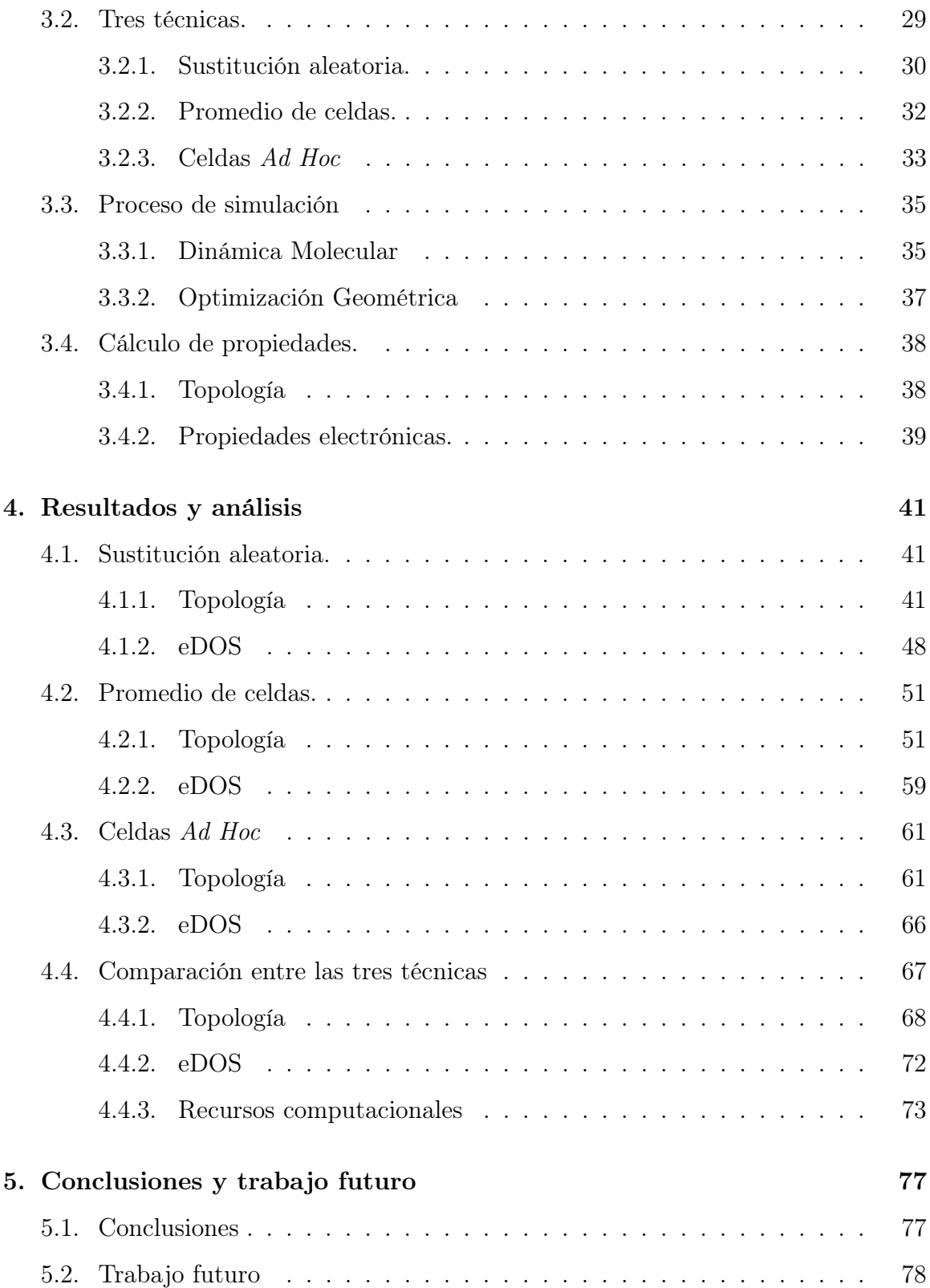

# Capítulo 1

# Introducción

#### 1.1. Cristales y amorfos

Por su estructura atómica, los sólidos se clasifican en: cristales, cuasicristales y amorfos. La estructura cristalina es una característica importante y representativa de los sólidos. En esta clasificación, la estructura está compuesta por un conjunto de átomos ordenados de manera simétrica y de una red geométrica. Los átomos se encuentran en cada punto de la red, la cual es un arreglo que se repite periódicamente, por lo que, de esto, se puede tener una celda que representa a todo el cristal, pues cada punto en la red es equivalente [4]. Los sólidos amorfos, a diferencia de los cristales, no presentan un orden de largo alcance, pues la posición de los átomos no forma ningún patrón simétrico, como se muestra en la figura 1.1.

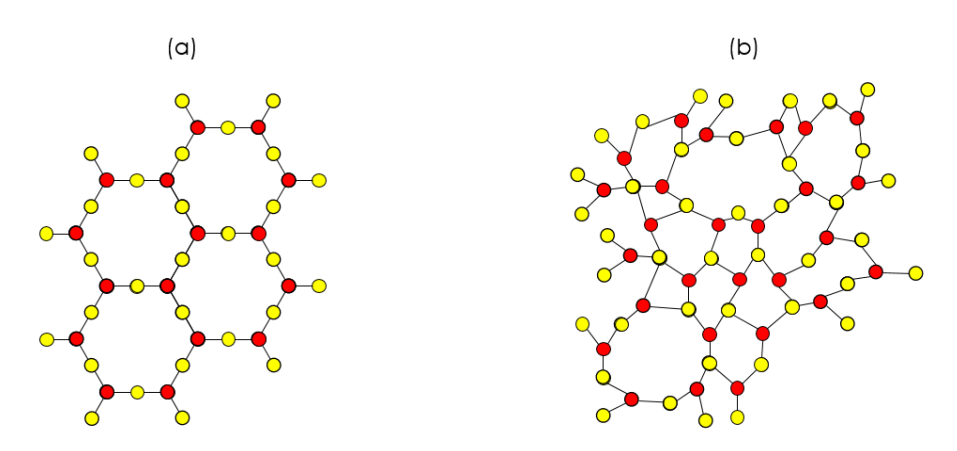

Figura 1.1: Estructuras atómicas cristalina (a) y amorfa (b) [4] .

#### CAPÍTULO 1. INTRODUCCIÓN 2

Un ejemplo de estos materiales es el vidrio común de las ventanas, el cual es un cerámico amorfo. Por su parte, los cuasicristales, son aquellos materiales que presentan una estructura ordenada pero no periódica. El impacto que tiene la estructura interna de un material es notable. Dos materiales conformados por el mismo elemento pueden tener propiedades drásticamente diferentes como lo son el diamante y el grafito, ambos formados por carbono (figura 1.2).

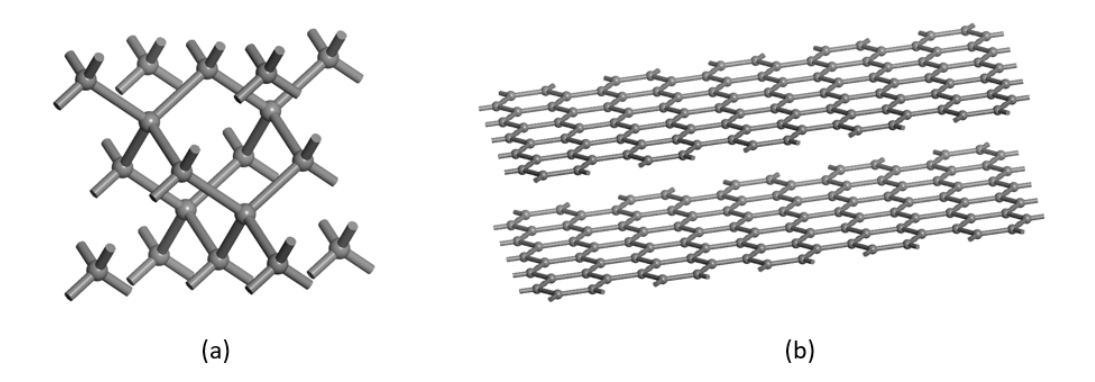

Figura 1.2: Estructuras atómicas del diamante (a) y del grafito (b).

### 1.2. Aleaciones

Las aleaciones, son materiales con propiedades metálicas, producidos por la combinación de elementos químicos [5]. Dichas combinaciones pueden ser entre solo dos elementos (aleaciones binarias), o entre varios elementos.

Existen varias técnicas para producir aleaciones. Una de las más comunes (y más antiguas) es la de calentar uno de los elementos más allá de su punto de fusión (aquel con la temperatura de fusión más alta), y disolver en éste a los otros elementos. Las propiedades de las aleaciones, además de depender de los elementos que las componen, también dependen de la proporción de cada uno de dichos elementos; pues dicha proporción intervendrá en la manera en que los átomos de cada una de las componentes se acomoden para formar la aleación. En la figura 1.3 se presentan algunas de las formas que adquiere la estructura atómica de las aleaciones.

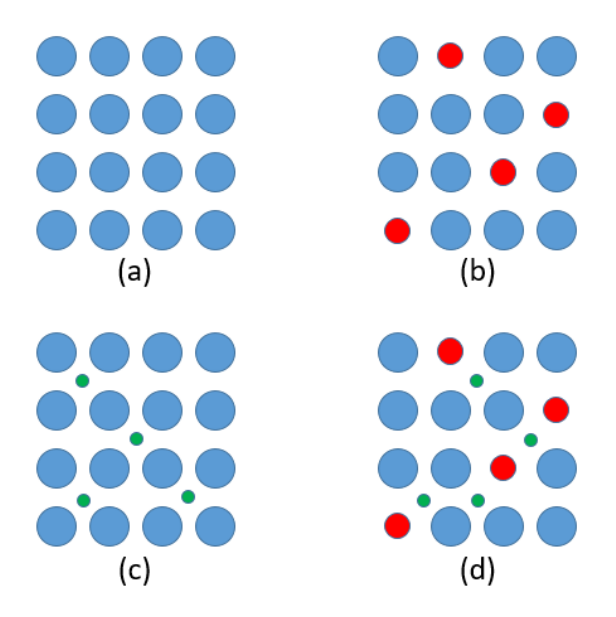

Figura 1.3: Estructuras atómicas de un metal puro (a), aleación sustitucional (b), aleación intersticial (c), aleación sustitucional e intersticial.

### 1.3. Funciones de distribución

A pesar de que los materiales amorfos carecen de un orden en su estructura a largo alcance, si tienen un orden a corto alcance. Este orden de corto alcance es la razón principal de las características de los materiales amorfos.

La falta de orden traslacional en los materiales amorfos, obliga a que sean caracterizados por su entorno atómico, o en otras palabras, tomando un átomo del sistema como referencia y analizando una vecindad alrededor de él de unos 5 Å. Una de las herramientas más importantes para estudiar la estructura de los materiales desordenados son las funciones de distribución, las más usadas son la función de distribución de pares y la función de distribución radial. El origen de las funciones de distribución son los experimentos que se basan en la teoría de difracción, en donde se utilizan rayos X, neutrones o electrones para determinar la estructura de la materia. Una de las técnicas que más se utilizan para caracterizar la estructura interna de los materiales es la difracción de rayos X. La información que se obtiene al utilizar estas técnicas es el factor de estructura  $S(\bar{q})$ , el cual en el caso de los cristales nos da los picos de Bragg, y en el caso de los materiales amorfos, podemos calcular la función de distribución de pares g(r) a través de la transformada de Fourier de S( $\bar{q}$ ).

#### 1.3.1. Función de distribución de pares g(r)

Esta función de distribución (PDF por sus siglas en inglés) es la herramienta que utilizan tanto científicos teóricos como experimentales para comparar las estructuras de los materiales. La PDF se define como:

$$
g_{\alpha\beta}(r) = \rho_{\alpha\beta}(r) / \rho_{\beta},\tag{1.1}
$$

donde  $\rho_{\alpha\beta}(r)$  es la densidad de los átomos  $\beta$  a una distancia  $r$  de un átomo  $\alpha$ , y  $\rho_{\beta}$  es la densidad del elemento  $\beta$  [6]. Esta expresión sirve tanto para aleaciones binarias, como para elementos puros cuando  $\alpha = \beta$ . La PDF nos da la probabilidad de encontrar un átomo en una región dr localizada a una distancia r de otro átomo. Un ejemplo gráfico de esto, se puede observar en la figura 1.4:

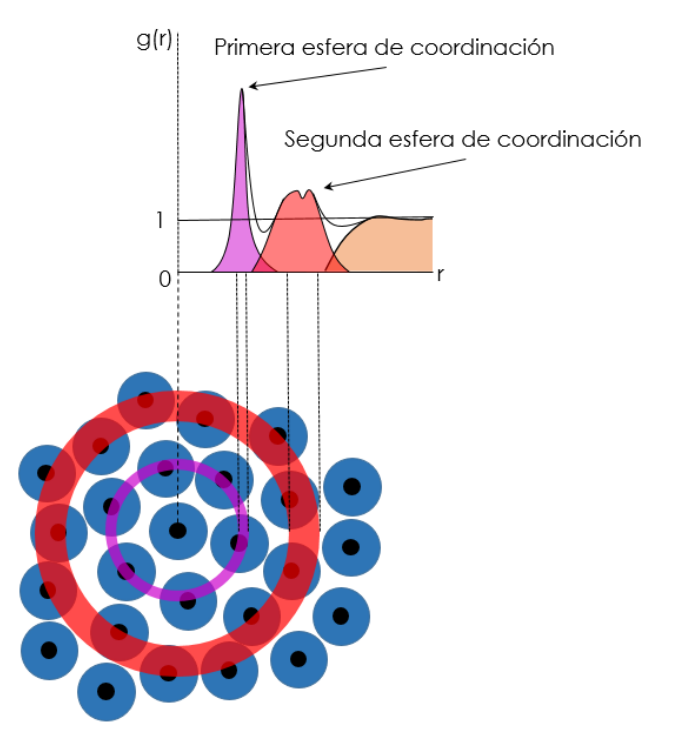

Figura 1.4: Representación esquemática de la PDF.

La PDF nos ayuda a determinar si la estructura atómica de un material es cristalina o amorfa, e incluso si se trata de un líquido o un gas. En principio, la PDF de un cristal idealmente tendría que estar representada por líneas verticales, en consecuencia del orden a gran escala; sin embargo estas líneas están ligeramente ensanchadas debido a las vibraciones térmicas de los átomos y defectos en los cristales reales. Los líquidos y los materiales amorfos, sólo presentan un orden local y por ello, su primera capa de coordinación es visible, el resto de los picos desaparecen (en el caso de los líquidos) o se ensanchan y combinan (en amorfos); todo esto debido a que no existe un orden de largo alcance. En un gas, sus átomos se encuentran distribuidos aleatoriamente, por lo que la probabilidad de encontrar otro átomo del gas es la misma en todo el espacio mayor a cierta r, la cuál representa la distancia mínima entre pares debida a fuerzas repulsivas [7], 1.5.

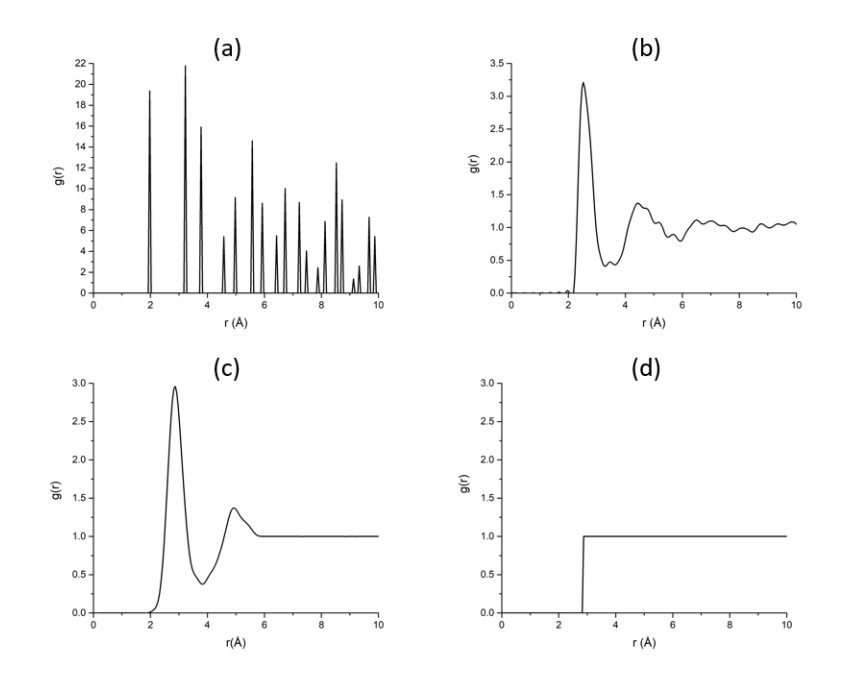

Figura 1.5: Representación esquemática de la PDF de (a) un cristal, (b) un amorfo, (c) un líquido, y (d) un gas.

#### Función de distribución radial

A partir de la PDF, se puede definir la función de distribución radial (RDF por sus siglas en inglés) como:

$$
J(r) = 4\pi r^2 \rho_0 g(r),\tag{1.2}
$$

donde $\rho_0\,=\,N/V$ es la densidad numérica total del material, $\,N\,$ es el número de átomos en la celda y V es el volumen de la celda (se definirá a la celda en la siguiente sección). La RDF representa el número de átomos en un cascarón esférico de grosor  $r + dr.$  Al integrar la RDF desde $r = 0$ a $r = r_c$ (donde  $r_c$ es la distancia de corte que separa a la primera esfera de coordinación de la segunda), se puede calcular el número de coordinación  $n$  de la siguiente manera:

$$
n = \int_0^{r_c} J(r)dr = \int_0^{r_c} 4\pi r^2 \rho_0 g(r)dr.
$$
 (1.3)

La ecuación 1.3 representa el caso donde el sistema está constituido por átomos o moléculas de la misma especie, en un sistema binario se debe tomar en cuenta la definición dada por la ecuación 1.1. Esto nos genera la función de distribución de pares parcial o PPDF por sus siglas en inglés. Las PPDF dependen de la concentración de las 2 especies de átomos en el sistema. La concentración para átomos de la especie  $\alpha$ se define como  $c_{\alpha} = N_{\alpha}/N$  y  $c_{\beta} = N_{\beta}/N$  para la especie  $\beta$ , donde  $N$  es el número total de átomos en el sistema y  $N_i$  es la cantidad de átomos de la especie  $i$  en el sistema. Al existir una función de distribución de pares parcial, también existe la Función de distribución radial parcial (PRDF por sus siglas en inglés) la cuál se define como:

$$
J_{ij}(r) = 4\pi r^2 \rho_{ij}(r) = 4\pi r^2 \rho_0 c_j g_{ij}(r), \qquad (1.4)
$$

en consecuencia el número de coordinación parcial se calcula:

$$
n_{ij} = \int_0^{r_c} J_{ij}(r) dr = \int_0^{r_c} 4\pi r^2 \rho_0 c_j g_{ij}(r) dr.
$$
 (1.5)

Sin embargo, debido a que las interacciones entre los átomos  $\alpha$  y  $\beta$  son diferentes a las interacciones  $\alpha-\alpha$ y a las interacciones  $\beta-\beta$ el número de coordinación del sistema se construye de la misma manera en que se construye la PDF, a partir de las PPDF del sistema [8]:

.

$$
n = \sum_{k} n_k = \sum_{k} \int_0^{r_k} J_k(r) dr = 4\pi \rho_0 \sum_{k} \int_0^{r_k} r^2 g_k(r) dr
$$

$$
= 4\pi \rho_0 \left[ \int_0^{r_{\alpha\alpha}} r^2 W_{\alpha\alpha} g_{\alpha\alpha}(r) dr + 2 \int_0^{r_{\alpha\beta}} r^2 W_{\alpha\beta} g_{\alpha\beta}(r) dr + \int_0^{r_{\beta\beta}} r^2 W_{\beta\beta} g_{\beta\beta}(r) dr \right].
$$
(1.6)

En la ecuación anterior,  $r_{\alpha\beta}$ son las distancias de corte en las que se hace el cálculo de la integral (el radio de la primera esfera de coordinación), y  $W_{\alpha\beta}$  son los factores de peso que se calculan de la siguiente manera:

$$
W_{\alpha\beta} = \frac{(N_{\alpha}) \times (N_{\beta})}{\left[ (N_{\alpha}) + (N_{\beta}) \right]^2}
$$
\n(1.7)

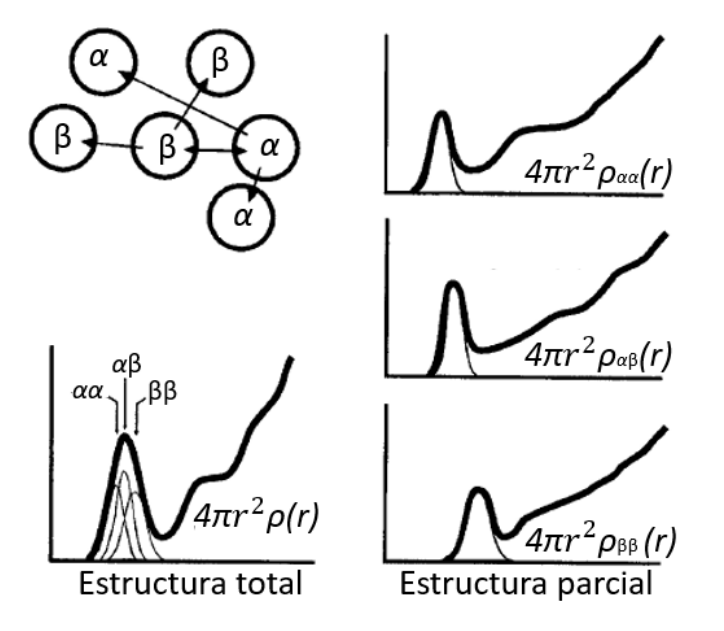

Figura 1.6: Esquema de la PRDF en un sistema binario [8].

### 1.4. Vidrios metálicos.

Existen 3 tipos de metales no cristalinos, los amorfos, los líquidos y los vidrios. Estos 3 tipos de metales carecen de un orden de largo alcance en su estructura atómi-

ca, pero se generan de maneras distintas y tienen diferentes propiedades. Los metales amorfos se caracterizan por obtener su estructura desordenada después de ser enfriados rápidamente desde su fase líquida. La mayoría de los metales amorfos son aleaciones, pues la diferencia en el tamaño entre los distintos átomos que componen la aleación, reducen la libertad de movimiento que hay entre ellos; esto evita la formación de fases cristalinas al enfriar la aleación y le permite alcanzar una fase meta-estable amorfa; en general, no existen metales amorfos puros a temperatura ambiente, debido a que se recristalizan al enfriarse. Para que un metal pueda alcanzar la fase amorfa, necesita enfriarse rápidamente, para evitar que los átomos logren acomodarse en estructuras periódicas de largo alcance, generando fases cristalinas. Los metales líquidos se definen como aquellos metales que se encuentran a una temperatura mayor a la de su punto de fusión (para metales puros), o encima de su línea de liquidus (para aleaciones).

Cuando un metal líquido es enfriado, pueden ocurrir dos cosas. El metal se cristaliza al descender a su punto de fusión  $T_m$ , o el líquido se vuelve "Superenfriado" a temperaturas debajo de $\mathcal{T}_m,$  volviéndose más viscoso mientras la temperatura siga descendiendo y formará un vidrio. Estos cambios se pueden observar con el cambio de volumen en función de la temperatura como se muestra en la figura 1.7. EL proceso de cristalización se manifiesta en un cambio abrupto en el volumen en  $T_m$ , mientras que la formación del vidrio, se presenta en una ligera variación en la pendiente de la función. La región en la que se observa el cambio de pendiente se conoce como la "Temperatura de transición vítrea"  $T_q$ . Este cambio también es apreciable en otras variables termodinámicas extensivas como lo son la Entropía y la Entalpía [9]. La temperatura  $T<sub>g</sub>$  depende mucho de la velocidad a la que se enfría el líquido. Se ha encontrado que mientras sea más lento el enfriamiento, la región donde el líquido está superenfriado es mayor, y esto provoca que su temperatura de transición vítrea sea menor; Figura 1.8.

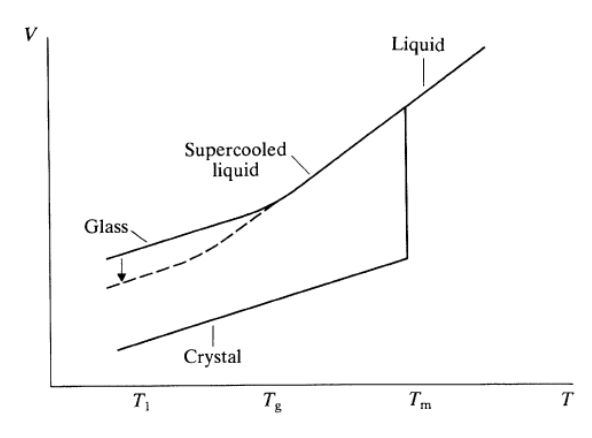

Figura 1.7: Ilustración esquemática del cambio de volumen en función de la temperatura de un líquido superenfriado a través de la temperatura de transición vítrea  $T_q$ . La transición de fase cristalina también se muestra. La flecha vertical ilustra el cambio del volumen resultado de la relajación de la estructura o la estabilización del vidrio si la temperatura baja a la temperatura  $T_1$  y se mantiene a esa temperatura  $|10|$ .

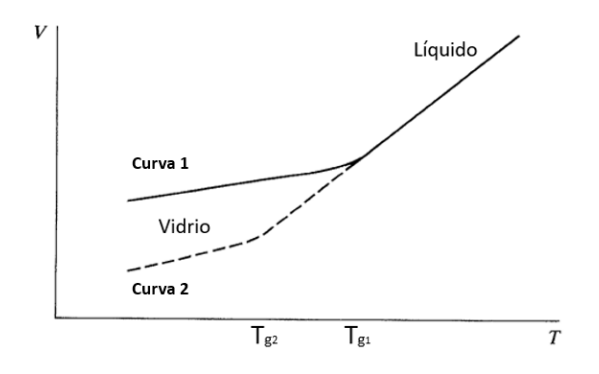

Figura 1.8: Ilustración del cambio en la temperatura de transición vítrea dependiendo de la velocidad de enfriamiento (La velocidad de enfriamiento de la curva 1 es menor que la de la curva 2) [10].

Durante mucho tiempo, la fabricación de vidrios metálicos se vio limitada a producir capas delgadas, cintas y cables debido a las limitantes tecnológicas para poder enfriar el metal líquido a una velocidad suficiente para generar la transición vítrea. El primer vidrio metálico fue fabricado por Klement et al. en 1960, al obtener Au-Si amorfo [10]. El avance en tecnología y en investigación, permitieron la fabricación de vidrios metálicos sin la necesidad de comprometer las dimensiones de las muestras. Esto marcó el nacimiento de una nueva especie de materiales, los vidrios metálicos en

#### CAPÍTULO 1. INTRODUCCIÓN 10

bulto (BMGs por sus siglas en inglés).

Los BMGs generaron un amplio interés gracias a sus propiedades mecánicas claramente superiores a sus contrapartes cristalinas. Por ejemplo, la ausencia de orden de largo alcance, de fronteras de grano y de dislocaciones, provoca una mayor resistencia a la corrosión y mejora notablemente su resistencia mecánica [11].

Se ha descubierto que los BMGs, a diferencia de las cerámicas, son buenos conductores eléctricos, sin embargo, los estudios de sus propiedades eléctricas se han hecho a un lado en favor de los estudios de sus propiedades mecánicas. En los últimos años se ha descubierto la posibilidad de que los BMGs presenten fases superconductoras, abriendo el interés por estudiar las propiedades electrónicas de estos materiales [12].

## Capítulo 2

### Base Teórica

En este capítulo se presenta una visión general de las bases teóricas que fueron necesarias para el desarrollo de este proyecto. Empezaré con teoría de funcionales de la densidad (DFT por sus siglas en inglés), seguido del procedimiento computacional denominado Dinámica Molecular (MD por sus siglas en inglés), se explicará cómo el código utilizado en este proyecto trabaja combinando MD y DFT. Se explicará brevemente lo que es la densidad de estados electrónicos (eDOS). Finalmente, se dará un sustento teórico al concepto de Propiedades auto promediadas, en la se que se basa uno de los métodos utilizados para el cálculo de propiedades.

#### 2.1. Teoría de funcionales de la densidad (DFT).

La teoría de funcionales de la densidad (DFT por sus siglas en inglés) ha sido durante mucho tiempo la herramienta principal para el cálculo de la estructura electrónica en Física del estado sólido. Esto es gracias a que se ha demostrado que funcionales aproximadas ofrecen un balance entre exactitud y costo computacional. Esto ha permitido el estudio de sistemas más grandes que los antes permitidos por los métodos ab initio, reteniendo su precisión.

Los métodos *ab initio* tradicionales se basaban en encontrar la solución de la ecuación de Schrödinger para calcular las propiedades electrónicas de los sistemas. Lamentablemente, la solución exacta de la ecuación de Schrödinger sólo se puede obtener en sistemas con pocos cuerpos y con simetrías muy específicas. Pero DFT no es sólo una manera de resolver la ecuación de Schrödinger ni sólo un método para parametrizar resultados empíricos. La teoría de funcionales de la densidad es una manera completamente diferente y rigurosa de resolver cualquier problema de partículas interactuantes, mapeándolo de manera exacta a un problema de partículas no interactuantes mucho más sencillo de resolver. Su metodología se aplica a muchos campos de la ciencia, siendo el problema de la estructura electrónica del estado base el más común.

En 1964, Hohenberg y Kohn (H-K) probaron que la función de onda, la energía del estado base y las propiedades electrónicas quedaban determinadas a partir de una función que solo dependía de las coordenadas del sistema: la densidad electrónica del estado base  $\rho(\bar{r})$ , reduciendo el problema de 3N coordenadas a uno de solo tres, donde N era el número de partículas del sistema; por esto la energía del estado base sería una función de la densidad:  $E_0[\rho]$ . Esto es conocido como el primer teorema H-K [13]. Para probar esta idea, Hohenberg y Kohn utilizaron la aproximación de Born-Openpenheimer, en la cuál se trata a los núcleos atómicos  $\alpha$  como puntos fijos. De esta manera se define el potencial externo que actúa sobre el i-ésimo electrón como:

$$
V_{ext}(\bar{r}_i) = -\sum_{\alpha} \frac{Z_{\alpha}}{r_{i\alpha}},\tag{2.1}
$$

donde  $Z_{\alpha}$  es la carga del núcleo  $\alpha$  y  $r_{i\alpha}$  es la posición del electrón i respecto al núcleo  $Z_{\alpha}$ . Con esto, Hohenberg y Kohn demostraron que la densidad electrónica del estado base determina el potencial externo. Además, basándonos en sus suposiciones, el operador Hamiltoniano en unidades atómicas se escribe como:

$$
\hat{H} = \sum_{i=1}^{N} \left( -\frac{1}{2} \nabla_i^2 \right) + \sum_{i=1}^{N} v_{ext}(\bar{r}_i) + \sum_{i>j}^{N} \frac{1}{r_{ij}},
$$
\n(2.2)

donde el primer término es la energía cinética T, el segundo término es la interacción núcleo-electrón  $V_{ne}$  y el último término es la interacción electrón-electrón  $V_{ee}$ .  $E_0$ es una funcional de la densidad electrónica  $\rho_0$ , en consecuencia, también lo son los término individuales,

$$
E_0[\rho_0(\bar{r})] = T[\rho_0(\bar{r})] + V_{ne}[\rho_0(\bar{r})] + V_{ee}[\rho_0(\bar{r})].
$$
\n(2.3)

Recordando el hecho de que  $\int \rho_0(\bar{r})d\bar{r} = N$  (considerando e=1) y que la energía potencial debida a la atracción núcleo-electrón se puede escribir como  $E_{ne}[\rho_0] =$  $\int \rho_0(\bar{r})V_{ne}[\rho_0]d\bar{r}$  [14], la expresión para la energía se vuelve:

$$
E_0[\rho_0(\bar{r})] = \int \rho_0(\bar{r}) V_{ne}[\rho_0(\bar{r})] d\bar{r} + F_{HK}[\rho_0(\bar{r})], \qquad (2.4)
$$

donde la funcional universal de Hohenberg-Kohn aparece como:

$$
F_{HK}[\rho_0(\bar{r})] = T[\rho_0(\bar{r})] + V_{ee}[\rho_0(\bar{r})]. \tag{2.5}
$$

A pesar de que la funcional  $F_{HK}$ , no es conocida y debe de ser calculada, Hohenberg y Kohn demostraron que es una función universal de la densidad, la cual no depende explícitamente del potencial externo, y existe para que la energía  $E[\rho]$  obtenga su valor mínimo, el cual es la energía del estado base del sistema  $E_0[\rho_0]$  [15].

Para resolver el problema de no conocer  $F_{HK}$ , Kohn y Sham [16] encontraron una manera de aproximarlo. Anteriormente el esquema Hartree-Fock utilizaba un determinante de Slater para representar la función de onda exacta de un sistema no interactuante de N electrones inmersos en un potencial efectivo V'. Kohn y Sham sugirieron utilizar la misma expresión de la energía cinética del sistema de referencia no interactuante  $T'[\rho_0] = \sum_i^N \langle \phi_i | -\frac{1}{2} \nabla^2 | \phi_i \rangle$  para el sistema real interactuante, recordando que  $\rho = \sum_{i}^{N} \langle \psi_i(\bar{r}) | \psi_i(\bar{r}) \rangle$  y considerando la separación de la funcional  $F[\rho]$  como:

$$
F[\rho(\bar{r})] = T'[\rho(\bar{r})] + J[\rho(\bar{r})] + E_{XC}[\rho(\bar{r})],
$$
\n(2.6)

donde el segundo término es la interacción clásica de Coulomb y el último término es la energía de intercambio y correlación definida como:

$$
E_{XC}[\rho(\bar{r})] \equiv (T[\rho(\bar{r})] - T'[\rho(\bar{r})]) + (V_{ee}[\rho(\bar{r})] - J[\rho(\bar{r})] = T_R[\rho(\bar{r})] + E_{NC}[\rho(\bar{r})], (2.7)
$$

donde  $T_R$  es la parte residual de la energía cinética no contemplada por  $T^{\prime}$ , y  $E_{NC}$ toma en cuenta las contribuciones electrostáticas no clásicas. Sin embargo, el problema de definir V <sup>0</sup> de tal manera que proporcione un determinante de Slater caracterizado por la densidad del sistema real prevalece. Para solucionar este problema, se utiliza la separación hecha por Kohn y Sham en la ecuación 2.7, donde la expresión de la energía del sistema real interactuante es:

$$
E[\rho(\bar{r})] = T'[\rho(\bar{r})] + J[\rho(\bar{r})] + E_{XC}[\rho(\bar{r})] + E_{ne}[\rho(\bar{r})],
$$
\n(2.8)

que se convierte en:

$$
E[\rho(\bar{r})] - \frac{1}{2} \sum_{i}^{N} \langle \psi_i | \nabla^2 | \psi_i \rangle - \frac{1}{2} \int \frac{\rho(\bar{r}) \rho(\bar{r}')}{|\bar{r} - \bar{r}'|} d\bar{r} d\bar{r}' + E_{XC}[\rho(\bar{r})] - \int \rho(\bar{r}) V_{ne} d\bar{r}.
$$
 (2.9)

En este punto se aplica un enfoque parecido al del método Hartree-Fock, en el sentido de que se aplica el principio variacional para determinar a los orbitales  $\{\psi_i\}$  con la condición de que dichos orbitales deben minimizar la energía bajo la condición  $\langle \psi_i | \psi_j \rangle = \delta_{ij}$  [15]. La ecuación resultante es

$$
\left(-\frac{1}{2}\nabla^2 + V_{eff}[\rho(\bar{r})]\right)\psi_i = \epsilon_i\psi_i
$$
\n(2.10)

donde el potencial  $V_{eff}$  se expresa en términos del potencial de intercambio:

$$
V_{eff} = \int \frac{\rho(\bar{r}')}{|\bar{r} - \bar{r}'|} d\bar{r}' + V_{XC}[\rho(\bar{r})] + V_{ne}[\rho(\bar{r})],
$$
\n(2.11)

$$
V_{XC} = \frac{\delta E_{XC} \left[ \rho(\bar{r}) \right]}{\delta \rho} \tag{2.12}
$$

De la ecuación (2.12),  $V_{XC}$  depende de  $\rho(\bar{r})$ , la cuál depende de  $\{\psi_i\}$ . Por lo tanto las

ecuaciones 2.10 y 2.11 tienen que resolverse de una manera auto-consistente como se muestra en la figura 2.1.

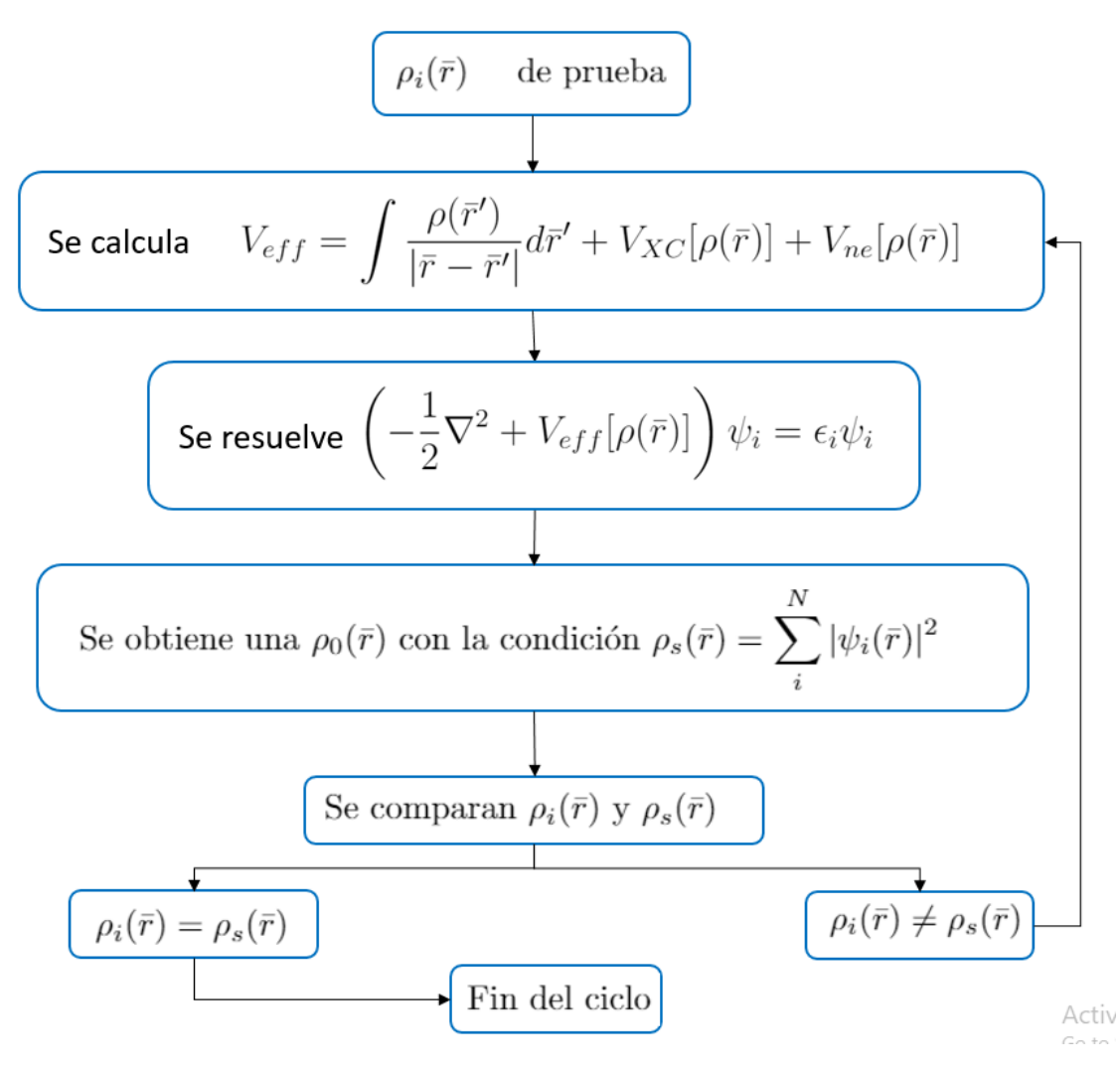

Figura 2.1: Proceso auto consistente de Kohn y Sham [16] [17].

A pesar de este ingenioso algoritmo matemático, aún no conocemos el valor de  $E_{XC}$ . En otras palabras, si se conociera el valor de  $E_{XC}$ , las ecuaciones de Kohn y Sham nos darían la energía exacta del sistema. A pesar de que esto no pasa, Kohn y Sham propusieron una aproximación para calcular el valor de la energía de intercambio y correlación: la aproximación de la densidad local (LDA por sus siglas en inglés).

#### 2.2. Aproximación de la densidad local (LDA)

Esta aproximación es la más simple y la más útil para calcular la energía de intercambio y correlación  $E_{XC}$ ,

$$
E_{XC}^{LDA} = \int \epsilon_{XC} [\rho(\bar{r})] \rho(\bar{r}) d\bar{r}, \qquad (2.13)
$$

donde  $\epsilon_{XC}(\rho)$  es la energía de intercambio y correlación por partícula de un gas de electrones uniforme de densidad  $\rho$  [16]. La parte de intercambio es elemental y es:

$$
\epsilon_X[\rho(\bar{r})] \equiv -\frac{0.458}{r_s[\rho(\bar{r})]},\tag{2.14}
$$

donde  $r_s$ , es el radio de un esfera que contiene un electrón:  $(4\pi/3)r_s^3 = \rho^{-1}$ . La parte de la correlación fue estimada en 1938 por E.P. Wigner [18]:

$$
\epsilon_C[\rho(\bar{r})] \equiv -\frac{0.44}{r_s[\rho(\bar{r})] + 7.8},\tag{2.15}
$$

recientemente se han hecho mejores estimaciones de alta precisión  $(\pm 1\%)$  por Ceperley y Alder utilizando métodos Monte Carlo [19].

La LDA, es obviamente exacta para un gas de electrones uniforme, se esperaba que esta aproximación fuese únicamente útil para densidades que variaran muy poco en las escalas de la longitud de onda de Fermi  $\lambda_F$  y la longitud de onda de Thomas-Fermi,  $\lambda_{TF}$ . En sistemas atómicos estas condiciones son raramente satisfechas y constantemente violadas. Sin embargo se ha encontrado que la LDA proporciona resultados extremadamente útiles para una gran variedad de sistemas. Esto se ha logrado explicar parcialmente por la observación de que la LDA satisface una regla de sumas, la cuál expresa la normalización del hoyo de intercambio y correlación [20]. En otras palabras, dado un electrón en r, la densidad condicional del electrón  $\rho(r;r')$  de los otros electrones desaparece cerca de r en comparación con la densidad promedio  $\rho(r')$ por la distribución de hoyos  $\rho_h(r', r)$  la cual integra a 1 [20].

La solución de la ecuación de Kohn y Sham en la LDA es ligeramente más difícil que

la solución de la ecuación de Hartree y mucho más fácil que las ecuaciones de Hartree-Fock. Su precisión para la energía de intercambio generalmente tiene un margen de error del 10 %, mientras que la energía de correlación que es mucho más pequeña, generalmente se sobre estima hasta por un factor de 2. Generalmente los 2 errores se cancelan parcialmente [20].

En la práctica se ha observado que la LDA proporciona energías de ionización de átomos, energías de disociación de moléculas y energías de cohesión con una precisión aceptable (del 10 % al 20 % de error) [20]. Sin embargo la LDA proporciona longitudes de enlace, y como resultado, las geometrías de moléculas y sólidos con una exactitud asombrosa  $(\sim 1\%)$  [20].

La LDA está lejos de ser perfecta y aplicable a cualquier sistema. LDA falla en sistemas de fermiones pesados, con interacciones entre electrones tan dominantes que hacen imposible que el sistema guarde cualquier parecido a un gas de electrones no interactuantes [20].

#### 2.3. Dinámica molecular MD

Se le conoce como Dinámica Molecular (MD por sus siglas en inglés) a una técnica de simulación computacional en la cual la evolución temporal de un conjunto de átomos, que interactúan entre sí, se sigue integrando sus ecuaciones de movimiento [21].

El primer artículo que reporta una simulación de MD fue escrito en 1957 [22]. El propósito del artículo fue investigar el diagrama de fases de un sistema de esferas duras, en particular, las zonas de convivencia de líquido y sólido. En un sistema de esferas duras, las partículas interactúan entre ellas con colisiones instantáneas y viajan como partículas libres entre colisiones.

En MD se siguen las leyes de la mecánica clásica, entre las que destaca la 2a ley de Newton:

$$
\bar{F}_i = m_i \bar{a}_i,\tag{2.16}
$$

para cada átomo i en un sistema constituido por N átomos. En la ecuación anterior  $m_i$  es la masa del átomo i,  $a_i = \frac{\partial^2 r_i}{\partial t^2}$  su aceleración y  $F_i$  la fuerza que actúa sobre él, debida a la interacción con otros átomos. Por lo tanto, en contraste con los métodos Monte-Carlo, MD es una técnica determinista: dado un conjunto inicial de posiciones y velocidades, la subsecuente evolución en el tiempo del sistema está, en principio, completamente determinada [21].

La computadora calcula una trayectoria en un espacio fase de 6N dimensiones (3N posiciones y 3N momentos). Sin embargo, esta trayectoria, usualmente no es particularmente relevante por si misma. Dinámica Molecular es un método de mecánica estadística. Como Monte-Carlo, es una manera de obtener un conjunto de configuraciones distribuida acorde a alguna función de distribución estadística, o a un ensamble estadístico. Un ejemplo de esto es el ensamble micro canónico, el cual corresponde a una densidad de probabilidad en el espacio fase dónde la energía total es una constante E:

$$
\delta(H(\Gamma) - E),\tag{2.17}
$$

donde H(Γ) es el Hamiltoniano, y Γ representa el conjunto de las posiciones y de los momentos,  $\delta$  es la función de Dirac, la cual selecciona los estados que tienen la energía específica E. Otro ejemplo es el ensamble canónico, donde la temperatura T es constante y la densidad de probabilidad es la función de Boltzmann:

$$
exp[-H(\Gamma)/k_BT].
$$
\n(2.18)

El ensamble canónico es el utilizado en este trabajo.

La temperatura en la dinámica molecular es controlada por el termostato de Nosé [23], el cual genera dinámicas deterministas controlando la temperatura a través de la adición al Lagrangiano del sistema, la coordenada ficticia s, la cual actúa como un sistema externo. La interacción entre el sistema y s, se expresa por medio del el escalamiento de las velocidades de las partículas.

$$
\bar{v_i} = s \frac{\partial \bar{r_i}}{\partial t}.
$$
\n(2.19)

El termostato utiliza un ciclo que se retro alimenta de la energía cinética instantánea y de la temperatura deseada. El ritmo de la retroalimentación es controlado a través del parámetro de masa Q:

$$
Q = g(K_B T/\tau^2),\tag{2.20}
$$

donde g representa los grados de libertad del sistema (en  $DMol^3$  es 3N-3),  $K_B$  es la constante de Boltzmann, T es la temperatura en el paso de dinámica y  $\tau$  es el tiempo de relajación del sistema.

Algo que inmediatamente llama la atención, es el uso de las leyes de Newton para mover átomos, cuando es bien sabido que los sistemas atómicos obedecen las leyes de la mecánica cuántica. Una prueba simple de la validez de la aproximación clásica, está basada en la longitud de onda térmica de De Broglie [24], la cual está definida como:

$$
\Lambda = \sqrt{\frac{2\pi\hbar^2}{Mk_BT}},\tag{2.21}
$$

donde M es la masa atómica y T es la temperatura. La aproximación clásica está justificada cuando  $\Lambda \ll a$ , donde a es la separación media al vecino más cercano. Si se considera a un líquido en su punto triple,  $\Lambda/a$  es del orden de 0.1 para elementos livianos como Li o Ar, y va decreciendo para elementos más pesados. Esta aproximación clásica falla para sistemas muy livianos como lo son  $H_2$ ,  $He$  y  $Ne$ , a menos que la temperatura sea lo suficientemente alta.

Según la física estadística, las cantidades físicas están representadas por promedios sobre configuraciones distribuidas en acorde a algún ensamble estadístico. Una trayectoria obtenida por MD proveé este tipo de conjuntos. Por lo tanto, la medida de una cantidad física obtenida por una simulación, se adquiere a través de un promedio aritmético de todos los valores instantáneos que tuvo esa cantidad durante la corrida La física estadística es el puente entre el comportamiento microscópico y la termodinámica. En el límite de tiempos de simulación muy largos, uno esperaría que el espacio fase fuese completamente muestreado; en ese límite, el proceso de calcular promedios podría conducir a valores de propiedades termodinámicas. En la práctica, las corridas siempre son finitas, por ello se debe de tener cuidado en estimar en que momento la muestra proporciona cálculos útiles. Manejada con cuidado, MD puede usarse para medir propiedades termodinámicas. Más allá de los usos tradicionales, MD se utiliza para el estudio de sistemas fuera de equilibrio y de sistemas meta estables, como es el caso de este trabajo.

El desarrollo del método Car-Parrinello [25], donde las fuerzas entre los átomos son obtenidas al resolver el problema de la estructura electrónica (utilizando DFT en este caso), en lugar de utilizar un potencial interatómico, permite estudiar las propiedades electrónicas de los materiales, además de la dinámica de sus partículas.

### 2.4.  $DMol<sup>3</sup>$

En este trabajo se utilizó el código computacional DMol<sup>3</sup> , el cual es uno de los módulos en la suite de Materials Studio [26]. DMol<sup>3</sup> fue desarrollado por Delley [27]; la manera en la que trabaja es utilizando los orbitales moleculares  $\psi_i$ , para construir la densidad de carga. Cada orbital molecular puede ser ocupados por 2 electrones con espines antiparalelos (spin up, spin down), por esta razón se construyen 2 densidades de carga diferentes, una para cada tipo de electrón, de tal manera que la suma de ambas densidades de carga, nos de la densidad de carga total.

En DMol<sup>3</sup> los orbitales moleculares se expanden en términos de una combinación lineal de orbitales atómicos:

$$
\psi_i = \sum_{i\alpha} c_{i\alpha} \chi_\alpha,\tag{2.22}
$$

donde los orbitales atómicos  $\chi_{\alpha}$  se conocen como funciones de bases atómicas y  $c_{i\alpha}$ 

son los coeficientes de expansión de los orbitales moleculares. DMol<sup>3</sup> utiliza bases numéricas que no son orto normales. Esto obliga a una reformulación de la ecuación (2.10), la cual se transforma en:

$$
\hat{H}_{\alpha\beta}c_{i\alpha} = \epsilon S_{\alpha\beta}c_{i\alpha},\tag{2.23}
$$

donde

$$
\hat{H}_{\alpha\beta} = \langle \chi_{\alpha}(\bar{r}) | -\frac{1}{2} \nabla^2 - v'(\bar{r}) | \chi_{\beta}(\bar{r}) \rangle, \tag{2.24}
$$

$$
S_{\alpha\beta} = \langle \chi_{\alpha}(\bar{r}) | \chi_{\beta}(\bar{r}) \rangle.
$$
 (2.25)

Como  $\hat{H}$  depende de los coeficientes  $c_{i\alpha}$  , la ecuación (2.22) puede ser resuelta de manera iterativa con el proceso que se presenta en 0el siguiente esquema:

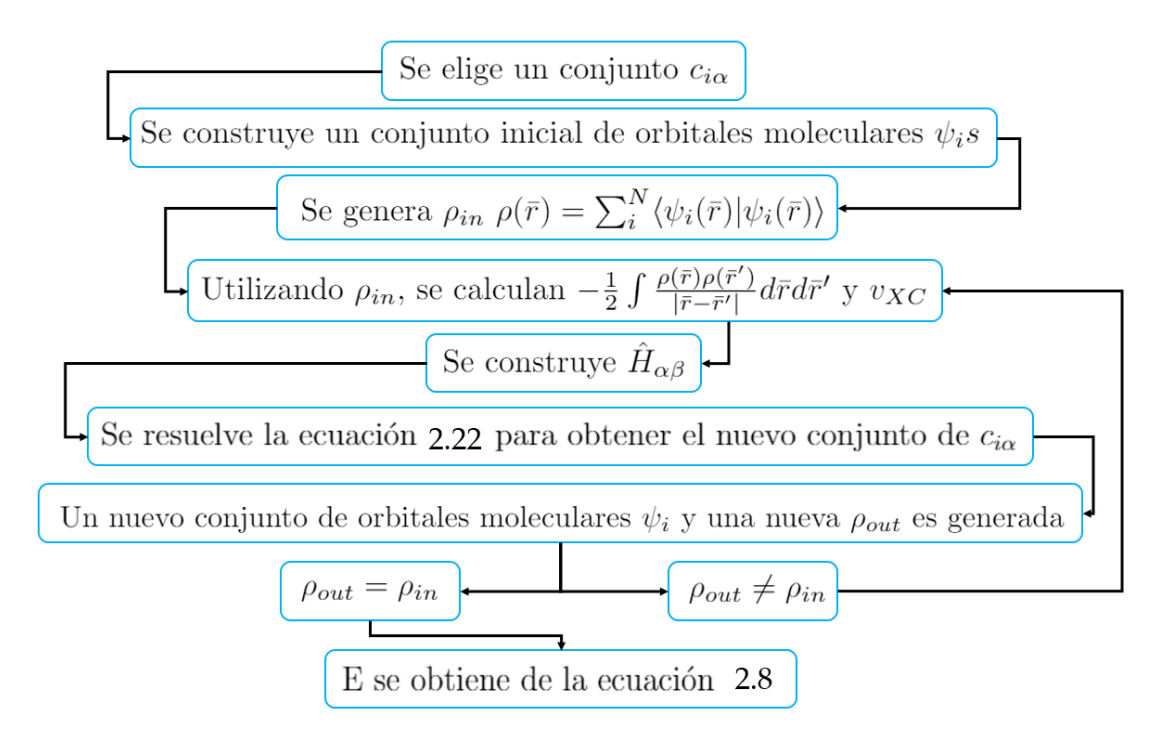

Figura 2.2: Diagrama de flujo que muestra el proceso que sigue DMol<sup>3</sup> para encontrar la energía de DFT del sistema [17].

Una vez que la energía del proceso auto-consistente se ha calculado, se le asigna una
velocidad aleatoria a cada átomo. Estas velocidades satisfacen una distribución de Maxwell-Boltzmann, de esta manera se incluye el parámetro de la temperatura por medio del teorema de equipartición [17].

Vale la pena mencionar que DMol<sup>3</sup> está basado en el algoritmo Yoshida-Suzuki [28, 29] combinado con un enfoque de bases numéricas. Este enfoque permite relajar simultáneamente todos los grados de libertad en el sistema, lo que hace posible actualizar las fuerzas ejercidas en los iones en cada paso, dadas sus coordenadas espaciales. En otras palabras, todo el proceso de dinámica molecular es como sigue: (a) se dan las coordenadas iniciales; (b) la energía del sistema se evalúa con el proceso mostrado en la figura (2.2); (c) una vez que se obtiene la energía, se calculan las fuerzas que actúan sobre los iones; (d) los iones se mueven en la dirección de las fuerzas durante un tiempo  $\Delta t$ , al terminar este tiempo se toman las nuevas coordenadas de los iones y el ciclo se repite hasta que se alacnace una temperqatura específica, o u tiempo determinado.

### 2.4.1. Densidad de estados electrónicos (eDOS)

En un sólido cristalino la periodicidad simplifica el tratamiento matemático del comportamiento de los electrones. En este caso, los estados de los electrones se pueden describir por estados de Bloch, los cuales están relacionados con la simetría de la red cristalina a través de los vectores de onda  $\bar{k}$  en el espacio recíproco. Con esta información, podemos obtener la estructura de bandas  $E(\bar{k})$  del sólido.

Lamentablemente, en el caso de los materiales amorfos no podemos utilizar el mismo método que en un cristal debido a que no existe un orden de largo alcance, y la periodicidad que favorecía el uso de los estados de Bloch desaparece. A pesar de esto, aún existe una cantidad igualmente válida que nos permite calcular los estados electrónicos tanto en cristales como en materiales amorfos; la densidad de estados  $\eta(E)$ o (eDOS). La eDOS se define como la el número de estados electrónicos disponibles por unidad de volumen V para la energía  $E_n$  de cada estado n. Matemáticamente, esto se expresa en la ecuación 2.26. Ejemplos de eDOS para tres tipos diferentes de materiales se muestran en la figura 2.3.

$$
\eta(E) = \frac{1}{V} \sum_{n} \delta(E - E_n). \tag{2.26}
$$

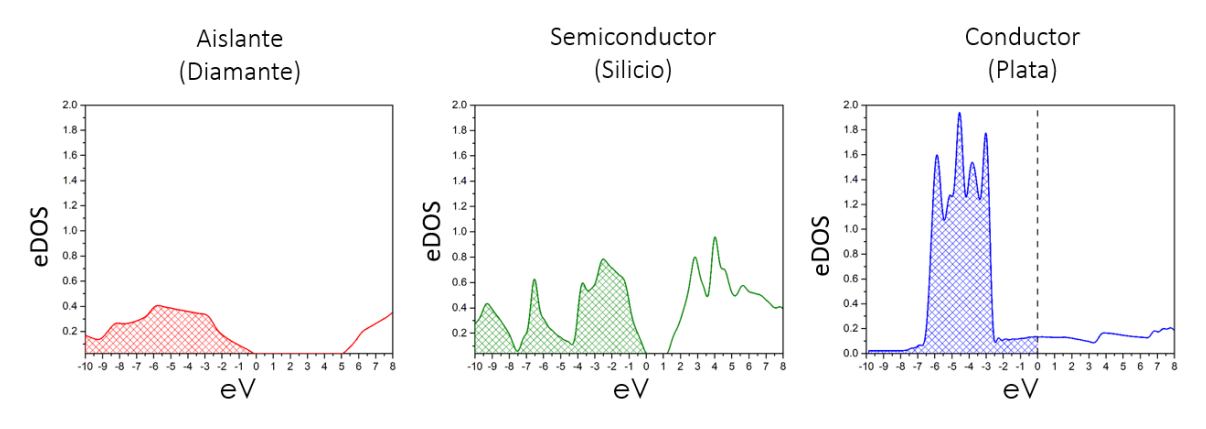

Figura 2.3: Densidades de estados electrónicos (eDOS) del diamante (rojo), del silicio (verde), y de la plata (azul). La línea punteada representa la energía de Fermi.

En la figura se muestran la densidad de estados electrónicos de un aislante, un semiconductor y de un conductor. Como se observa en la figura, las características electrónicas del material, dependen de la densidad de estos electrónicos al nivel de Fermi  $(\eta(E_F))$ . En un aislante, los estados electrónicos disponibles mas allá de la energía de Fermi, aparecen después de una brecha de energía, la cuál representa el límite dieléctrico del aislante. En un semiconductor la brecha de energía es considerablemente mas pequeña que en un aislante (menor a 2 eV.), por lo que los electrones pueden acceder a esos estados electrónicos aplicando una mínima cantidad de energía. En un conductor, no existe una brecha de energía alrededor de la energía de Fermi, por lo que los electrones pueden ocupar esos estados sin la necesidad de que se aplique energía al sistema. Esta cantidad es determinada principalmente por el orden local. DMol<sup>3</sup> computa  $\eta(E)$  ya que la energía de cada estado se calcula numéricamente de tal manera que si se hace un cálculo de energía, se genera una lista con la energía y la ocupación de cada estado. Por lo tanto,  $\eta(E)$  puede obtenerse al hacer un conteo estadístico de esa lista, y el conteo de los estados por intervalo de energía representa la eDOS del sistema.

# 2.5. Propiedades auto-promediadas[30]

Cuando se trata de un sistema desordenado, como lo es un material amorfo, debemos tener en cuenta que hay un marco relativamente rígido (i.e. las posiciones de equilibrio de las partículas pesadas en un sólido). Todos los sistemas desordenados, poseen un número de propiedades generales que comparten. Las propiedades más importantes son la homogeneidad del medio (no cambia la composición química de una parte del sólido a otras partes del mismo) y la ausencia de correlación entre los parámetros que caracterizan el desorden (como el potencial aleatorio en la ecuación de Schrödinger) en puntos lejanos del material. La consecuencia más importante de esto, es la auto-promediación (self-averaging) de las cantidades físicas extensivas del material, lo que significa que cuando estas cantidades, que son aleatorias en un sistema finito, son divididas por el volumen del sistema, tienden en el límite macroscópico a un valor determinista no aleatorio [30].

Las cantidades auto-promediadas son construidas a partir de los eigenvalores y de las eigenfunciones del sistema desordenado, considerando que tiendan a un valor determinista no aleatorio cuando el volumen tiende a infinito. La relación entre esta propiedad y la homogeneidad espacial de los sistemas desordenados, fue señalada por Lifshits et al en 1964 [30].

La forma en la que esto ocurre, puede ser explicada de la siguiente manera. Toda propiedad  $F_V$  se vuelve aditiva cuando el volumen  $V$  es grande (macroscópico). Esto significa que particionando V en sub volúmenes  $V_j$  (Figura 2.4) más pequeños (pero aún macroscópicos), separados por pasillos de ancho R, se puede escribir la cantidad especifica  $V^{-1}F_V$ , dentro del bulto (excluyendo superficies) pues al momento de tomar el límite cuando V tiende a infinito (límite macroscópico), dichas superficies, desaparecen, en la forma de la media aritmética de sus valores en los sub volúmenes:

$$
V^{-1}F_V = \sum_j \frac{V_j}{V} V^{-1} F_j.
$$
\n(2.27)

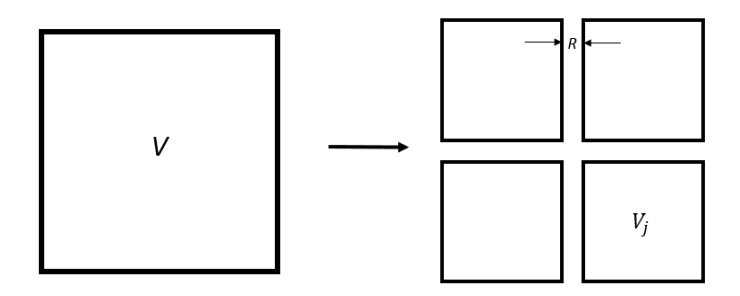

Figura 2.4: Subdivisiones del volumen  $V$  en  $V_j$  más pequeños con separación R.

Considerando la homogeneidad espacial, las propiedades estadísticas de toda $F_j$ son las mismas  $(F_j$ es la propiedad F del sub volumen  $j).$  Si se toma en consideración una R grande, podemos asumir que las  $F_j$  son estadísticamente independientes para cada j, pues la correlación entre ellas desaparece. Por lo tanto  $F_j$  asume todos los valores posibles de manera independiente. Esto significa que si el número  $V/V_j$  de los sub volúmenes  $V_j$  es grande, entonces en la suma sobre  $j$  habrá  $V_j$  con prácticamente todos los valores posibles de  $F_j$ , lo que implica que esta suma es equivalente a la suma sobre todas las realizaciones de alguna  $F_j$ . Por lo que para volúmenes macroscópicos,  $V^{-1}F_V$  coincide con el promedio de una  $V^{-1}F_V$  sobre las realizaciones. Pero  $V^{-1}F_V$ no es una cantidad aleatoria y para  $V_j$  grandes es igual al promedio de la cantidad  $V^{-1}F_V$  inicial sobre las realizaciones [30].

Lo anterior es válido para volúmenes macroscópicos, pero se ha encontrado que para el cálculo de propiedades topológicas, electrónicas e incluso vibracionales, las simulaciones ab initio con números limitados de átomos (del orden de cientos), han logrado reproducir los resultados medidos en los experimentos [13, 32-46]. La suposición que se hace en este trabajo, es que se pueden calcular las propiedades de una celda grande, partir del promedio de las propiedades de celdas pequeñas (sub volumenes).

# Capítulo 3

# Metodología

En este capítulo, se presentarán los métodos y parámetros utilizados en el desarrollo de este proyecto. El cuál consiste en la propuesta y desarrollo de tres técnicas diferentes para la fabricación de sistemas, que puedan simular las aleaciones  $Cu_{20}Zr_{80}$ y  $Cu_{80}Zr_{20}$  . Posteriormente, se hablará del proceso de dinámica molecular, optimización geométrica y cálculo de propiedades (topológicas y electrónicas). Los resultados de dichos cálculos son los que se utilizaron para comparar la eficiencia y eficacia de las diferentes técnicas propuestas.

# 3.1. Superceldas.

Durante mucho tiempo, los métodos ab initio han tenido varias limitaciones, que se han ido superando con el desarrollo de nueva tecnología, que ha permitido aumentar el poder de procesamiento y memoria de las computadoras (herramienta principal e indispensable en el desarrollo de este trabajo), y con la optimización de los métodos y los códigos utilizados en los procesos de simulación. Gracias a estos avances, se ha logrado aumentar la complejidad de los sistemas a los que se les pueden aplicar lo métodos ab initio, con ello se obtienen materiales aún más cercanos a sus contrapartes reales. A pesar de estos avances, el poder computacional al que tenemos acceso aún está muy lejos de poder trabajar con cantidades de átomos cercanas a las que conforman los materiales reales  $(10^{23} \text{ átomos})$ . Por lo anterior, es necesario encontrar maneras efectivas para generar sistemas que representen materiales reales utilizando cantidades pequeñas de átomos (menos de 150). Utilizando estas cantidades de átomos, el costo de recursos computacionales se reduce en gran medida, haciendo posible que los cálculos sean reproducibles y accesibles para toda la comunidad científica que se dedica a simulación computacional.

Para la creación de las súper celdas, se utilizó de base, una celda con geometría FCC (face centered cubic), la cual es la geometría cristalina del Cobre. La súper celda se arma colocando múltiplos de la celda original en tres direcciones perpendiculares. En este proyecto, se utilizaron cuatro tamaños de superceldas. En orden ascendente de átomos, se construyeron celdas de 32, 48, 72 y 108. Las celdas mencionadas se obtuvieron multiplicando la celda FCC en las direcciones x,y,z de la siguiente manera:

| Características de las superceldas |                                    |                |  |  |  |  |  |  |
|------------------------------------|------------------------------------|----------------|--|--|--|--|--|--|
|                                    | Multiplicidad   Cantidad de átomos | Simetría       |  |  |  |  |  |  |
| 2x2x2                              | 32                                 | Cúbica         |  |  |  |  |  |  |
| 3x2x2                              | 48                                 | Paralelepípedo |  |  |  |  |  |  |
| 3x3x2                              | 72                                 | Paralelepípedo |  |  |  |  |  |  |
| 3x3x3                              | 108                                | Cúbica         |  |  |  |  |  |  |

Tabla 3.1: Geometría de las superceldas.

La figura 3.1 muestra las celdas obtenidas siguiendo el proceso anteriormente mencionado.

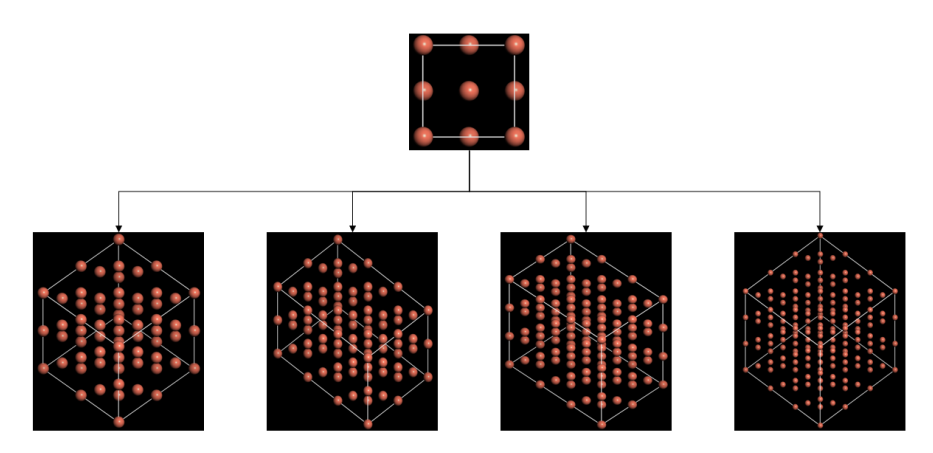

Figura 3.1: Construcción de las súper celdas a partir de una celda FCC

# 3.2. Tres técnicas.

Las tres técnicas de fabricación de aleaciones, se centran en la forma, tamaño, cantidad y forma de sustitución de átomos de las superceldas. A pesar de que la manera en la que se sustituyen los átomos varía dependiendo de la técnica utilizada, la cantidad de átomos que se sustituyen en cada una es la misma, para cada tamaño de celda. Para este proyecto, las aleaciones que se quieren generar son  $Cu_{20}Zr_{80}$  y  $Cu_{80}Zr_{20}$ . Un parámetro muy importante al momento de hacer aleaciones computacionalmente, es mantener la densidad del material real. Lamentablemente, no se tiene información experimental de la densidad de las aleaciones que se utilizaron en este proyecto, por lo que las densidades de dichas aleaciones fueron calculadas utilizando un ajuste cuadrático [17], compuesto por las densidades de las aleaciones  $Cu_{64}Zr_{36}$ ,  $Cu_{50}Zr_{50}$  y  $Cu_{36}Zr_{64}$ , junto con las densidades del cobre puro y del circonio puro, reportadas por Mattern *et al.* [46]. El ajuste cuadrático se expone en la siguiente figura.

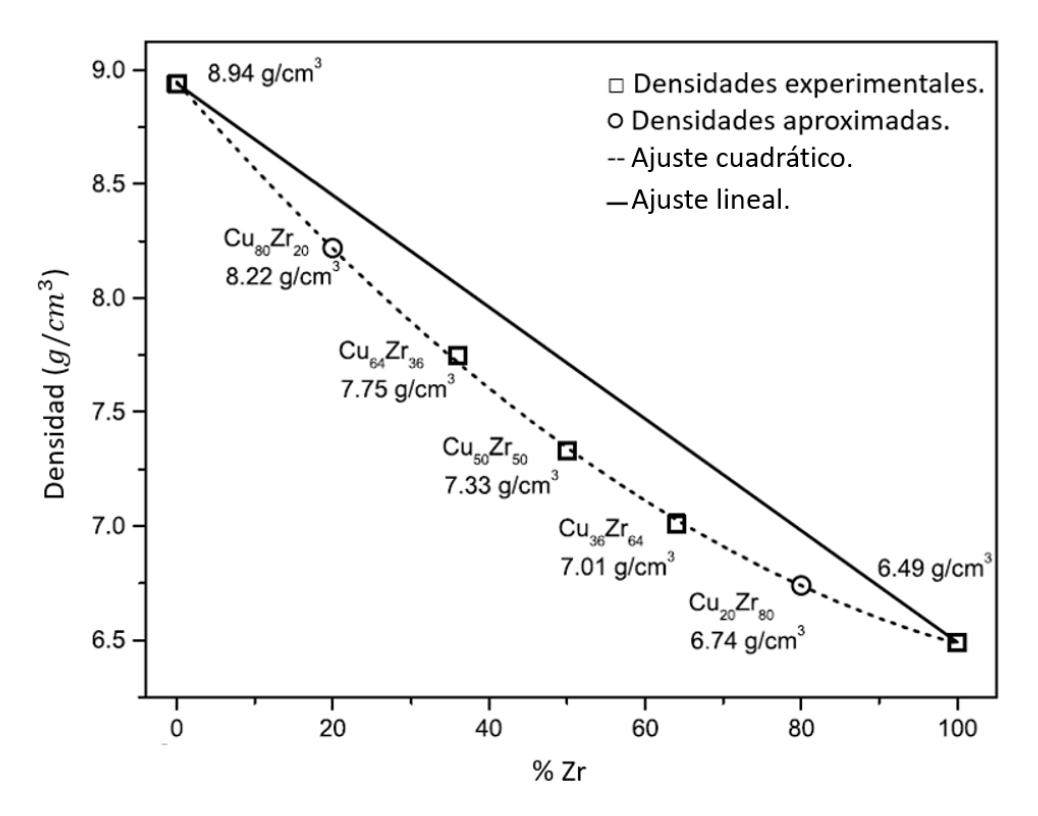

Figura 3.2: Ajuste cuadrático para encontrar las densidades de las aleaciones  $Cu_{20}Zr_{80}$ y  $Cu<sub>80</sub>Zr<sub>20</sub>$  [17].

La información relevante que nace de la sustitución de los átomos de cobre por átomos de circonio, se encuentra condensada en las siguientes s:

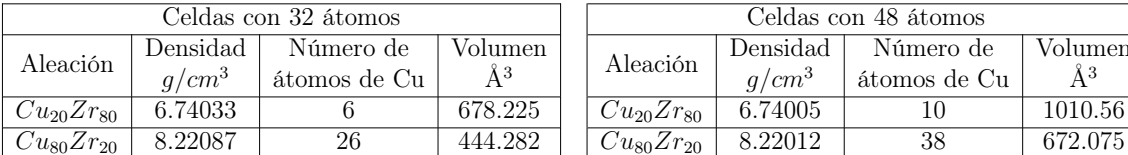

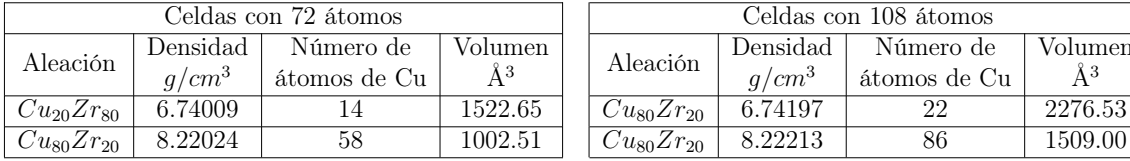

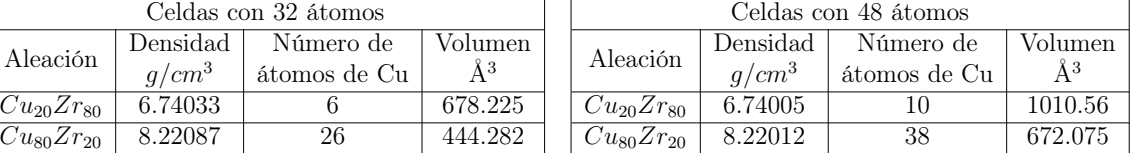

| Celdas con 72 átomos |              |          |  | Celdas con 108 átomos |          |              |         |  |
|----------------------|--------------|----------|--|-----------------------|----------|--------------|---------|--|
| ensidad              | Número de    | Volumen- |  | Aleación              | Densidad | Número de    | Volumen |  |
| $g/cm^3$             | átomos de Cu |          |  |                       | $a/cm^3$ | átomos de Cu | ĂЗ      |  |
| 5.74009              |              | 1522.65  |  | $Cu_{80}Zr_{20}$      | 6.74197  | 99           | 2276.53 |  |
| 3.22024              | 58           | 1002.51  |  | $Cu_{80}Zr_{20}$      | 8.22213  | 86           | 1509.00 |  |

Tabla 3.2: Características principales de las superceldas ordenadas por cantidad de átomos.

## 3.2.1. Sustitución aleatoria.

La primera técnica consiste en sustituir átomos de cobre por átomos de circonio de manera aleatoria en las superceldas con la mayor cantidad de átomos, en este caso, superceldas de 72 y de 108 átomos. Al generar las celdas FCC utilizando el software Materials Studio, se crea un archivo con terminación .car, en el cuál están contenido los parámetros de la celda y las características de cada uno de los átomos que la conforman. En la figura 3.3 se muestra un ejemplo de un archivo .car sin modificar.

Las primeras 3 líneas del archivo .car corresponden a identificar el tipo de archivo, la fecha de creación, indicar si existen condiciones de frontera periódicas (PBC), la longitud de los vectores de la celda en Å, los ángulos de la celda en grados y el tipo de simetría (en este caso, P1). Las siguientes líneas son una lista con las características de cada átomo en la celda, la información que contiene por columna es:

- 1. Nombre asignado al átomo Conformado por el elemento del átomo y un número que representa el lugar del átomo dentro de la celda.
- 2. Coordenada en x

#### 3. Coordenada en y

### 4. Coordenada en z

- 5. Tipo de residuo que contiene el átomo Información referente a moléculas, por lo que no es relevante en este proyecto.
- 6. Nombre de la secuencia de residuos Información referente a moléculas, por lo que no es relevante en este proyecto.
- 7. Tipo de potencial del átomo

### 8. Símbolo del elemento del átomo

9. Carga parcial del átomo

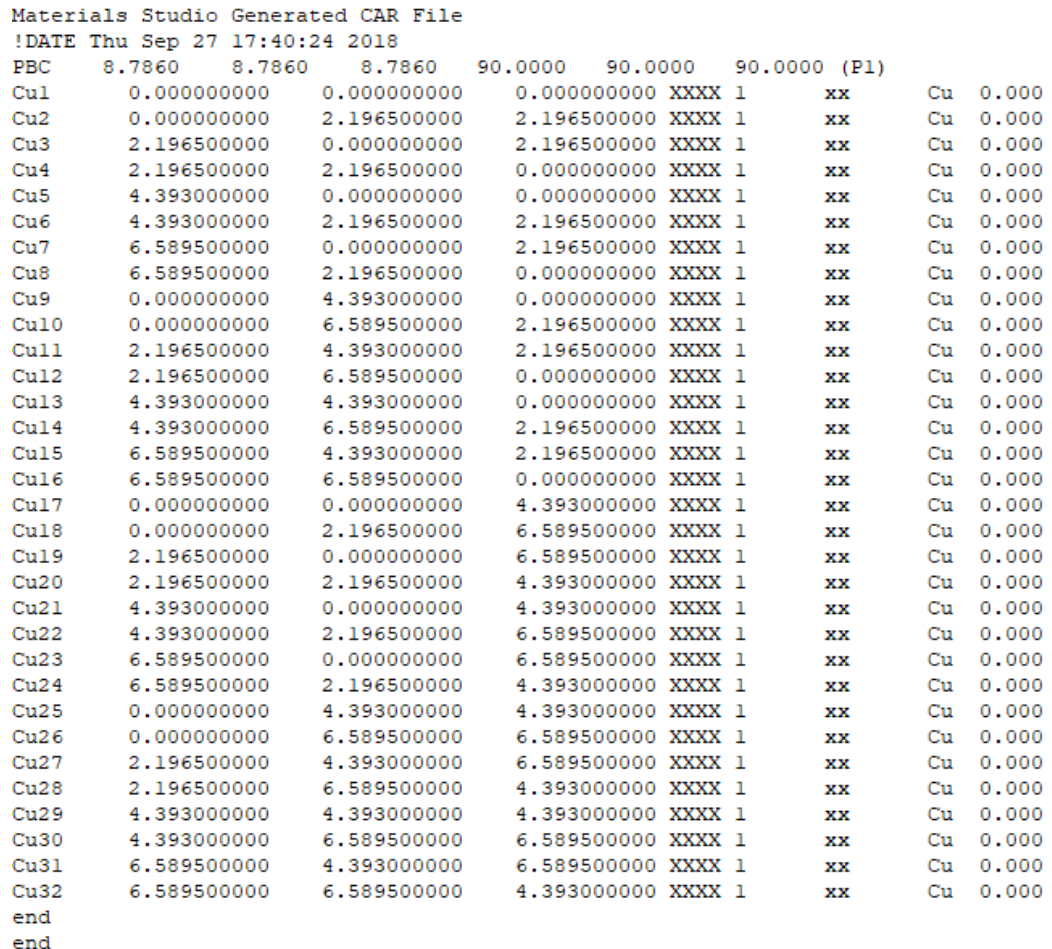

Figura 3.3: Archivo de generación de estructura .car para una celda FCC de 32 átomos.

Para sustituir un átomo de cobre por uno de circonio, basta con cambiar el elemento del átomo en la columna 8 del archivo .car de Cu a Zr.

Para hacer las sustituciones de manera aleatoria, se generaron listas de números al azar con un rango del 1 al número máximo de átomos que tuviera cada celda (72 o 108), y se sustituían los átomos cuyo nombre contuviese alguno de los números que aparecía en las listas. Los números aleatorios se generaron utilizando el método que diseñó el Dr. Mads Haahr de la School of Computer Science and Statistics del Trinity College, el cuál utiliza ruido atmosférico para proporcionar números verdaderamente aleatorios [47]. A las celdas resultantes se les aplicaron los procesos de Dinámica Molecular y de Optimización Geométrica.

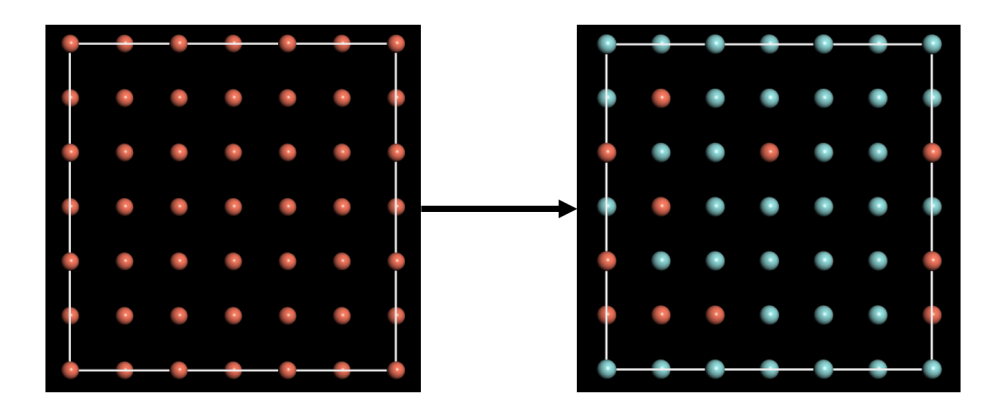

Figura 3.4: Resultado del proceso de sustitución aleatoria para la creación de la súper celda de 108 átomos en la concentración  $Cu_{20}Zr_{80}$ 

### 3.2.2. Promedio de celdas.

La segunda técnica consiste en tomar varias celdas de tamaño pequeño (32 o 48 átomos), utilizar la sustitución aleatoria en cada una de ellas y tomar el promedio de sus propiedades como las propiedades de un sólo sistema. Ésta técnica en particular se basa en el concepto de las propiedades auto promediadas. La idea básica es que se toma un sistema grande (más de 216 átomos) y se parte en pedazos que mantienen la misma relación entre los elementos que componen el sistema original (se mantiene la aleación). A cada una de las celdas pequeñas, se les sometió a los mismos procesos y cálculos que se les aplicaron a las celdas más grandes. Esto generó una serie de resultados particulares para cada una de las superceldas de 32 y 48 átomos. Se tomaron las propiedades de la aleación completa, como el promedio de las propiedades calculadas a cada una de las celdas pequeñas, siguiendo el principio de que el promedio de las propiedades de los subsistemas, converge a las propiedades del sistema completo [30].

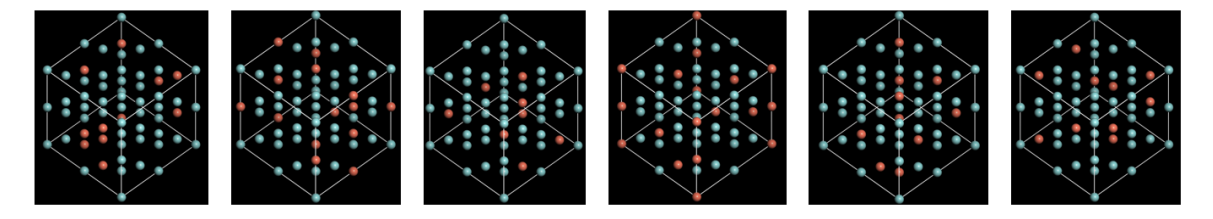

Figura 3.5: Seis superceldas de 32 átomos para la simulación de la aleación por propiedades auto-promediadas.

## 3.2.3. Celdas Ad Hoc

La tercera técnica consiste en tomar una sola supercelda de tamaño mediano (48- 72 átomos) y acomodar los átomos siguiendo una simple regla; los átomos del elemento en minoría dentro de la aleación no sean primeros vecinos. La manera en la que se construyen estas superceldas es muy sencilla, basta con hacer una sustitución aleatoria y posteriormente, se identifican 2 átomos que estén en las posiciones de primeros vecinos, se selecciona uno de ellos y se mueve a otra posición en la supercelda, evitando colocarlo en la posición de primer vecino de otro átomo. Este proceso se repite hasta que no existan átomos del elemento en minoría juntos, o en otras palabras que no sean primeros vecinos el uno del otro.

Esto es muy sencillo de lograr en las aleaciones con las que se trabajaron en este proyecto, gracias a que uno de los elementos es de una notoria mayoría, por lo que fue sencillo encontrar espacio suficiente en las superceldas, como para que ninguno de los átomos del elemento en minoría se encontraran juntos, si se llegase a trabajar con aleaciones donde sus componentes ocupan una concentración cercana al 50 %, donde no sea posible evitar que los átomos del elemento en minoría ocupen lugares de primeros vecinos entre ellos, el método de intercambio tendría que encontrar la cantidad mínima de átomos que tengan que quedar juntos y asegurar que los lugares donde esto ocurra, se encuentran lo más alejados posibles.

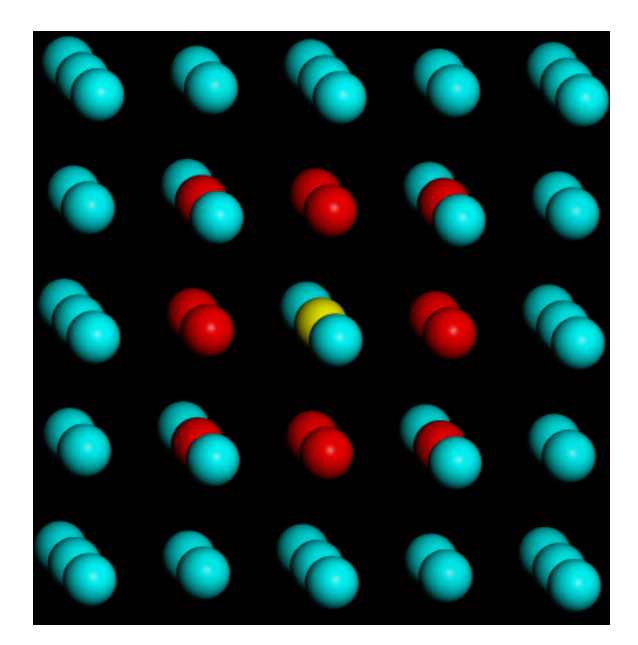

Figura 3.6: Esquema de una sección de una supercelda con base FCC en la que se muestran los lugares a evitar en una aleación ficticia de átomos amarillos y azules. El átomo central amarillo representa el primer átomo colocado en la celda del elemento de la aleación mínima, los átomos rojos representan los lugares donde no se deberían colocar nuevos átomos amarillos.

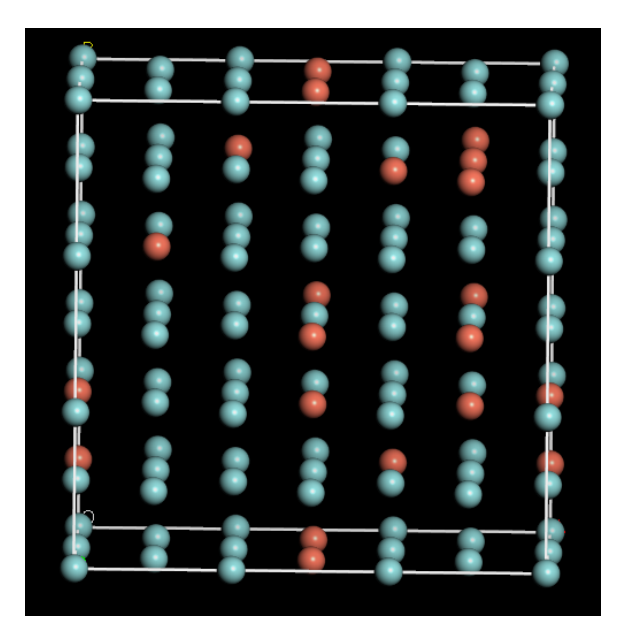

Figura 3.7: Celda de 72 átomos construida con la tercera técnica.

# 3.3. Proceso de simulación

## 3.3.1. Dinámica Molecular

Generalmente las técnicas para generar materiales amorfos computacionalmente consisten en aplicar dinámica molecular a una celda cristalina, aumentando la temperatura en cada paso de dinámica para simular un calentamiento gradual. El aumento de temperatura sigue hasta que se alcanzan temperaturas mayores a las del punto de fusión en el caso de elementos puros o por encima de la línea de líquidus en el caso de las aleaciones. Luego de alcanzar dichas temperaturas se procede a disminuir rápidamente la temperatura después de cada paso de dinámica molecular para simular un súper enfriado de la celda, lo que implica que se alcanzan temperaturas por debajo de la temperatura de solidificación (o línea solidus dependiendo el caso) sin causar una transición de fase en la celda. En este proyecto se utilizó una técnica diferente.

Para amorfizar las celdas, se utilizó el proceso undermelt − quench. Este proceso ha demostrado ser muy efectivo para la simulación de estructuras semi-conductoras y para algunas aleaciones de metales y metaloides [49-56]. El proceso consiste en calentar linealmente la súper celda desde temperatura ambiente (300K) hasta unos cuantos kelvin por debajo de la línea líquidus en 100 pasos de simulación [49]. Después, la supercelda se enfría linealmente hasta una temperatura cercana al cero absoluto. La cantidad de pasos de simulación en la que llega a dicha temperatura, se define con base en el aumento de temperatura inicial, pues se procura que la pendiente en la relación temperatura vs pasos de simulación, sea la misma en el proceso de calentado, como en el proceso de enfriado. En la figura 3.8 se muestra un esquema del proceso de amorfización.

Los parámetros que se consideraron para el proceso de dinámica molecular en las cuatro celdas se muestran en la siguiente :

| Dinámica Molecular |           |               |                     |                          |                |  |  |  |  |  |
|--------------------|-----------|---------------|---------------------|--------------------------|----------------|--|--|--|--|--|
| Concentración      | MD        | Temperatura   | Temperatura         | <sub>1</sub> Temperatura | Pasos totales  |  |  |  |  |  |
|                    | time step | inicial $(k)$ | $m\acute{a}xima(k)$ | $\min$ min $(a)$         | de la dinámica |  |  |  |  |  |
| $Cu_{20}Zr_{80}$   | 10.71     | 300           | 1275                |                          | 230            |  |  |  |  |  |
| $Cu_{80}Zr_{20}$   | 10.71     | 300           | 1100                |                          | 238            |  |  |  |  |  |

Tabla 3.3: Características relevantes del proceso de Dinámica Molecular para cada una de las aleaciones.

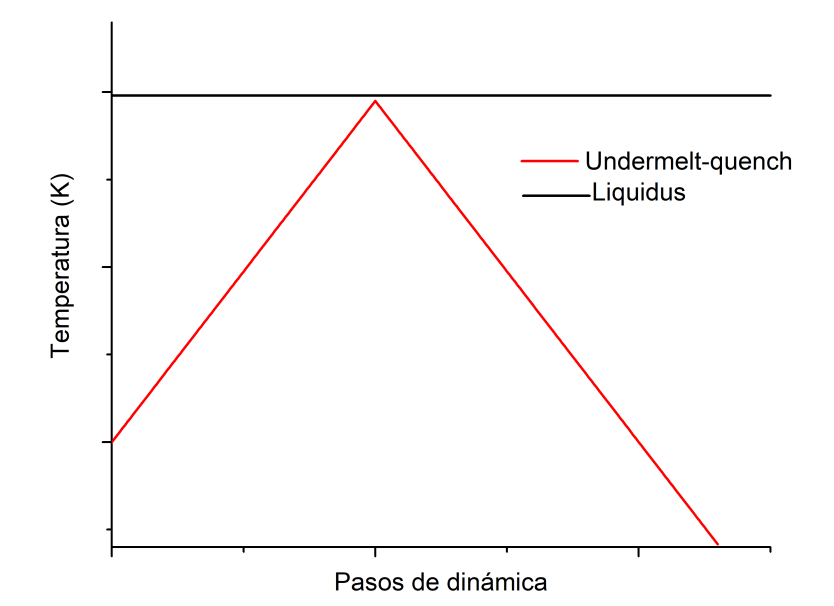

Figura 3.8: Esquema del proceso de amorfización que se utilizó en la amorfización de las aleaciones Cu-Zr

Otros parámetros importantes que se usaron en las cuatro celdas durante el proceso de dinámica molecular y en el resto de los cálculos, fueron el pseudopotencial dspp (Density functional Semi-core PseudoPotentials), el cuál ayuda con la carga computacional, pues reemplaza los efectos de los electrones del núcleo (electrones que forman parte del átomo, pero no son electrones de valencia) por un potencial sencillo, el cuál agrega ciertos efectos relativistas [55]. Base dnd (Double Numerical plus d-functions), un radio de corte de 6.625 angstroms y un parámetro de masa Q igual a 0.48. En la siguiente figura se muestra a la celda de 108 átomos con concentración  $Cu_{80}Zr_{20}$ antes de iniciar el proceso de dinámica molecular y al terminar el proceso. Es importante mencionar que todo este proyecto se llevó acabo utilizando el software Materials Studio V.16. al igual que el código  $Dmol^3$  (basado en  $DFT$ ) que es parte de la suite del sofware mencionado.

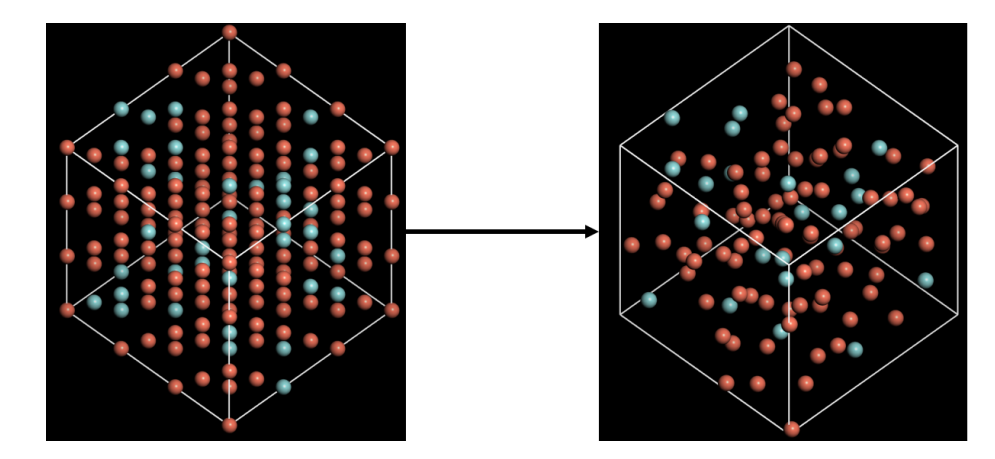

Figura 3.9: Transformación de una celda después de someterla al proceso de dinámica molecular.

## 3.3.2. Optimización Geométrica

Una vez terminado el proceso de dinámica molecular, el arreglo geométrico de las celdas ha perdido su simetría cristalina y se han obtenido arreglos atómicos completamente desordenados a partir de la simulación de procesos físicos. Sin embargo nada nos garantiza que las estructuras obtenidas sean "reales", en el sentido de que no sabemos si se puedan obtener dichas estructuras con materiales reales, o en otras palabras, que dichas estructuras sean meta estables. Para lograr encontrar una geometría meta estable, las cuatro celdas fueron sometidas a un tratamiento de optimización geométrica. La optimización geométrica es un proceso iterativo de refinamiento en el cuál las coordenadas de los átomos son ajustadas para que la energía de la estructura alcance un punto estacionario (mínimo local de energía), o en otras palabras, que las fuerzas que actúen sobre los átomos sean cero.

Para encontrar la geometría más estable, el proceso de optimización utiliza tres parámetros principales; el cambio de energía entre la geometría antes y después del reajuste de las coordenadas de los átomos, la fuerza máxima dentro de la celda y el desplazamiento máximo que hubo entre los átomos después del reajuste. La opti-

mización termina cuando los tres parámetros antes mencionados alcanzan un valor mínimo definido para cada uno de ellos.

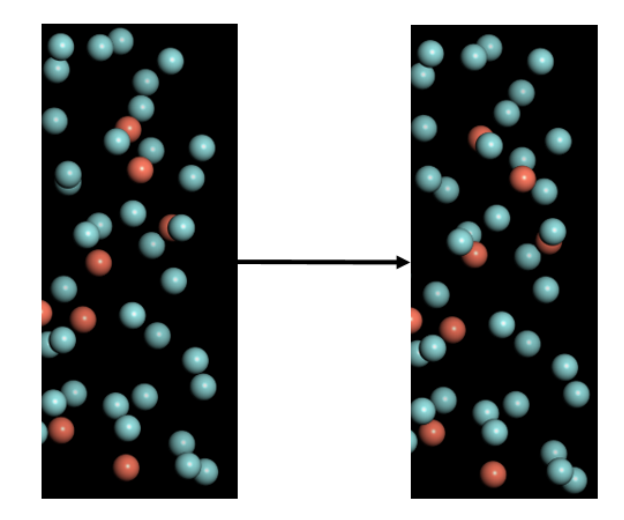

Figura 3.10: Sección dentro de una celda antes y después de optimizarla geométricamente.

# 3.4. Cálculo de propiedades.

## 3.4.1. Topología

Para el cálculo de la Radial distribution function (RDF) se utilizó el código Forcite, el cuál es una colección de herramientas de mecánica molecular que forma parte de la suite de Materials Studio [55]. Forcite utiliza las coordenadas de los átomos en los archivos de salida generados a partir de la optimización geométrica para generar la función de distribución de pares (PDF) o g(r).

La PDF además de darnos la información de la estructura de corto alcance en las celdas, también nos permite reconocer de manera más precisa si las celdas se amorfizáron exitosamente después de los procesos de Dinámica Molecular y de optimización geométrica. En una estructura amorfa, la PDF debe de tender a 1 conforme la r crece, pues esto significa que no existe una distancia preferencial entre los átomos del material y cualquier átomo dentro de él mismo después de cierta distancia. En otras

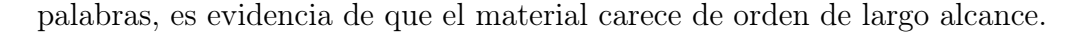

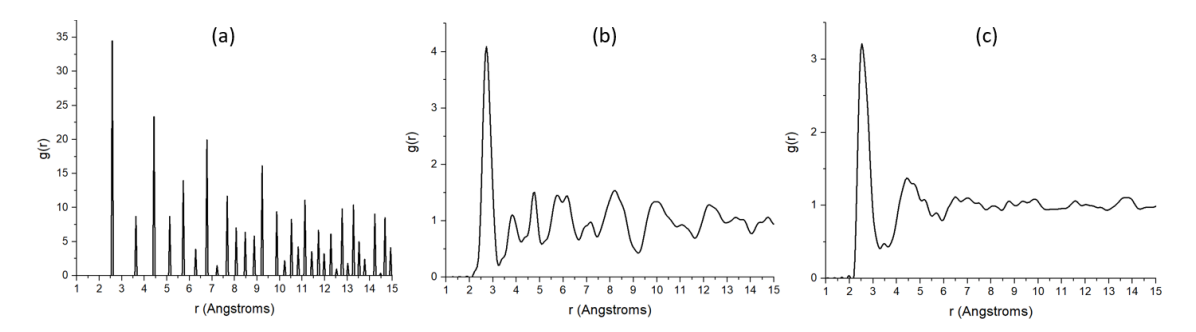

Figura 3.11: Ejemplos de PDF para 3 tipos de celdas diferentes: (a) Celda cristalina. (b) Celda después de un proceso de amorfizácion fallido. (c) Celda después de un proceso de amorfizácion exitoso.

## 3.4.2. Propiedades electrónicas.

Al igual que la dinámica molecular y la optimización geométrica, el cálculo de las propiedades electrónicas y vibracionales, se hicieron utilizando el código  $DMol^3$ .

Las propiedades electrónicas de las súper celdas son calculadas a través de la densidad de estados electrónicos  $\eta(E)$ . Esta cantidad es determinada principalmente por el orden local.  $D_{mol}^3$  computa  $\eta(E)$  a partir de los cálculos obtenidos de la densidad electrónica y es una manera conveniente de representar el espectro de orbitales moleculares. Dmol<sup>3</sup> grafica los orbitales moleculares en función de sus eigenvalores. La degeneración de los orbitales es representada por la altura de las funciones.

Las densidades de estados al ser cantidades extensivas del material, cuentan con la propiedad de ser auto-promediadas. Por ello podemos asumir que el promedio de las densidades de estados de las súper celdas chicas, tienden a cantidades deterministas propias del material real. Por ello además de ver la diferencia entre las propiedades medidas en las celdas por separado, se consideran los promedios de las propiedades de todas la celdas de la misma aleación como cantidades mejor aproximadas a lo que se podría encontrar en la naturaleza [30].

# Capítulo 4

# Resultados y análisis

En este capítulo se presentan los resultados obtenidos tanto en las simulaciones (proceso de dinámica molecular, optimización geométrica), como en los cálculos para obtener las densidades de estados electrónicos de cada celda. Los resultados están separados en secciones por cada una de las tres técnicas utilizadas para la simulación de las aleaciones.

# 4.1. Sustitución aleatoria.

Las celdas producidas con sustitución aleatoria son celdas de tamaño mediano y grande (72 y 108 átomos) que en si mismas representan la aleación amorfa, después de ser sometidas al proceso undermelt-quench [49] y a optimización geométrica. Para esta técnica, se utilizaron una celda de 72 átomos y una celda de 108 átomos por cada aleación, lo que da un total de 4 super-celdas.

## 4.1.1. Topología

Como se explicó en el capítulo 1, la función de distribución de pares (PDF) es una herramienta excepcional para el análisis de la estructura de los materiales desordenados, por esta razón, se presentan las PDF parciales y totales de las simulaciones para cada una de las técnicas. A continuación se presentan las funciones de distribución

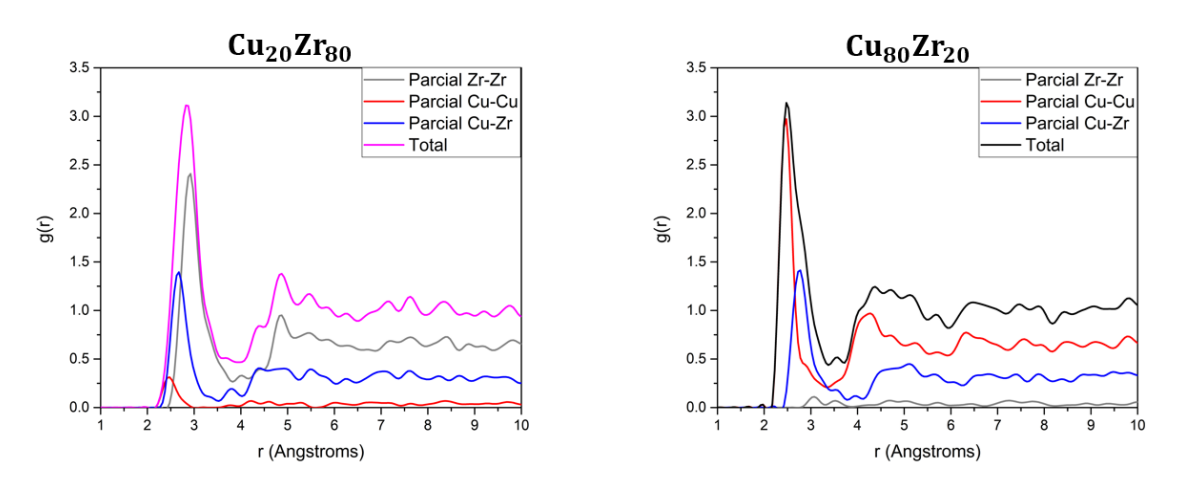

radial para las celdas construidas con la técnica de sustitución aleatoria.

Figura 4.1: PDF parciales y totales para las celdas de 72 átomos

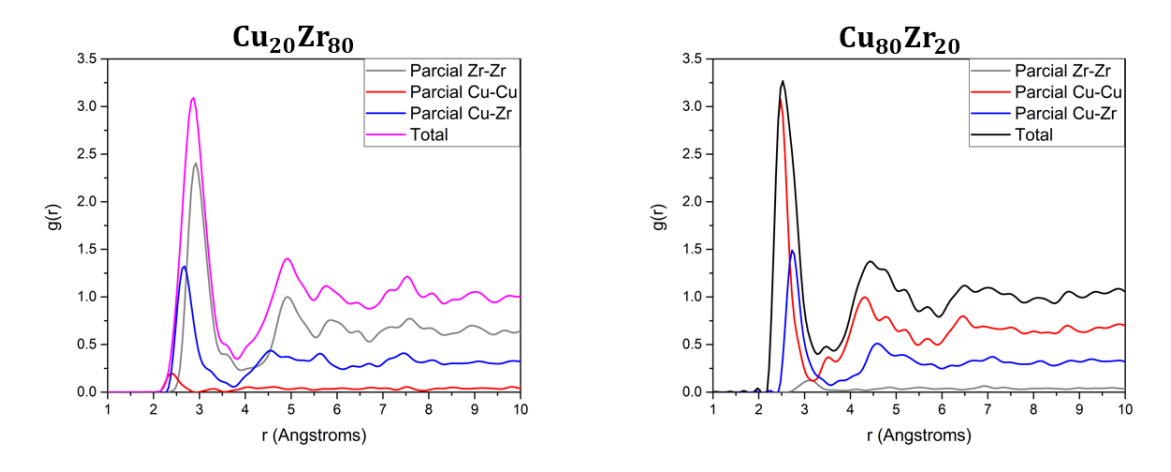

Figura 4.2: PDF parciales y totales para las celdas de 108 átomos

Como descripción general se puede apreciar que las PDF de las celdas de 72 átomos (figura 4.1) son menos suaves que las de sus contra partes de 108 átomos (figura 4.2), esto se debe a que la probabilidad de encontrar un átomo por unidad de distancia disminuye al existir menos átomos en las celdas de 72 átomos, por lo que aparecen más picos y valles. Esto es una regla general, mientras menos átomos tengan las superceldas, menos suave será la PDF, pero eso no implica que carezcan de información estructural valiosa. Sin embargo, llega un límite en el que la supercelda no tiene los suficientes átomos como para representar correctamente la estructura del material. A continuación, se presentan el resultado de las comparaciones entre las PDF parciales y totales de las superceldas de 72 y 108 átomos.

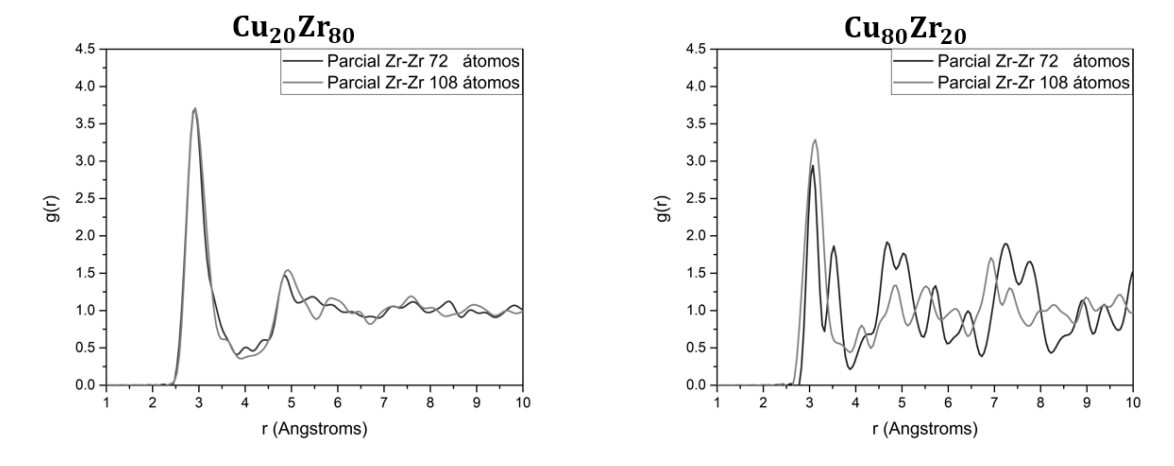

#### Parciales Zr-Zr

Figura 4.3: PDF parciales Zr-Zr de las aleaciones  $Cu_{20}Zr_{80}$  y  $Cu_{80}Zr_{20}$  respectivamente.

La PDF Zr-Zr nos muestra la probabilidad de encontrar un átomo de circonio en referencia a otros átomos de circonio. Por esta razón, la parcial en la aleación  $Cu_{80}Zr_{20}$ sube y baja de manera abrupta, pues la cantidad de átomos de circonio en dicha aleación es pequeña en relación con los átomos de cobre (figura 4.3).

En caso de la aleación  $Cu_{20}Zr_{80}$  (figura 4.3) los átomos de circonio componen la mayoría de la aleación, por lo que sus parciales tienen una forma suave. Se puede apreciar en la comparación de las parciales de la aleación  $Cu_{20}Zr_{80}$  que a pesar de que son diferentes, guardan la misma información estructural, pues es evidente que la distancia de la primera esfera de coordinación coincide en ambas superceldas (2.925 Å). El segundo pico en la PDF está relacionado con la segunda esfera de coordinación, a pesar de que este segundo pico es diferente en cada una de ellas, el punto más alto coincide con una diferencia de 0.050 Å. También es importante notar que en ambas PDF se puede apreciar una bimodalidad (dos máximos locales en la segunda esfera de coordinación) en el segundo pico, la cuál es una característica de los materiales amorfos. Dicha bimodalidad es más notoria en la celda de 108 átomos que en su contra parte de 72 átomos.

En el caso de la aleación  $Cu_{80}Zr_{20}$  (figura 4.3), la información que se puede obtener de la parcial del circonio es muy limitada, pues es el elemento minoritario en la aleación y su forma depende mucho de la manera en la que estén distribuidos los átomos de circonio en cada supercelda particular. Sin embargo, la distancia de la primera esfera de coordinación es muy similar en ambas superceldas, teniendo sólo una diferencia de 0.025 Å. La aportación de la parcial Zr-Zr a la PDF total en la aleación  $Cu_{80}Zr_{20}$ es prácticamente despreciable, pues el Zr es el elemento minoritario en la aleación, esto se puede apreciar en las figuras 4.1 y 4.2.

#### Parciales Cu-Cu

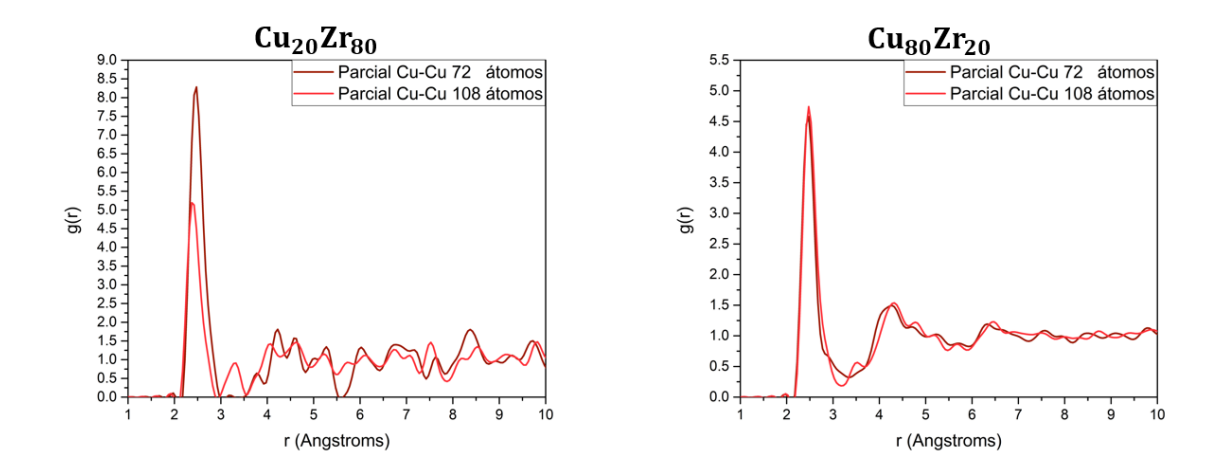

Figura 4.4: PDF parciales Cu-Cu de las aleaciones  $Cu_{20}Zr_{80}$  y  $Cu_{80}Zr_{20}$  respectivamente.

De manera análoga a la parcial Zr-Zr de la subsección anterior, la parcial Cu-Cu no nos da mucha información sobre la estructura del material al ser el elemento minoritario en la aleación  $Cu_{20}Zr_{80}$  y al no contribuir de manera crucial a la PDF total del material (figura 4.4). Detalles que valen la pena mencionar, es que a pesar de que la probabilidad más alta de encontrar un átomo de cobre a partir de otro átomo de cobre en ambas celdas coinciden por una diferencia menor a 0.05 Å, la diferencia en la altura de la parcial es considerable, lo que indica que existe una probabilidad

mayor de encontrar un átomo de cobre a partir de otro átomo de cobre en la celda de 72 átomos, que en la de 108 átomos. Otro detalle es que existen intervalos con prácticamente 0 % de probabilidad de encontrar átomos de cobre en la celda de 72 átomos ([3 , 3.5] Å, [5.525 , 5.725] Å), lo que indica esferas de coordinación extremadamente definidas, resultado de la cantidad limitada de átomos de cobre que existen en la aleación  $Cu_{20}Zr_{80}$ , razón por la cuál, no aparecen dichos intervalos en la celda de 108 átomos.

En la aleación  $Cu_{80}Zr_{20}$ , el cobre es el elemento mayoritario, por lo que la información estructural de la parcial Cu-Cu es la contribución mayoritaria en la PDF total del material. En este caso, las celdas de 72 y de 108 átomos, nos proporcionan prácticamente la misma información estructural, pues se puede apreciar en la figura 4.4 que tanto la primera esfera de coordinación como la segunda, coinciden en ambas celdas. En el segundo pico de la parcial, se puede apreciar que existe una trimodalidad, de manera más marcada en la celda de 108 átomos, pero presente en ambas celdas.

#### Parcial Cu-Zr

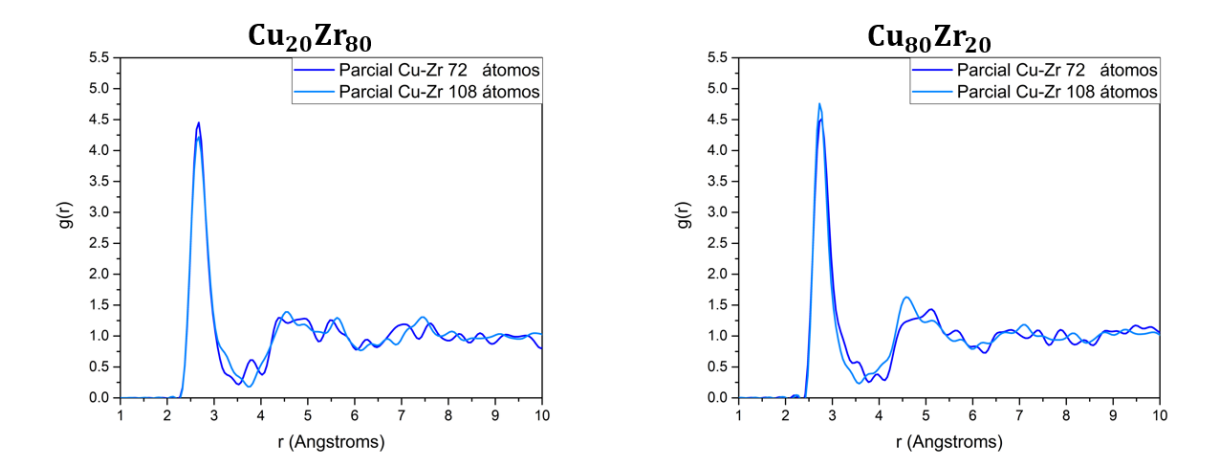

Figura 4.5: PDF parciales Cu-Zr de las aleaciones  $Cu_{20}Zr_{80}$  y  $Cu_{80}Zr_{20}$  respectivamente.

Las PDF parciales Cu-Zr representan la probabilidad de encontrar un átomo de cobre a partir de un átomo de circonio y viceversa (figura 4.5). Son de particular importancia por que además de representar la segunda contribución más importante en la PDF total, también representan la manera en la que los dos tipos diferentes de átomos (cobre y circonio) se acomodan entre ellos para formar la aleación. Esto se hace evidente al notar el parecido que existe entre las parciales Cu-Zr entre las dos aleaciones.

En la aleación  $Cu_{20}Zr_{80}$  notamos que el primer pico coincide en ambas celdas, pero en la celda de 72 átomos existe una ligera elevación en 3.775 Å, mientras que en la de 108 átomos hay un valle (figura 4.5). En los segundos picos de ambas celdas se puede apreciar una bimodalidad, pero hay que destacar que tiene una forma diferente en cada una de las celdas. En la celda de 72 átomos la bimodalidad tiene un primer pico en 4.375 Å, un pequeño chichón en 5.125 Å, un valle profundo en 5.125 Å, y el segundo pico en 5.500 Å. Mientras que en la celda de 108 átomos, se aprecia el primer pico de la bimodalidad en 4.550 Å, un chichón en 4.950 Å, y el segundo pico en 5.625 Å. Se concluye de que a pesar de que el primer pico, el chichón y el segundo pico están a distancias ligeramente diferentes, las dos celdas comparten las mismas características.

Respecto a la aleación  $Cu_{80}Zr_{20}$ , se aprecia el primer pico a la misma distancia en ambas celdas. En el primer valle, hay varias diferencias entre ambas celdas (figura 4.5). En la celda de 72 átomos existen dos chichones en 3.525 Å, y en 3.950 Å, mientras que en la celda de 108 átomos sólo hay un chichón en 3.750 Å, justo entre los dos chichones de la celda de 72 átomos. El segundo pico es diferente en las dos celdas, pero siguen teniendo ciertas similitudes. El segundo pico de la celda de 72 átomos comienza con un shoulder y termina en lo que se podría considerar el primer máximo del segundo pico (5.125 Å), le siguen una bajada y dos máximos locales en 5.650 Å, y en 6.050 Å. En el caso de la celda de 108 átomos, el máximo lo encontramos al inicio del segundo pico en 4.575 Å. Más adelante se encuentran otros dos máximos en 5.125 Å, y en 5.750 Å. A pesar de que en la parcial de la celda de 108 átomos no hay ninguna protuberancia al inicio del segundo pico, podemos notar que en general tienen la misma forma, solo que los máximos locales de la celda de 72 átomos están ligeramente desplazados a la derecha. Lo anterior muestra evidencias de una trimodalidad en el segundo pico.

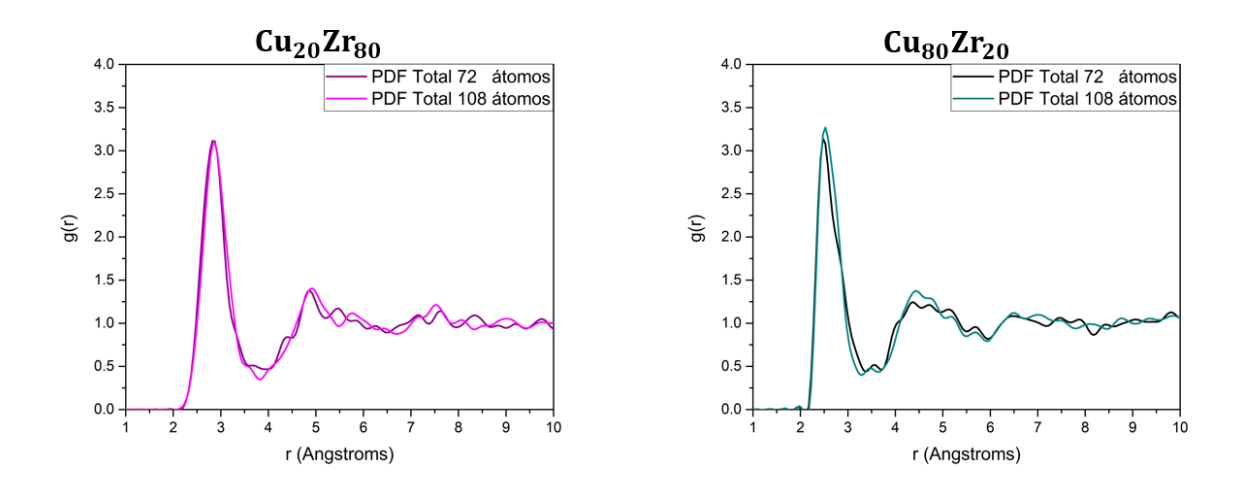

PDF total

Figura 4.6: PDF total de las aleaciones  $Cu_{20}Zr_{80}$  y  $Cu_{80}Zr_{20}$  respectivamente.

La suma pesada de las funciones parciales de distribución de pares nos da la PDF total (figura 4.6). En la figura 4.1 se muestra como la contribución de cada una de las funciones parciales está restringida a la cantidad de átomos de la especie que componen la aleación.

En la aleación  $Cu_{20}Zr_{80}$ , podemos notar que el primer pico es prácticamente idéntico para ambas aleaciones (figura 4.6). En el primer valle, la PDF total de la celda de 108 átomos es más profundo que su contra parte de 72 átomos, sin embargo, ambas PDF muestran un pequeño chichón al inicio del primer valle, dicho chichón se encuentra en 3.690 Å, en la celda de 72 átomos, mientras que en la celda de 108 átomos, se encuentra en 3.580 Å. Vale la pena mencionar que el chichón en la PDF de la celda de 72 átomos es mucho más prominente que en la celda de 108 átomos. La forma del segundo pico en la PDF de ambas es muy parecido ,ambas presentan una bimodalidad, típica de los metales amorfos [48]. Las diferencias entre los dos picos son que en la celda de 72 átomos, el segundo pico tiene varios chichones pequeños y la distancia entre los dos máximos de la bimodalidad, es menor que en la de su contra parte de 108 átomos. La ubicación del primer máximo respecto del segundo pico es prácticamente la misma para ambos picos (4.850 Å, y 4.900 Å, para la celda de 72 átomos de la de 108 respectivamente). La ubicación del segundo máximo en la celda de 72 átomos es en 5.470 Å, en la celda de 108 átomos se encuentra en 5.750 Å.

La PDF total de la aleación  $Cu_{80}Zr_{20}$  es muy parecida en ambas celdas (figura 4.6), pero hay un detalle que salta inmediatamente a la vista. El primer pico no está en exactamente en la misma posición. La diferencia es de 0.05 Å, y aparece antes en la celda de 72 átomos. En el primer valle, se aprecia un chichón que aparece en las dos celdas, curiosamente, la diferencia en la posición del chichón entre las dos celdas, también es de 0.05 Å, pero el chichón aparece antes en la celda de 108 átomos. El segundo pico presenta una multimodalidad en ambas celdas, con exactamente el mismo número de máximos locales. La única diferencia, además de la altura de los máximos, es que la diferencia en la posición de los máximos es de 0.05 Å, siendo la celda de 72 átomos la que presenta los máximos, ligeramente antes que los de la celda

de 108 átomos.

#### 4.1.2. eDOS

Las propiedades que más interesan a la hora de modelar materiales computacionalmente, son las electrónicas. El objetivo de este trabajo es comparar la información que se puede obtener con las diferentes técnicas de construcción de superceldas, por lo que es de vital importancia, que cada una de las celdas nos proporcione información fehaciente de las propiedades electrónicas. Si se llegara a dar el caso de que alguna de las técnicas represente de manera aceptable las propiedades topológicas, pero no las electrónicas, automáticamente tendría que ser descartada. En las figuras 4.7 y 4.8, se muestran las gráficas de la densidad de estados electrónicos de las celdas construidas por la técnica de sustitución aleatoria.

Lo primero que salta a la vista, es el hecho de que tanto la forma, como las contribuciones de cada orbital, se mantienen de una supercelda a otra. Lo segundo que salta a la vista, es la diferencia en escala entre las celdas de 72 átomos y las celdas de 108 átomos, pues a pesar de que se mantienen las mismas características de un tamaño de celda a otro, la cantidad de electrones es muy diferente entre ambas celdas. En las figuras 4.7 y 4.8 se presentan las eDOS de esta forma, para apreciación del lector, para su análizis comparativo, es necesario normalizarlas.

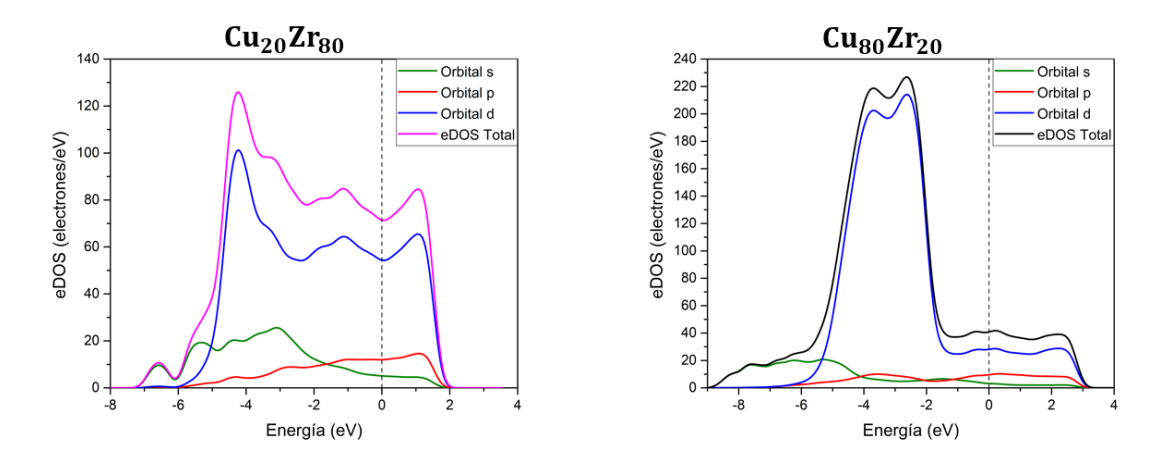

Figura 4.7: eDOS total y parciales de las celdas construidas con 72 átomos. La línea punteada representa el nivel de Fermi.

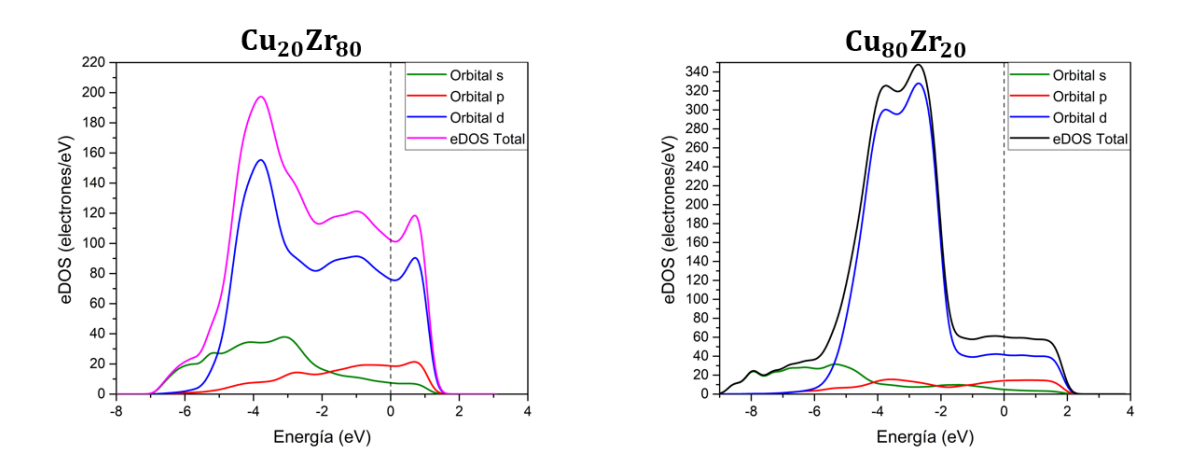

Figura 4.8: eDOS total y parciales de las celdas construidas con 108 átomos.La línea punteada representa el nivel de Fermi.

Como notas generales, se puede observar en las figuras 4.7 y 4.8 que la contribución más grande a la cantidad de estados en el nivel de Fermi proviene del orbital d, hecho que es mucho más evidente en la aleación  $Cu_{20}Zr_{80}$  que en la aleación  $Cu_{80}Zr_{20}$ . Esto es de esperarse, considerando que la configuración electrónica en el Zr es  $4d^25s^2$ , lo que significa que el orbital d aún tiene mucho espacio para albergar electrones. En la aleación  $Cu_{80}Zr_{20}$ , dicha contribución es menor, pues recordando la configuración electrónica del Cu  $3d^{10}4s^1$ , se nota que tiene la capa **d** llena, lo que provoca una disminución en los estados proporcionados por la capa d, pues los átomos que se encargan de suplir esos espacios, son los átomos de Zr. Otra cosa que podemos apreciar en las figuras 4.7 y 4.8, es que existen estados p. Estos estados existen debido a las hibridaciones 4p, 5s y 4d en los átomos de Zr. Por esta razón, las contribuciones de orbitales **p** es mayor en la aleación  $Cu_{20}Zr_{80}$ . Respecto al orbital **s**, los átomos de Cu, son los únicos que tienen espacio en sus orbitales 4s, por esta razón, la aleación  $Cu_{80}Zr_{20}$  es la que presenta una mayor contribución de estados del orbital s.

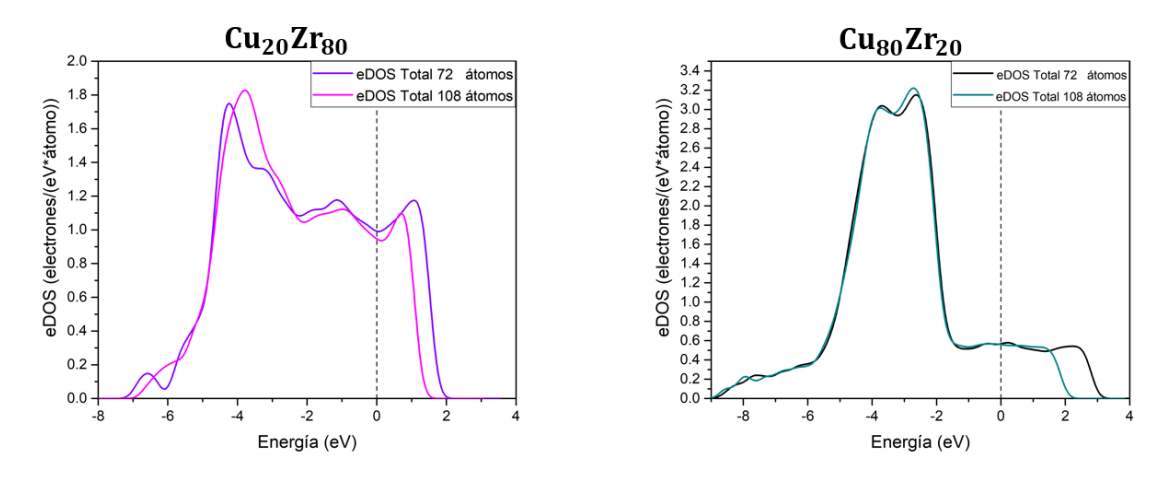

Figura 4.9: Comparación de las eDOS totales de las celdas construidas con la técnica de sustituación aleatoria. La línea punteada representa el nivel de Fermi.

En la figura 4.9 podemos apreciar las comparaciones de las eDOS para las dos aleaciones. Para poder ser comparadas, la densidad de estados electrónicos de cada una de ellas fue dividida por la cantidad de átomos en cada celda (electrones/(eV\*átomo)). Esto es necesario, debido a que mientras más grande sea la celda, existen más átomos que ofrecen más estados electrónicos. Una diferencia que salta a la vista es que las densidades de estados en las celdas más pequeñas, parecen tener más estados energéticos disponibles que las de sus contra partes más grandes después del nivel de Fermi; recordando que los cálculos se hicieron utilizando DFT, cualquier resultado más allá del estado base, no debe de considerarse de manera exacta, por lo que estos estados, no serán reportados.

En la aleación  $Cu_{20}Zr_{80}$  (figura 4.9), la cantidad de estados energéticos disponibles en el nivel de Fermi varía un poco en ambas celdas. La celda de 72 átomos tiene ligeramente más estados disponibles en el nivel de Fermi que su contra parte de 108 átomos, siendo la diferencia de 0.046 electrones/ev.

En la aleación  $Cu_{80}Zr_{20}$ , la cantidad de estados en el nivel de Fermi es idéntica en ambas celdas. En general la forma que tiene la densidad de estados es muy similar, únicamente variando ligeramente la altura de la segunda bimodalidad y el alcance que tiene la densidad de estados en energías más allá del nivel de Fermi, pero por las razones ya comentadas, no serán tomadas en cuenta.

# 4.2. Promedio de celdas.

La segunda técnica, considera al promedio de celdas de tamaño pequeño y mediano (32 y 48 átomos), como representación de la aleación amorfa. Cada una de las celdas fue sometida al proceso undermelt-quench [49], y a optimización geométrica. Al igual que en la sub sección anterior, se consideraron 2 tamaños de celda diferentes para conformar las aleaciones; esto con el fin de encontrar la cantidad mínima de átomos con los que se pueden obtener resultados aceptables.

## 4.2.1. Topología

Esta técnica se basa en considerar a la aleación del material, como el promedio de las propiedades de varias celdas. Los tamaños de celda que se consideraron fueron 32 y 48 átomos. Para las celdas con 32 átomos se consideraron 6 celdas para formar el promedio. Para las celdas de 48 átomos se consideraron 4 celdas para el promedio. De esta manera, se simula una celda con 192 átomos para cada uno de los promedios. A continuación se muestran las gráficas de las PDF individuales de las celdas, pero para el análisis, sólo se consideran sus promedios.

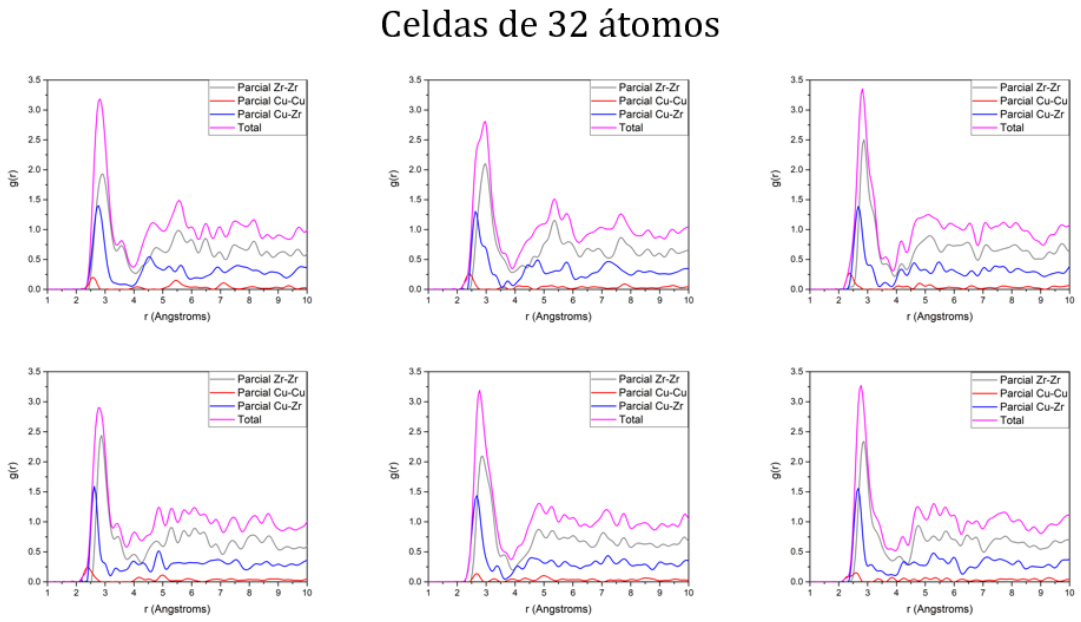

Figura 4.10: PDF parciales y totales de las 6 celdas de 32 átomos cuyo promedio fue utilizado para simular la aleación $Cu_{20}Zr_{80}$ 

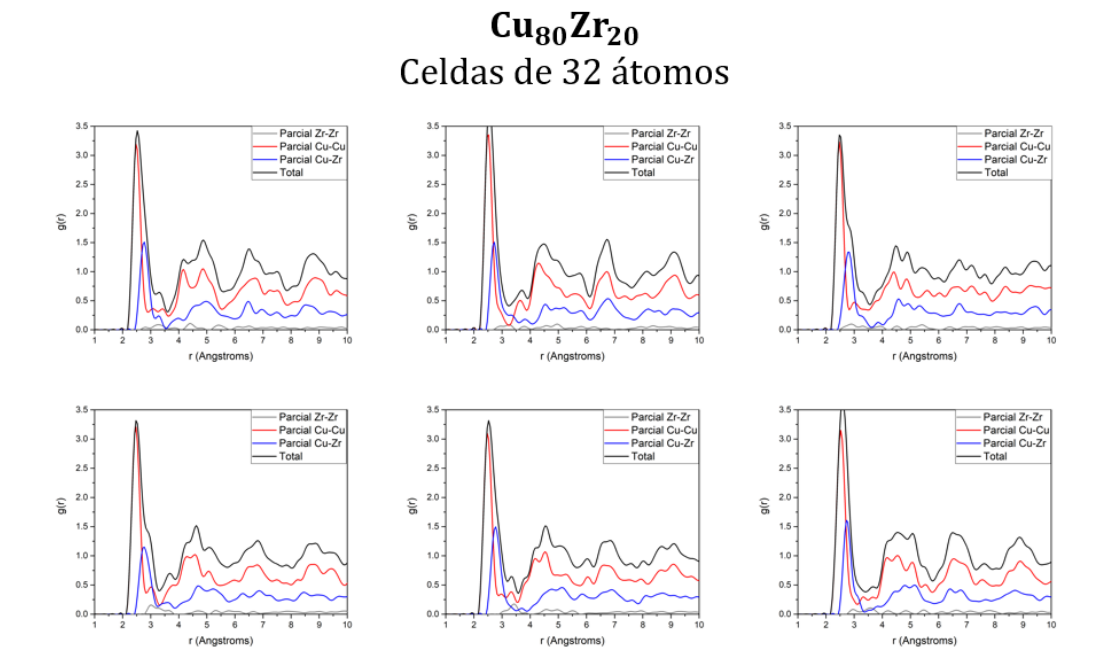

Figura 4.11: PDF parciales y totales de las 6 celdas de 32 átomos cuyo promedio fue utilizado para simular la aleación  $Cu_{80}Zr_{20}$ 

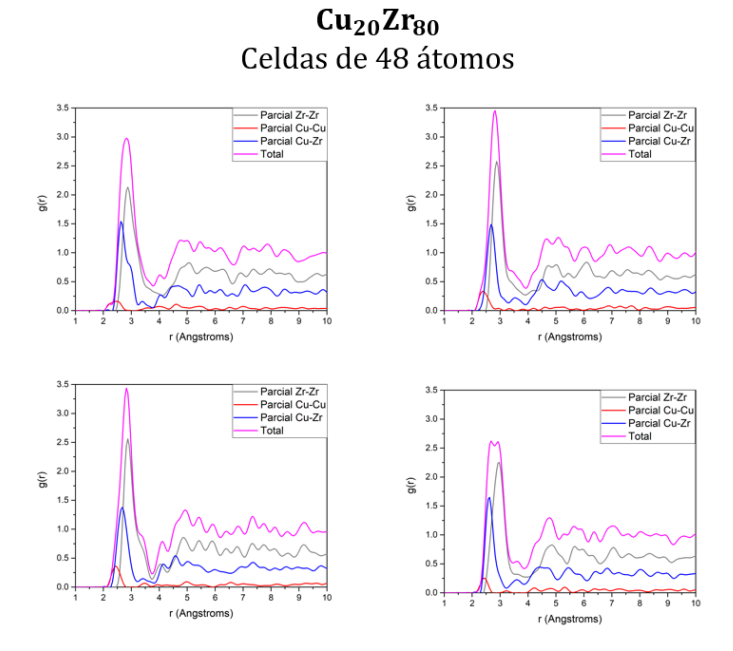

Figura 4.12: PDF parciales y totales de las 4 celdas de 48 átomos cuyo promedio fue utilizado para simular la aleación  $Cu_{20}Zr_{80}$ 

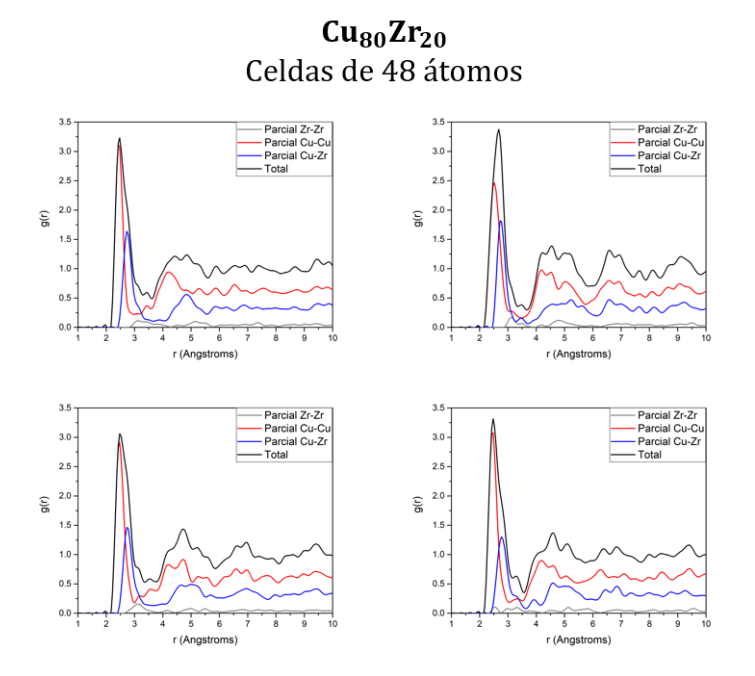

Figura 4.13: PDF parciales y totales de las 4 celdas de 48 átomos cuyo promedio fue utilizado para simular la aleación  $Cu_{80}Zr_{20}$ 

Las PDF mostradas en la figuras 4.10, 4.11, 4.12 y 4.13, fueron las utilizadas para construir las aleaciones  $Cu_{20}Zr_{80}$  y  $Cu_{80}Zr_{20}$ , conforme a la segunda técnica de

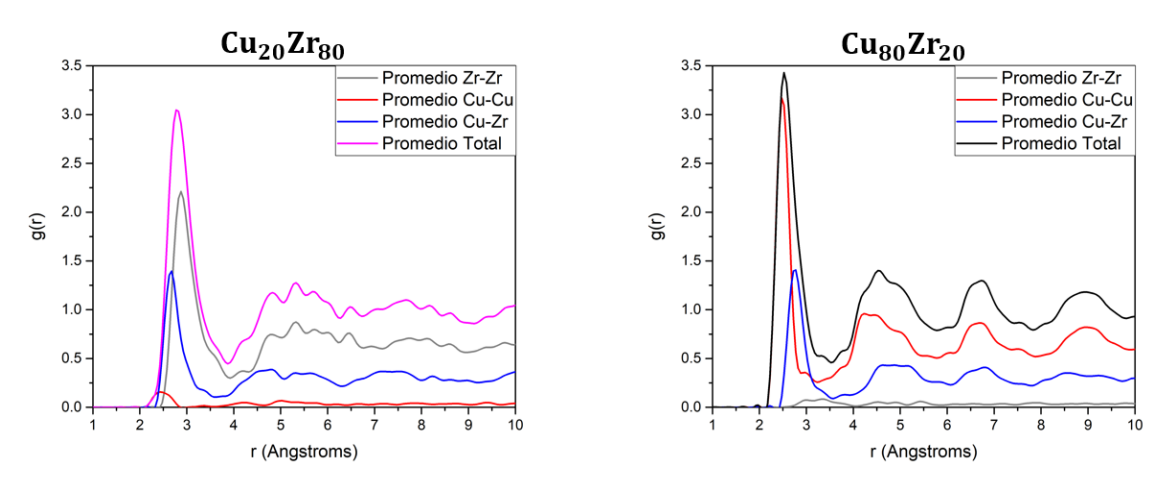

simulación de aleaciones. El promedio de dichas celdas, se presenta a continuación.

Figura 4.14: PDF parciales y totales del promedio de las 6 celdas de 32 átomos, para las aleaciones  $Cu_{20}Zr_{80}$  y  $Cu_{80}Zr_{20}$ .

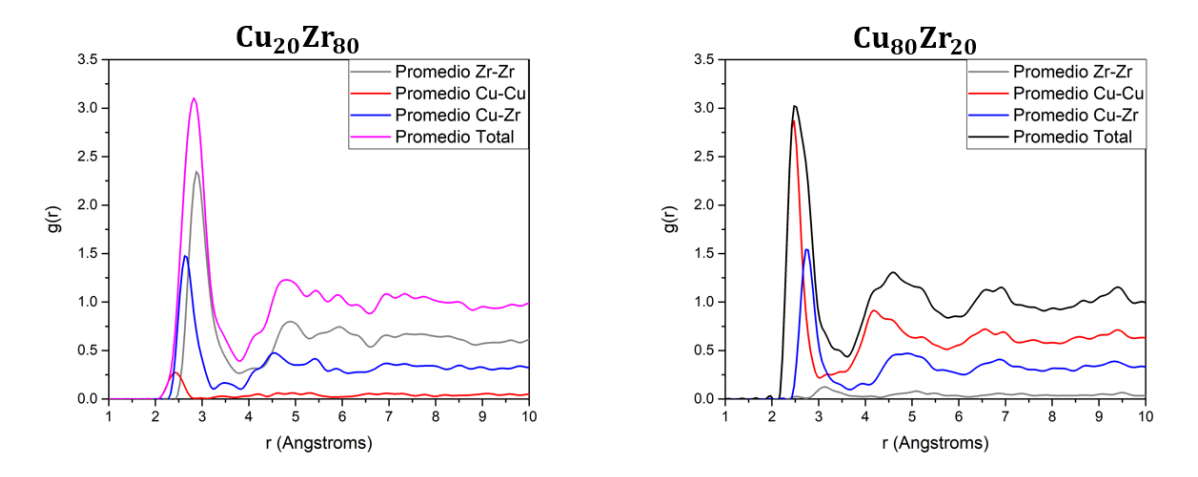

Figura 4.15: PDF parciales y totales del promedio de las 4 celdas de 48 átomos, para las aleaciones  $Cu_{20}Zr_{80}$  y  $Cu_{80}Zr_{20}$ .

En las figuras 4.14 y 4.15 en las PDF correspondientes a la aleación  $Cu_{20}Zr_{80}$  se puede observar que la segunda esfera de coordinación, representada por el segundo pico, es diferente en la celda promedio de 32 átomos, que en la celda promedio de 48 átomos. Pero mantiene ciertas características, como los tres máximos locales.

En la aleación  $Cu_{80}Zr_{20}$  se aprecia una estructura general muy parecida en ambas celdas promediadas, con la diferencia de que en la celda promedio de 32 átomos, presenta valles más profundos, que en su contra parte de 48 átomos.

#### Parciales Zr-Zr

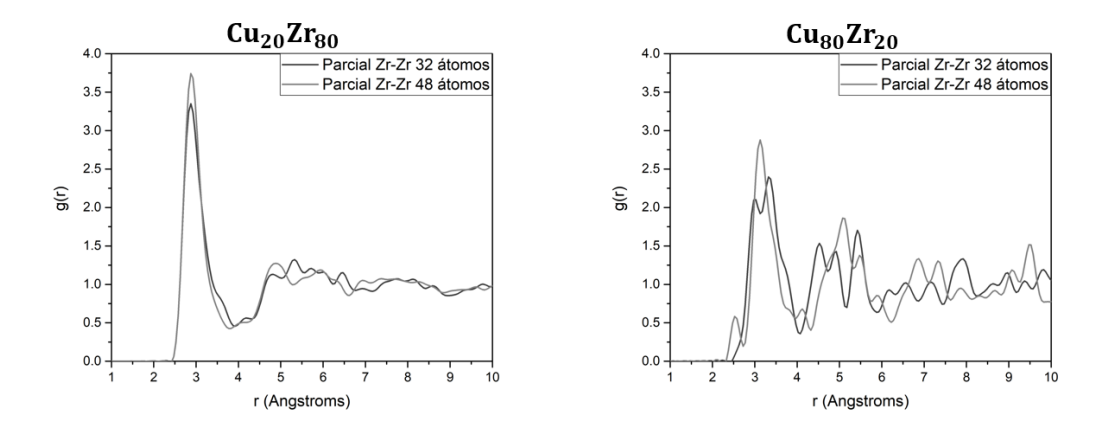

Figura 4.16: PDF parciales Zr-Zr para las aleaciones  $Cu_{20}Zr_{80}$  y  $Cu_{80}Zr_{20}$  respectivamente.

En la aleación  $Cu_{20}Zr_{80}$  (figura 4.16), podemos observar que en ambas celdas promediadas, coincide la primera esfera de coordinación. En el primer valle, observamos un pequeño tope en ambas celdas, pero aparece 0.050 Å antes en la celda de 48 átomos. En el segundo pico, en ambas celdas, coincide el inicio de la segunda esfera de coordinación salvo una diferencia de 0.100 Å, pero tiene una forma diferente. En la celda promedio de 32 átomos, tiene cinco máximos locales y sobresale el segundo máximo local en 5.320 Å. En la celda promedio de 48 átomos, el segundo pico sólo tiene 2 máximos y presenta una bimodalidad, siendo el primer máximo local el más alto. Curiosamente, el mínimo local entre los máximos de la bimodalidad, coincide con el máximo más alto de la celda promedio de 32 átomos.

En la aleación  $Cu_{80}Zr_{20}$  (figura 4.16), se presenta el mismo problema que ya habíamos comentado en la subsección anterior; el número reducido de átomos provoca la aparición de varios máximos a través de toda la celda, pero esto representa la aportación mínima en la PDF total, por lo que estas concentraciones de átomos de Zr no tienen mucho peso en la representación topológica de la aleación. Algo interesante que vale la pena ser mencionado, es la bimodalidad en el primer máximo de la primer esfera de coordinación. Esto significa que la posición de los primeros vecinos entre átomos de Zr, varían 0.330 Å entre celda y celda de 32 átomos, efecto que no se observa en

la promedio de 48 átomos, en la que la distancia a los primeros vecinos entre átomos de Zr no varía. El mínimo local que se observa en la primera esfera de coordinación en la celda promedio de 32 átomos, coincide con la distancia a los primeros vecinos en la celda promedio de 48 átomos en 3.125 Å.

### Parciales Cu-Cu

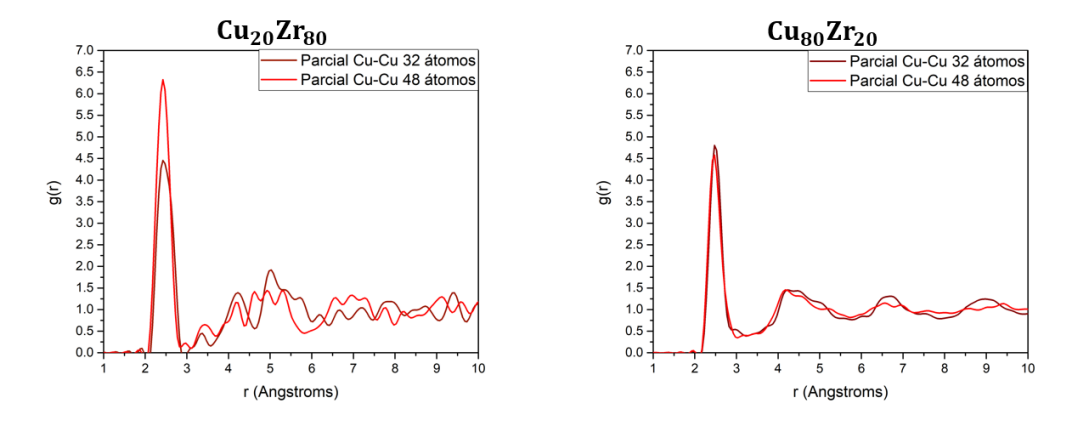

Figura 4.17: PDF parciales Cu-Cu para las aleaciones  $Cu_{20}Zr_{80}$  y  $Cu_{80}Zr_{20}$  respectivamente.

En la aleación  $Cu_{20}Zr_{80}$  (figura 4.17), los átomos de Cu sin importar el tamaño de las celdas promediadas, mantienen una distancia a primeros vecinos idéntica, a diferencia de los átomos de Zr. A pesar de esto, en las PDF parciales a distancias más grandes, las diferencias entre ambas celdas promediadas aumentan, pero hay que recordar que toman esa forma por la cantidad limitada de átomos de Cu que existen en las celdas con las que se hicieron los promedios.

En la aleación  $Cu_{80}Zr_{20}$  (figura 4.17), ambas celdas presentan características muy parecidas. Comparten la distancia a los primeros vecinos, la segunda esfera de coordinación tiene la misma forma en ambas celdas; está conformada por tres máximos locales y el primer máximo es el más alto. A pesar de que el primer máximo de ambas celdas promediadas, se encuentra a la misma distancia, para los siguientes máximos, la celda promediada de 48 átomos, los presenta 0.200 Å más alejados que los de su contra parte de 32 átomos. Después de los 6 Å, en la celda promediada de 32 átomos, se puede apreciar un tercer y un cuarto pico bien definidos, mientras que en la celda promediada de 48 átomos, ya no se nota una estructura definida.

#### Parciales Cu-Zr

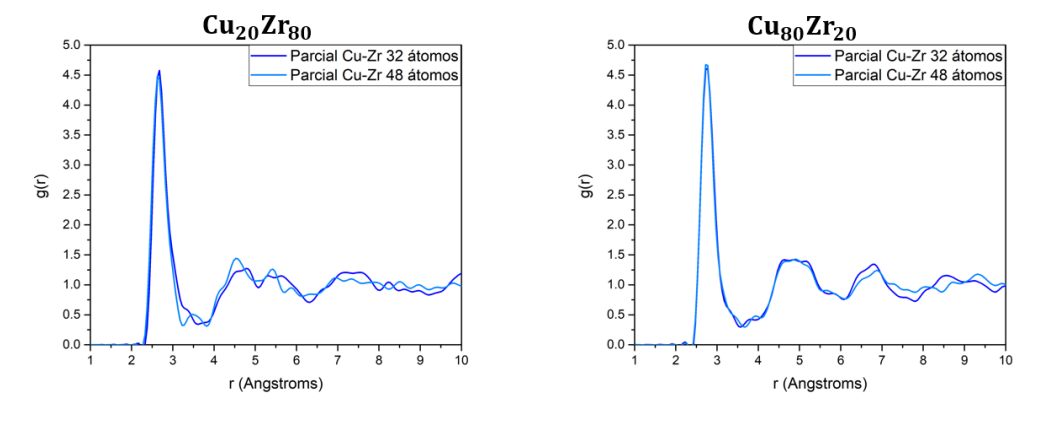

Figura 4.18: PDF parciales Cu-Zr para las aleaciones  $Cu_{20}Zr_{80}$  y  $Cu_{80}Zr_{20}$  respectivamente.

Para la aleación  $Cu_{20}Zr_{80}$  (figura 4.18), la forma del primer pico es idéntica en ambas celdas promediadas. La celda promediada de 48 átomos tiene un valle más profundo que la de su contraparte de 32 átomos, y tiene un tope en el fondo de dicho valle. En el segundo pico, ambas celdas presentan una bimodalidad parecida. La celda promediada de 32 átomos presenta una bimodalidad con dos máximos anchos y un valle a la mitad de ambos. La celda promediada de 48 átomos tiene una bimodalidad en la que sus dos picos son mas estrechos y el mínimo que los separa coincide con el valle de la celda promediada de 32 átomos, pero es menos profundo. Más allá de los 6.5 Å en la celda de 32 átomos se nota un tercer pico bien definido, mientras que en la de 48 átomos, ya no se puede apreciar una estructura definida.

En la aleación  $Cu_{80}Zr_{20}$  (figura 4.18), se puede observar el gran parecido que existe entre las dos celdas promediadas. Existen variaciones mínimas entre ambas celdas hasta los 6 Å; a partir de esa marca, la celda promediada de 32 átomos presenta indicios muy marcados de un tercer y un cuarto pico. En la celda de 48 átomos, también se puede apreciar un tercer pico aproximadamente en el mismo lugar que en
la de su contra parte de 32 átomos, pero a diferencia de ésta, ya no aparece un cuarto pico.

#### PDF total

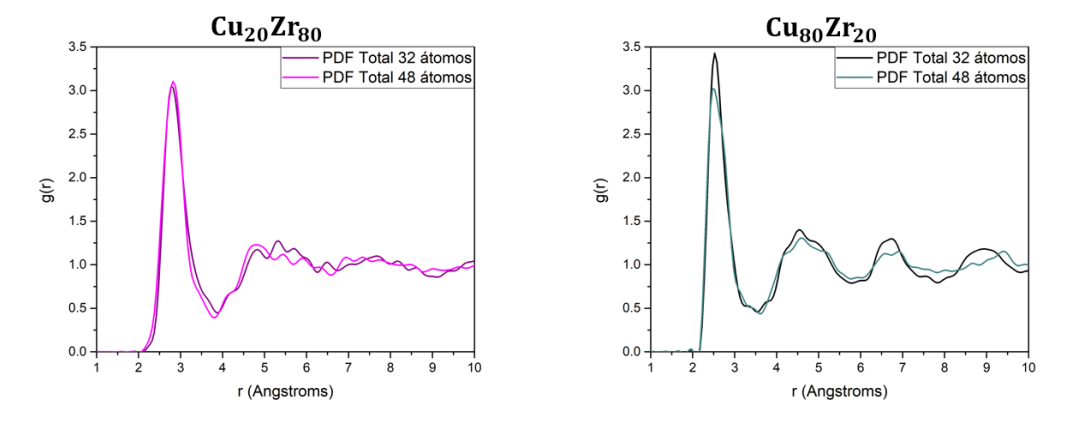

Figura 4.19: PDF totales de las aleaciones  $Cu_{20}Zr_{80}$  y  $Cu_{80}Zr_{20}$  respectivamente.

En la aleación  $Cu_{20}Zr_{80}$  (figura 4.19), la PDF total muestra un comportamiento muy similar en ambas celdas promedio hasta una distancia de 4 Å. La única variación notable es que la celda promedio de 48 átomos tiene un primer valle ligeramente más profundo que el de su contra parte en la celda promedio de 32 átomos. El segundo pico a pesar de que es diferente en ambas celdas, posee las mismas características generales; ambos picos están conformados por 3 máximos locales y un pequeño hombro. El primer máximo en ambas celdas aparece a la misma distancia ( 4.825 Å), pero el resto de los máximos no coinciden en ambas celdas. En la celda promedio de 32 átomos, después de la segunda esfera de coordinación, aparece un pequeño máximo local que no aparece en la celda promedio de 48 átomos a una distancia de 6.500 Å.

En la aleación  $Cu_{80}Zr_{20}$  (figura 4.19), el comportamiento general de la PDF total, en ambas celdas promedio es idéntico. Las primeras tres esferas de coordinación aparecen en exactamente los mismo puntos. Los valles y los máximos coinciden a las mismas distancias en ambas celdas promedio. La única diferencia entre las celdas promedio, es que se puede apreciar más estructura en la celda de 32 átomos; por eso la PDF total de la celda promedio de 32 átomos tiene máximos más altos que la celda promedio de 48 átomos, y esferas de coordinación más definidas.

## 4.2.2. eDOS

A la densidad de estados electrónicos para las celdas promedio, se le dio el mismo tratamiento que a las funciones de distribución de pares; se tomaron las densidades de estados electrónicos individuales de cada celda y cada una de sus densidades de estados parciales, fueron sumadas y promediadas para generar las densidades estados que se presentan en este trabajo.

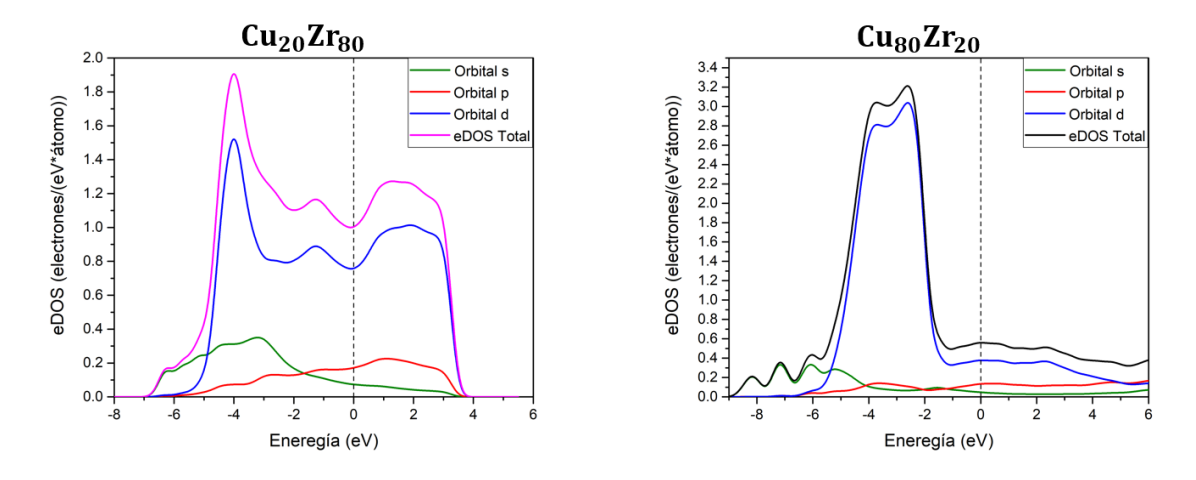

Figura 4.20: eDOS totales y parciales de las aleaciones  $Cu_{20}Zr_{80}$  y  $Cu_{80}Zr_{20}$  respectivamente para las celdas promedio de 32 átomos.

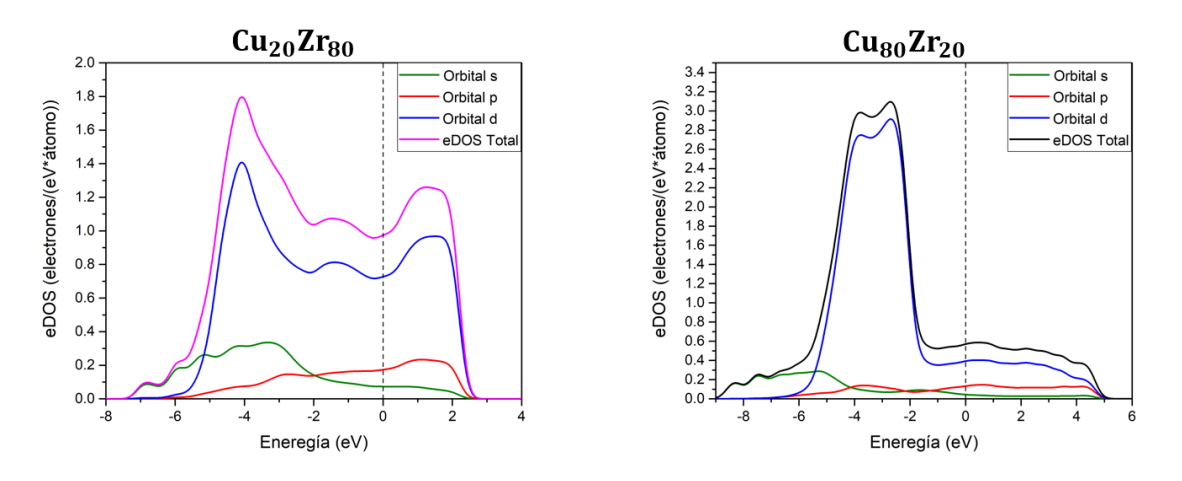

Figura 4.21: eDOS totales y parciales de las aleaciones  $Cu_{20}Zr_{80}$  y  $Cu_{80}Zr_{20}$  respectivamente para las celdas promedio de 48 átomos.

En las figuras 4.20 y 4.21 podemos observar tanto las eDOS totales y parciales de las celdas promedio de 32 y 48 átomos; en estas figuras se puede apreciar que ambas celdas promedio mantienen la forma y las contribuciones de cada orbital de un tamaño a otro, siendo los electrones en el oribital d, los que más contribuyen a través de casi todos los rangos de energía (-5 eV en adelante).

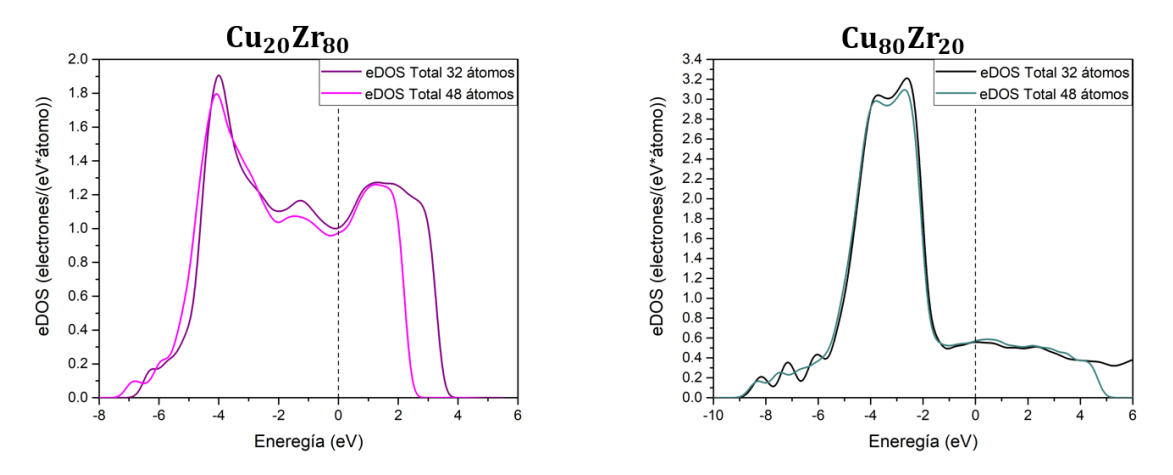

Figura 4.22: eDOS totales de las aleaciones  $Cu_{20}Zr_{80}$  y  $Cu_{80}Zr_{20}$  respectivamente, para las celdas promedio.

En la aleación  $Cu_{20}Zr_{80}$  (figura 4.22), podemos observar que existe una variación entre las densidades de estados calculadas para las celdas promedio; la celda promedio de 32 átomos, presenta una densidad de estados mayor a la de su contra parte de 48 átomos, en la mayoría del rango de energía, incluyendo el nivel de Fermi. En este punto, las densidades de estados de ambas celdas son muy parecidas, sin embargo la celda promedio de 32 átomos tiene una densidad de estados de 0.03 electrones/e $V^*$ átomo mayor que la de su contra parte de 48 átomos.

En la aleación  $Cu_{80}Zr_{20}$  (figura 4.22), las densidades de estados de ambas celdas coinciden en la mayoría del rango de energía, incluyendo el nivel de Fermi, por lo que se podría concluir que ambas celdas son electrónicamente iguales en ese punto. Un par de diferencias notables en que la celda promedio de 32 átomos, muestra tres picos en el rango de energía de -9 eV a -5.6 eV, de los cuales, no hay vestigio en la densidad de estados de la celda promedio de 48 átomos. La segunda diferencia, es en el rango de -4 eV a -2 eV, en el que la celda promedio de 32 átomos, presenta mayor densidad de estados, en el que la mayor diferencia es de 0.2 *electrones/eV\*átomo* en -2.6 eV.

Un comportamiento general que se puede apreciar en las comparaciones de la densidad de estados de las celdas promedio en ambas aleaciones, es que presentan picos en sus niveles de energía más profundos, y que tienen una densidad en general más alta que la densidad de estados de sus contra partes de 48 átomos; este hecho es más evidente en la aleación  $Cu_{20}Zr_{80}$ .

## 4.3. Celdas Ad Hoc

La tercera técnica que se consideró en este trabajo, consiste en construir la aleación, utilizando una celda de tamaño mediano (48 o 72 átomos), pero en lugar de elegir el elemento de los átomos de manera aleatoria, estos se elegían, evitando que los átomos del elemento minoritario en la aleación, fueran primeros vecinos de otros átomos del mismo elemento; de esta manera, se obtiene una celda inicial con una distribución uniforme del elemento minoritario y evitando aglomeraciones de dicho elemento. Después de construir la celda respetando dicho criterio, ésta se sometía al proceso de undermelt-quench y posteriormente a optimización geométrica.

## 4.3.1. Topología

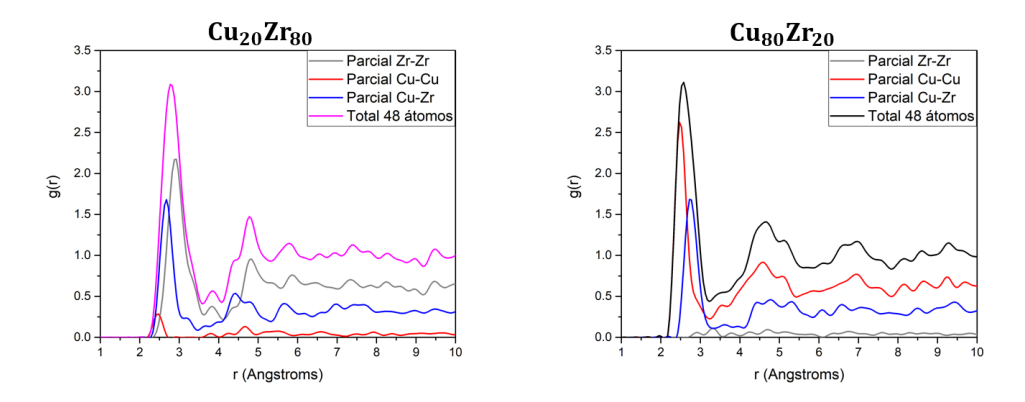

Figura 4.23: PDF totales y parciales de las aleaciones  $Cu_{20}Zr_{80}$  y  $Cu_{80}Zr_{20}$  respectivamente, para las celdas Ad Hoc de 48 átomos.

Las figuras 4.23 y 4.24, son las PDF totales y parciales de las celdas Ad Hoc, después de haber sido sometidas a los procesos antes mencionados.

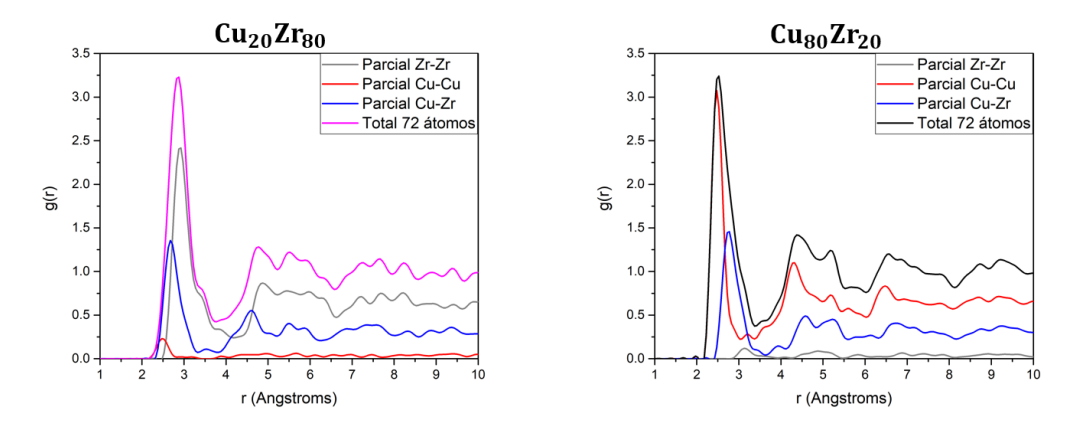

Figura 4.24: PDF totales y parciales de las aleaciones  $Cu_{20}Zr_{80}$  y  $Cu_{80}Zr_{20}$  respectivamente, para las celdas Ad Hoc de 72 átomos.

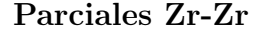

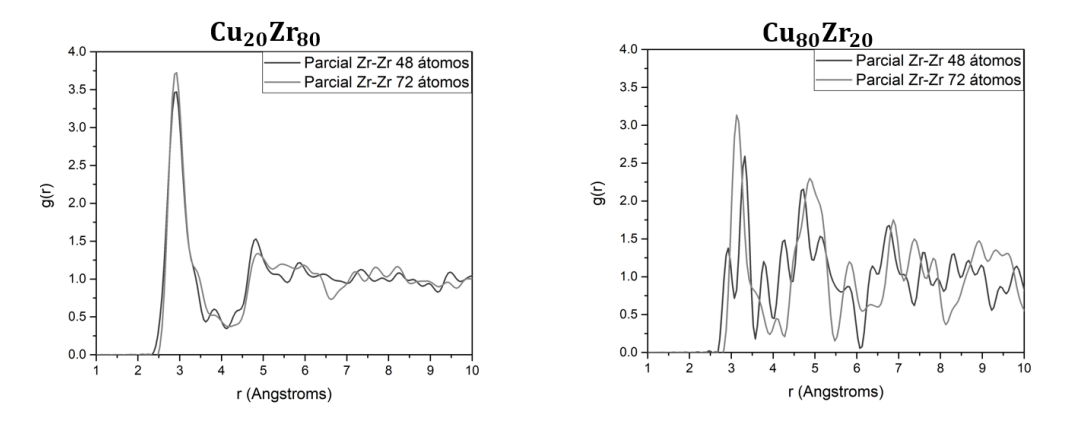

Figura 4.25: PDF parciales Zr-Zr de las aleaciones  $Cu_{20}Zr_{80}$  y  $Cu_{80}Zr_{20}$  respectivamente, para las celdas Ad Hoc.

En la aleación  $Cu_{20}Zr_{80}$  (figura 4.25), la primera esfera de coordinación coincide en ambas celdas, sin embargo, en la celda de 48 átomos, en el primer valle que separa la primera y la segunda esfera de coordinación, aparece un pico entre ambas esferas antes mencionadas. A pesar de esto, ambas celdas presentan el primer máximo local de la segunda esfera de coordinación a la misma distancia (4.820 Å). Dicha esfera de coordinación es muy diferente en las dos celdas. En la celda de 48 átomos, presenta una bimodalidad muy marcada, con dos máximos locales que destacan perfectamente

bien, y un protuberancia en el valle que separa a dichos máximos locales. En su contra parte de 72 átomos, se aprecian 3 máximos locales no muy pronunciados y una protuberancia al terminar la segunda esfera de coordinación.

En la aleación  $Cu_{80}Zr_{20}$  (figura 4.25), a pesar de que la información es limitada, se puede observar que en general, los máximos locales más pronunciados, aparecen casi a las mismas distancias, teniendo una diferencia máxima de 0.19 Å.

#### Parciales Cu-Cu

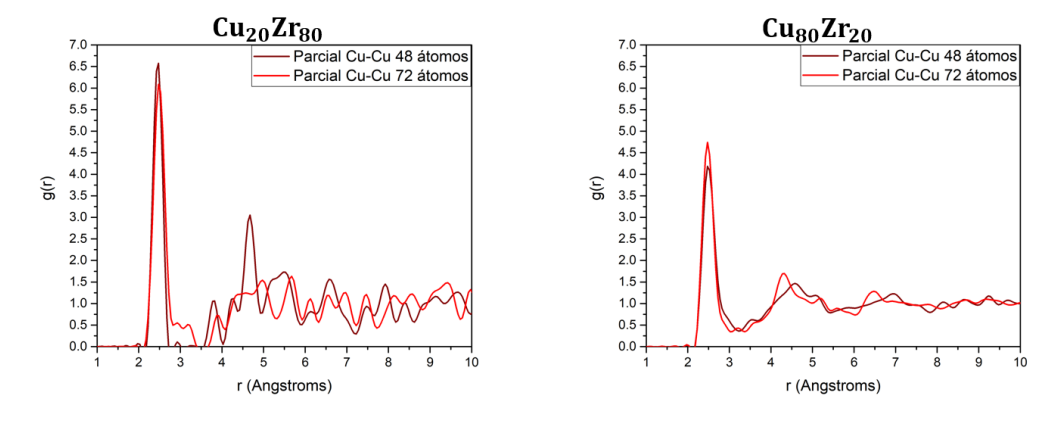

Figura 4.26: PDF parciales Cu-Cu de las aleaciones  $Cu_{20}Zr_{80}$  y  $Cu_{80}Zr_{20}$  respectivamente, para las celdas Ad Hoc.

En la aleación  $Cu_{20}Zr_{80}$  (figura 4.26), la información relevante que se puede extraer de esta parcial, es que la primera esfera de coordinación coinciden en exactamente la misma distancia y en ambas celdas existen distancias con 0 % de probabilidad de encontrar otro átomo de cobre después de la primera esfera de coordinación.

En la aleación  $Cu_{80}Zr_{20}$  (figura 4.26), ambas parciales muestran un comportamiento muy parecido. Las pocas diferencias que existen entre las parciales para ambas celdas, es un pequeño pico, o shoulder que aparece en ambas parciales, pero en diferentes partes del valle que separa a la primera esfera de coordinación, de la segunda. En la segunda esfera de coordinación, se puede apreciar que ambas parciales comparten las mismas características; ambas presentan una bimodalidad, pero los máximos locales

en la celda de 48 átomos, están más cerca, que los máximos de la bimodalidad en la celda de 72 átomos, donde solo coinciden a la misma distancia, el último máximo local de ambas celdas.

#### Parciales Cu-Zr

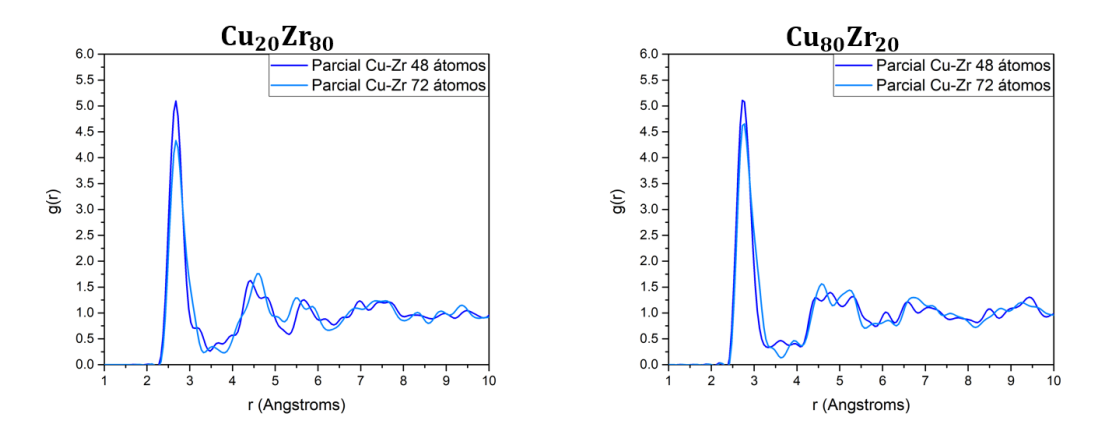

Figura 4.27: PDF parciales Cu-Zr de las aleaciones  $Cu_{20}Zr_{80}$  y  $Cu_{80}Zr_{20}$  respectivamente, para las celdas Ad Hoc.

En la aleación  $Cu_{20}Zr_{80}$  (figura 4.27), podemos observar que la primera esfera de coordinación coincide en ambas celdas, y en general, ambas tienen la misma forma. Sin embargo, se puede apreciar que la segunda esfera de coordinación es antisimétrica entre ambas celdas; ambas esferas están formadas por un máximo local bien localizado, un valle profundo y un pico con dos máximos locales. En la celda de 48 átomos, el pico con 2 máximos aparece antes que el pico con un máximo local bien localizado y en la celda de 72 átomos primero aparece este máximo bien localizado y después del valle, aparece el pico con los dos máximos locales. Cabe mencionar que los picos con un sólo máximo, coinciden en el espacio que hay entre los dos máximos locales de la otra celda.

En la aleación  $Cu_{80}Zr_{20}$  (figura 4.27), la esfera de coordinación coincide en ambas celdas, pero en el valle que separa la primera y la segunda esferas de coordinación, las parciales son muy distintas. En la celda de 48 átomos existe un pequeño pico a la mitad del valle, mientras que en la celda de 72 átomos, existe un valle más profundo y el mínimo local coincide con el pico de la celda de 48 átomos.

# PDF total

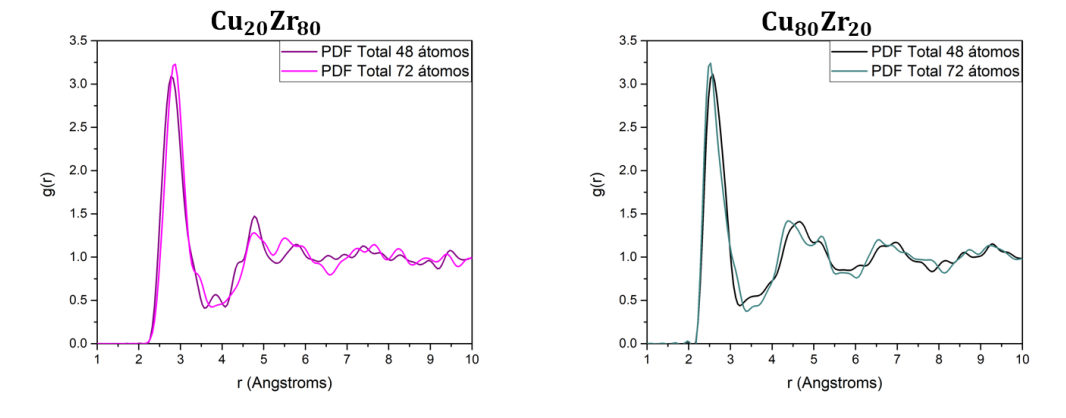

Figura 4.28: PDF total de las aleaciones  $Cu_{20}Zr_{80}$  y  $Cu_{80}Zr_{20}$  respectivamente, para las celdas Ad Hoc.

En la aleación  $Cu_{20}Zr_{80}$  (figura 4.28), se puede apreciar un ligero desfase en la primera esfera de coordinación, estando la de la celda de 48 átomos, a una distancia menor que la de la celda de 72 átomos, por una distancia de 0.100 Å. En el valle que separa la primera esfera de coordinación de la segunda, en la celda de 48 átomos aparece un pico en lo que debería de ser el mínimo local; mientras que en la celda de 72 átomos sólo aparece una protuberancia poco prominente. La segunda esfera de coordinación, tiene una forma muy diferente en ambas celdas, pero las dos presentan una bimodalidad, compuesta por dos máximos locales separados por un mínimo local. La segunda esfera de coordinación de la celda de 72 átomos, muestra un parecido muy grande a su PDF parcial Cu-Zr (figura 4.27), donde la característica sobre saliente, son dos picos, uno con dos máximos y otro con sólo uno, separados por un mínimo local muy profundo, mientras que la segunda esfera en la celda de 48 átomos, muestra dos máximos locales separados por un valle ligeramente más profundo que el de su contra parte de 48 átomos.

En la aleación  $Cu_{80}Zr_{20}$  (figura 4.28), podemos notar que la primera esfera de coordinación no coincide en ambas celdas, con una diferencia de 0.06 Å, una diferencia menor que en la de la otra aleación. Aparte de esta diferencia, la PDF total de ambas celdas es muy parecida; guarda exactamente las mismas características, con un ligero desfase.

## 4.3.2. eDOS

Para el cálculo de la densidad de estados electrónicos, en las celdas Ad Hoc no se tomó ninguna consideración especial. A continuación, se presentan las densidades de estados electrónicos parciales y totales, para cada una de las 4 celdas Ad Hoc.

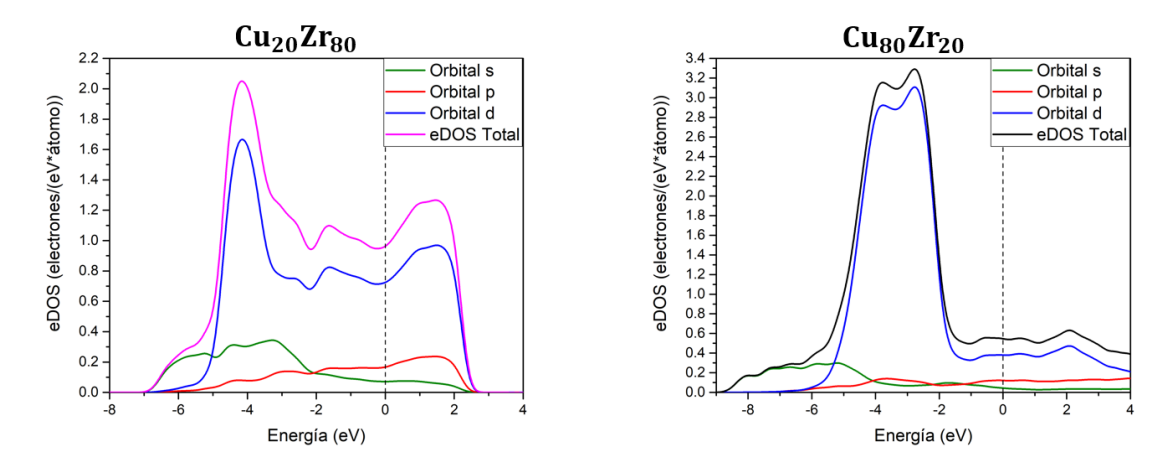

Figura 4.29: eDOS total y parcial de las aleaciones  $Cu_{20}Zr_{80}$  y  $Cu_{80}Zr_{20}$  respectivamente, para las celdas Ad Hoc de 48 átomos.

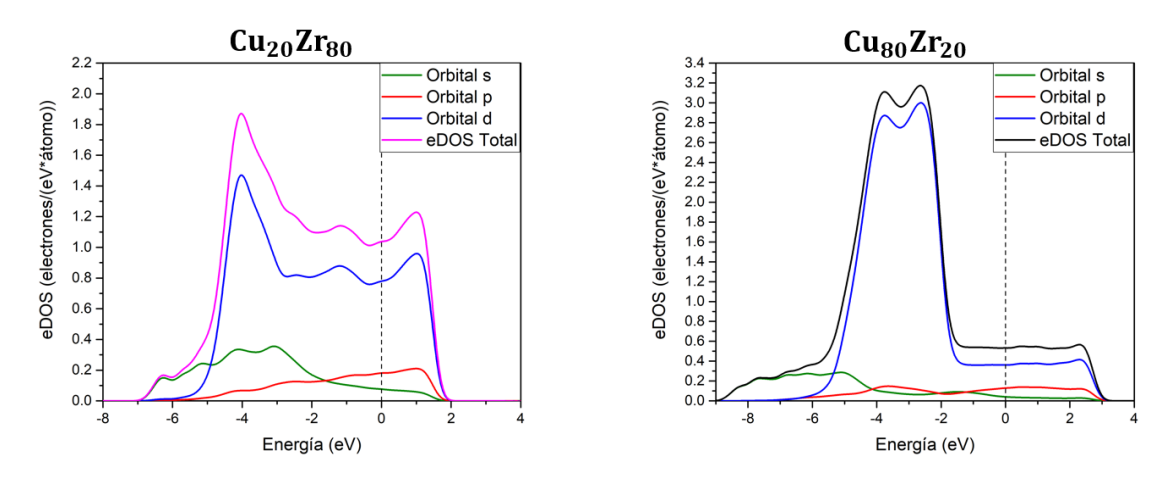

Figura 4.30: eDOS total y parcial de las aleaciones  $Cu_{20}Zr_{80}$  y  $Cu_{80}Zr_{20}$  respectivamente, para las celdas Ad Hoc de 72 átomos.

En las figuras 4.29 y 4.30 podemos apreciar que no hay un cambio significativo en

la contribución a la densidad de estados, de un tamaño de celda al otro i.e. las densidades de estados parciales mantienen su forma y contribución de una celda a otra, manteniendo características distintivas, como lo es la gran contribución del orbital s de -7 a -5 eV, el entrecruce de las contribuciones de los electrones en el orbital s y p. Lo mismo podemos decir de la aleación  $Cu_{80}Zr_{20}$ , en el sentido que sus densidades de estados parciales se mantienen de un tamaño de celda al otro.

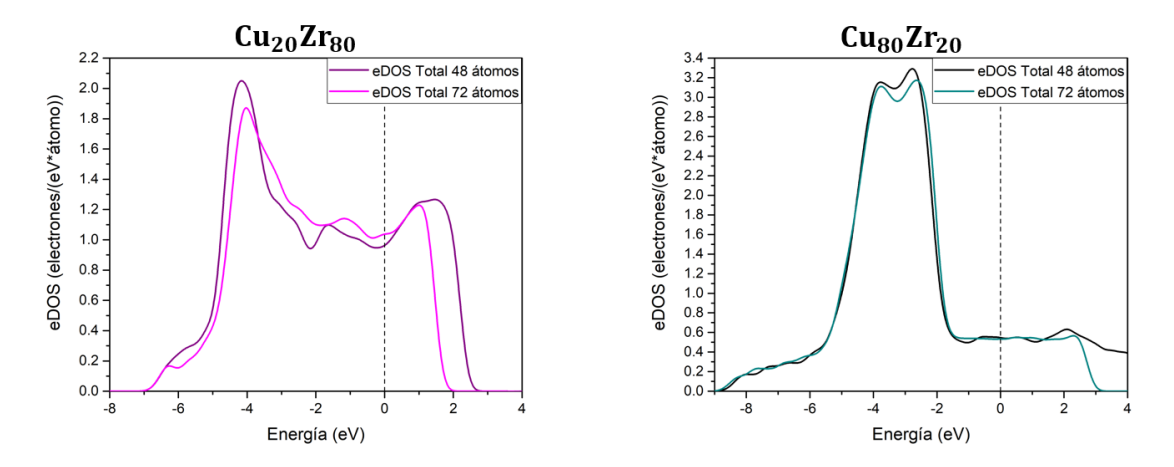

Figura 4.31: Comparación de las eDOS totales de las aleaciones  $Cu_{20}Zr_{80}$  y  $Cu_{80}Zr_{20}$ respectivamente.

En la aleación  $Cu_{20}Zr_{80}$  (figura 4.31), podemos observar de que a pesar de que ambas densidades de estados tienen formas muy parecidas, discrepan por 0.07 electrones/(eV\*átomo) en el nivel de Fermi, siendo la celda de 72 átomos, la que presenta una mayor densidad de estados en este punto.

En la aleación  $Cu_{80}Zr_{20}$  (figura 4.31), podemos observar que ambas densidades de estados son prácticamente idénticas en todo el rango de energía, coincidiendo incluso, en el nivel de Fermi.

## 4.4. Comparación entre las tres técnicas

En esta sección se compararán los resultados obtenidos para cada una de las celdas, con las celdas de 108 átomos generadas con la técnica de sustitución aleatoria. Con base en el parecido que tengan con dicha celda, se concluye que tan eficientes son las técnicas para representar adecuadamente el material. La razón por la cual se utilizan dichas celdas como referencia, es porque fueron obtenidas utilizando el método standard que se usa para hacer investigación predicativa para este tipo de materiales. El método standard consiste en tomar una celda con la mayor cantidad de átomos posibles y construir la aleación por el método de sustitución aleatoria.

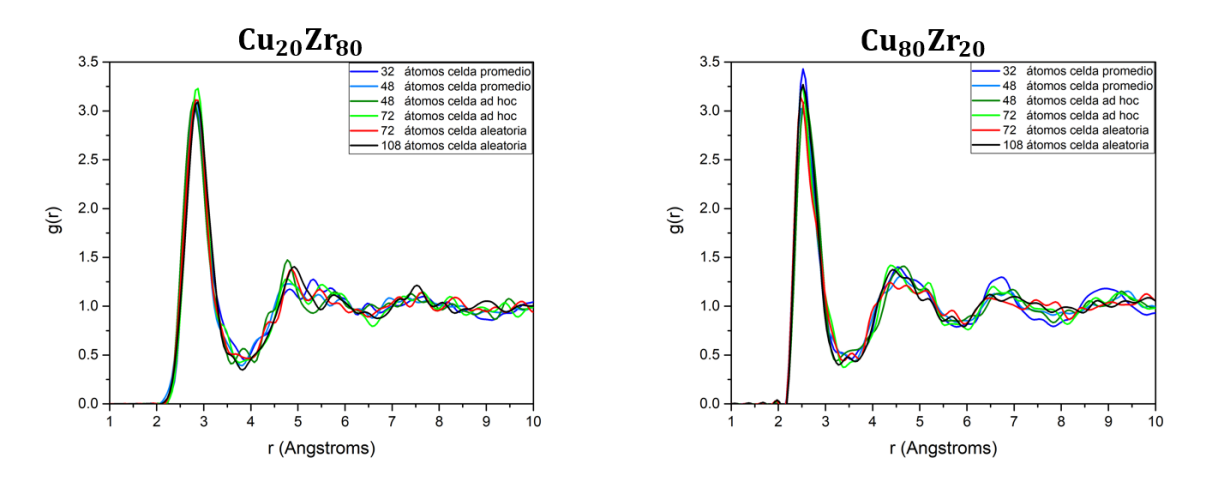

#### 4.4.1. Topología

Figura 4.32: Comparación de las PDF totales de todas las celdas para ambas aleaciones.

En la figura 4.32, podemos observar todas las PDF totales para ambas aleaciones de todas las celdas. En la aleación  $Cu_{20}Zr_{80}$  se puede observar que en la estructura referente a la primera esfera de coordinación todas las celdas son muy parecidas, la única celda que presenta un primer pico ligeramente más alto que las demás, es la celda de 72 átomos Ad Hoc (construida con la tercera técnica). El valle que separa a la primera esfera de coordinación del resto de la estructura, presenta varias diferencias. Más allá de que no hay un mínimo local en común, la celda Ad Hoc de 48 átomos, muestra un pico a la mitad del valle, mientras que en el resto de las celdas, en lugar de ese pico, se observan ligeras protuberancias pegados a la primera esfera de coordinación. Respecto a la segunda esfera de coordinación, su puede observar que el primer máximo local, a pesar de una pequeña variación en su posición, está presente a la misma distancia en todas las celdas, sin embargo, en el resto de la segunda esfera de coordinación, el segundo máximo aparece en lugares muy distintos en todas las celdas. También se puede observar que en 4 de las 6 celdas, aparece un tercer máximo en la segunda esfera de coordinación; las únicas dos celdas que sólo presentan una bimodalidad, son la celda de 108 átomos, y la celda Ad Hoc de 48 átomos.

En la aleación  $Cu_{80}Zr_{20}$  (figura 4.32), podemos notar que hay una variación muy marcada en lo que respecta la altura del primer pico. La celda que presenta el primer pico más alto, es la celda promedio de 32 átomos, y la que presenta el primer pico menos elevado, es la celda promedio de 48 átomos. La celda aleatoria de 108 átomos y la celda Ad Hoc de 72 átomos, coinciden en la altura del primer pico. En el valle que separa la primera esfera de coordinación del resto de la estructura, podemos observar que en todas las celdas, aparece un pico. En la segunda esfera de coordinación, podemos notar que las celdas se separan en aquellas que presentan tres máximos locales y las que presentan 2 máximos locales (bimodalidad). Las únicas celdas que sólo presentan una bimodalidad, son las celdas Ad Hoc de 48 y 72 átomos. Pero en general, se aprecia que las PDF son muy parecidas entre ellas.

Los criterios que se utilizaron para comparar cuantitativamente el parecido en la topología de las celdas, fue la distancia a la que se encuentran los máximos de la primera y segunda esfera de coordinación, y el número de coordinación de las celdas. Para el número de coordinación, se utilizó como radio de corte, el promedio de la distancia de los mínimos de la  $J(r)$ , de cada una de las diferentes celdas (para cada aleación). En la siguiente se muestran las distancias en Å a los máximos, y los números de coordinación para cada celda. En las s se muestra una nomenclatura abreviada para cada uno de los tipos de técnica, CP significa Promedio de celdas, AH significa celdas Ad Hoc y SA significa sustitución aleatoria.

## CAPÍTULO 4. RESULTADOS Y ANÁLISIS 70

| Aleación $Cu_{20}Zr_{80}$                        |                              |           |                           |           |       |  |  |
|--------------------------------------------------|------------------------------|-----------|---------------------------|-----------|-------|--|--|
| Tipo de celda<br>$(\text{# de átomos, técnica})$ | 1a esfera de<br>coordinación |           | Número de<br>coordinación |           |       |  |  |
|                                                  | 1er máximo                   | 20 máximo | 3er máximo                | 40 máximo |       |  |  |
| 32 CP                                            | 2.775                        | 4.825     | 5.325                     | 5.725     | 10.96 |  |  |
| 48 CP                                            | 2.825                        | 4.825     | 5.425                     | 5.925     | 10.83 |  |  |
| 48 AH                                            | 2.775                        | 4.775     |                           | 5.825     | 10.69 |  |  |
| 72 AH                                            | 2.875                        | 4.775     | 5.525                     |           | 10.85 |  |  |
| 72 SA                                            | 2.825                        | 4.875     | 5.475                     |           | 10.78 |  |  |
| 108 SA                                           | 2.875                        | 4.925     |                           | 5.775     | 10.80 |  |  |

Tabla 4.1: Propiedades topológicas de las celdas de la aleación  $Cu_{20}Zr_{80}$ .

| Aleación $Cu80Zr20$             |              |              |            |           |       |  |  |
|---------------------------------|--------------|--------------|------------|-----------|-------|--|--|
| Tipo de celda                   | 1a esfera de |              | Número de  |           |       |  |  |
| $(\text{# de átomos, técnica})$ | coordinación | coordinación |            |           |       |  |  |
|                                 | 1er máximo   | 20 máximo    | 3er máximo | 40 máximo |       |  |  |
| 32 CP                           | 2.525        |              | 4.525      | 4.925     | 12.09 |  |  |
| 48 CP                           | 2.425        | 4.175        | 4.575      | 5.175     | 11.90 |  |  |
| 48 AH                           | 2.575        |              | 4.675      | 5.125     | 11.86 |  |  |
| 72 AH                           | 2.525        | 4.375        |            | 5.175     | 12.08 |  |  |
| 72 SA                           | 2.475        | 4.375        | 4.725      | 5.125     | 11.86 |  |  |
| 108 SA                          | 2.475        | 4.425        | 4.725      | 5.175     | 11.77 |  |  |

Tabla 4.2: Propiedades topológicas de las celdas de la aleación  $Cu_{80}Zr_{20}$ .

En la aleación  $Cu_{20}Zr_{80}$  (tabla 4.1), podemos notar que la distancia a la primera esfera de coordinación, no varía más de 0.1 Å, entre todas las celdas. Tomando como referencia la celda SA de 108 átomos, las celdas con la distancia a la primera esfera de coordinación más parecidas a ésta, son la celda 72 AH (misma distancia), 72 SA (0.05 Å de diferencia) y 48 CP (0.05 Å de diferencia.). La segunda esfera de coordinación es muy diferente entre las celdas, algunas muestran trimodalidad y otras bimodalidad. Las celdas que comparten un parecido más grande con la celda SA de 108 átomos, son las celdas 48 AH y la 72 AH. Tomando como referencia el número de coordinación de la celda 108 SA, notamos que la celda con el número de coordinación más parecido, es la 72 SA, al tener una diferencia de 0.02, seguido por las celdas 48 CP (diferencia de 0.03) y por la celda 72 AH (0.05). Considerando los parámetros anteriores, las celdas que tienen un parecido más cercano a la 108 SA, serían la celda 72 AH, la celda 72

#### SA y la celda 48 CP

En la aleación  $Cu_{80}Zr_{20}$  (tabla 4.2), las celdas más parecidas a la celda de referencia, en su distancia a la primera esfera de coordinación, son la celda 72 SA (misma distancia), la celda 48 CP (diferencia de 0.05 Å) y la celda 72 AH (diferencia de 0.1 Å). La celda SA de 108 átomos, presenta una trimodalidad en su segunda esfera de coordinación, las celdas que comparten esa característica y sus máximos locales coinciden de mejor manera con dicha celda son: 72 SA, 72 AH, y 48 CP. La celda con el número de coordinación más cercano al de la celda 108 SA, es la celda 72 SA (con una diferencia de 0.09), empatada con la celda 48 AH (diferencia de 0.09) y la celda 48 CP (diferencia de 0.13). Una vez más, la celda 32 CP es la que tiene el número de coordinación más alejado del de la celda 108 SA. Tomando en cuenta los parámetros anteriores, la celda que mejor reproduce a la celda 108 SA, es la celda 72 SA, seguida de la celda 72 AH y la celda 48 CP.

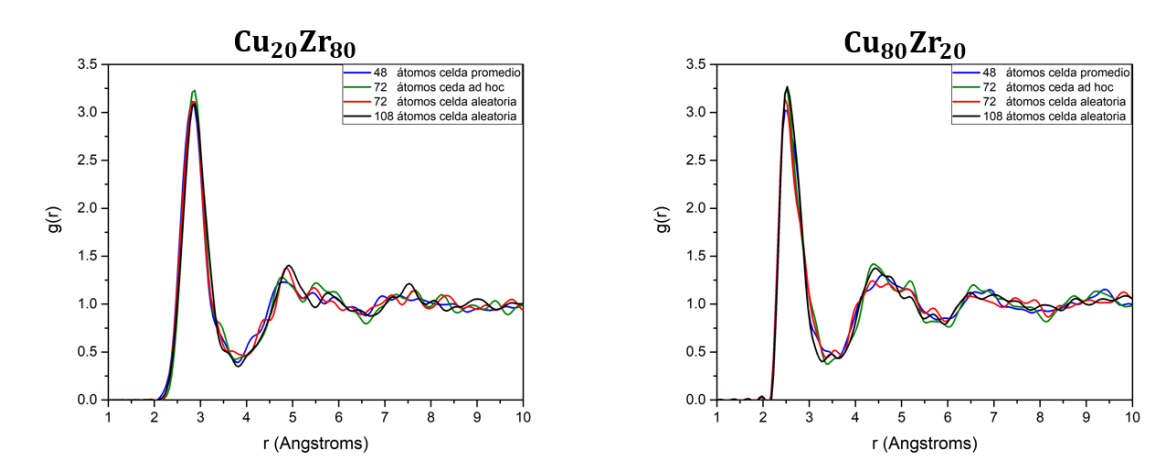

Figura 4.33: Comparación de la PDF total de la celda 108 SA (negro), con las PDF totales de las celdas, cuyas características topológicas son cercanas a la celda de referncia.

En ambas aleaciones, las tres celdas más parecidas (considerando número de coordinación) a la celda aleatoria de 108 átomos, son representantes de cada una de las tres técnicas, siendo la celda aleatoria de 72 átomos, la más parecida en las dos aleaciones (figura 4.33). Sin embargo, algo que se puede apreciar en las comparaciones individuales de cada una de las técnicas, es que dependiendo la técnica utilizada, la celda obtiene ciertas características distintivas. Por ejemplo, para la aleación  $Cu_{20}Zr_{80}$ , las celdas promedio, muestran una trimodalidad en la segunda esfera de coordinación, que no se aprecia en ninguna otra celda. Otro ejemplo se puede observar en la aleación  $Cu_{80}Zr_{20}$ , las celdas Ad Hoc de 48 y 72 átomos, muestran una bimodalidad, en la segunda esfera de coordinación, mientras que el resto de las celdas muestran una trimodalidad. Así como hay cosas diferentes, también hay características que se mantienen sin importar la técnica usada. A estas características que se mantienen constantes, podemos asegurar con cierta confianza, que son propiedades de la aleación, pues no dependen de con que técnica se haya construido dicha aleación, como lo son la posición de la primera y la segunda esfera de coordinación.

### 4.4.2. eDOS

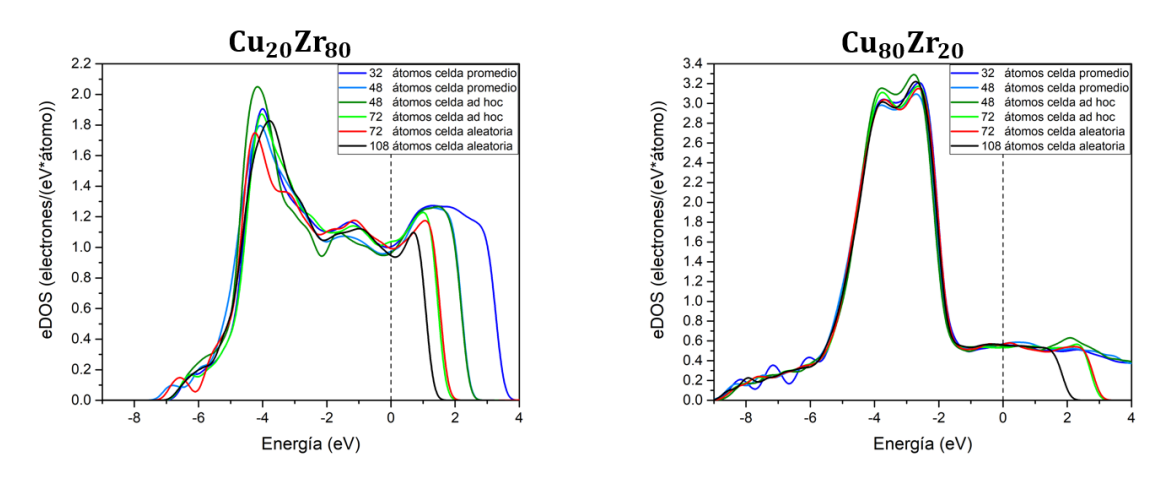

Figura 4.34: eDOS totales de todas las celdas para las aleaciones  $Cu_{20}Zr_{80}$  y  $Cu<sub>80</sub>Zr<sub>20</sub>$  respectivamente. La línea punteada, es la energía de Fermi.

En la figura 4.34 podemos notar que para ambas aleaciones, la densidad de estados varía muy poco de celda a celda, por lo que podemos decir que son electrónicamente equivalentes. Sin embargo, en la aleación  $Cu_{20}Zr_{80}$ , se puede notar una ligera variación en la densidad de estados al nivel de Fermi, mientras que en la aleación  $Cu_{80}Zr_{20}$ , la densidad de estados coincide en el nivel de Fermi en todas las celdas.

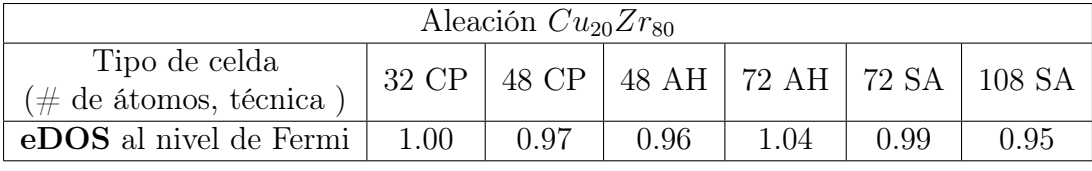

| Aleación $Cu80Zr20$                              |                 |      |                                        |      |      |      |
|--------------------------------------------------|-----------------|------|----------------------------------------|------|------|------|
| Tipo de celda<br>(# de átomos, técnica $\dot{ }$ | $32$ CP $\perp$ |      | 48 CP   48 AH   72 AH   72 SA   108 SA |      |      |      |
| eDOS al nivel de Fermi                           | 0.56            | 0.57 | 0.55                                   | 0.53 | 0.57 | 0.56 |

Tabla 4.3: Densidad de estados al nivel de Fermi en todas las celdas.

En la tabla 4.3, podemos observar que la diferencia en la densidad de estados (al nivel de Fermi), entre cada una de las celdas es más grande en la aleación  $Cu_{20}Zr_{80}$ , que en la aleación  $Cu_{80}Zr_{20}$ . Sin embargo, todas las celdas presentan valores muy cercanos en cada una de las aleaciones.

En la aleación  $Cu_{20}Zr_{80}$  (tabla 4.3), tomando como referencia el valor de la celda 108 SA, las celdas con una densidad de estados más cercana a 0.95 electro $nes/(eV^*4tomo)$  son las celdas 48 AH (0.96 electrones/(eV $*4tomo$ )), 48 CP (0.97  $electrones/(eV*átomo)),$  y 72 SA (0.99 electrones/ $(eV*átomo)).$ 

En la aleación  $Cu_{80}Zr_{20}$  (tabla 4.3), las variaciones son mínimas, la máxima variación respecto a la densidad de estados al nivel de Fermi de la celda 108 SA (0.56 electro $nes/(eV^*{\text{atom}}_o))$ , la presenta la celda 72 AH (0.53 electrones/(eV\*átomo)). El resto de las celdas, sólo varían 0.01 electrones/ $(eV^*$ átomo).

## 4.4.3. Recursos computacionales

Otro de los intereses principales de este trabajo, es comparar el tiempo de cómputo necesario para generar cada una de las celdas. Las tres técnicas utilizadas en este trabajo ofrecen una variedad distinta de acercarse a la simulación del material, donde la variable trascendente, es la cantidad de átomos necesaria para reproducirla. Para

#### CAPÍTULO 4. RESULTADOS Y ANÁLISIS  $74$

este trabajo, se utilizaron 32 procesadores para hacer los cálculos y los procesos para cada una de las celdas. En la tabla 4.4 se muestran los procesos con el tiempo que fue necesario, para simular cada una de las celdas que se presentan en este trabajo.

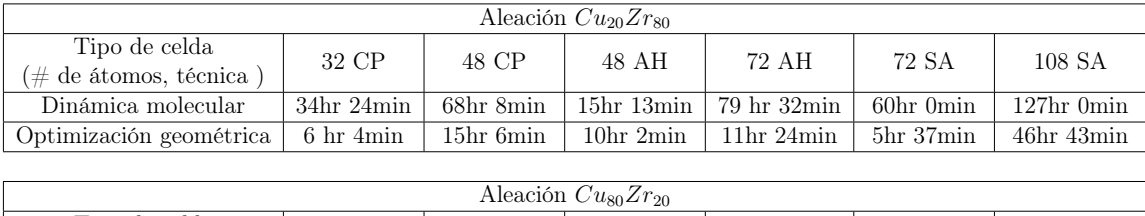

| $A$ icación Cugazi 90   |           |                                    |                          |                                                |           |                                      |  |
|-------------------------|-----------|------------------------------------|--------------------------|------------------------------------------------|-----------|--------------------------------------|--|
| Tipo de celda           | 32 CP     | 48 CP                              | 48 AH                    | 72 AH                                          | 72 SA     | 108 SA                               |  |
| (# de átomos, técnica ) |           |                                    |                          |                                                |           |                                      |  |
| Dinámica molecular      |           |                                    |                          | $29hr 16min 154hr 55min 12hr 39min 64hr 16min$ |           | $47h$ r 29 $min$   119 $hr$ 45 $min$ |  |
| Optimización geométrica | 4hr 43min | 16 <sup>hr</sup> 36 <sup>min</sup> | 0 $hr\,54\,\mathrm{min}$ | $21hr$ 55 $min$                                | 2hr 39min | 15 <sup>hr</sup> 59 <sup>min</sup>   |  |

Tabla 4.4: Tiempo de supercomputo utilizado para generar cada una de las superceldas.

Las celdas que requieren la mayor cantidad de tiempo para simularse, son las celdas SA de 108 átomos. Razón por la cuál, parte de los objetivos de este trabajo es identificar la técnica que nos pueda arrojar los mejores resultados posibles, y disminuir el costo computacional. En las subsecciones anteriores, se ha mostrado que se pueden obtener resultados muy cercanos a los dados por las celdas de 108 átomos, con las diferentes técnicas, entre las que destacan las celdas SA de 72 átomos para ambas aleaciones y las celdas 48 CP para la aleación  $Cu_{20}Zr_{80}$ , la celda 48 AH para la aleación  $Cu<sub>80</sub>Zr<sub>20</sub>$ . En las subsecciones anteriores se ha discutido acerca de que cada una de las técnicas, otorga ciertas características particulares a la celdas, por lo que el parecido que observamos entre las celdas SA de 72 y 108 átomos, puede que tenga que ver más con estas características heredadas, que con las propiedades de la aleación, por lo que es importante considerar a las celdas 48 CP y 48 AH tanto por la información que pueden aportar sobre la aleación, como por la reducción del costo computacional .

Para las celdas promedio, se considera la suma del tiempo que fue necesario para generar cada una de las celdas individuales i.e. en el caso de las celdas promedio de 32 átomos, se suma el tiempo que tomó cada una de las seis celdas individuales, para las celdas promedio de 48, se suman los tiempos de las 4 celdas individuales. Los

valores de la optimización geométrica se muestran por separado, pues el tiempo de optimización, depende más de la configuración geométrica de la celda al final de la dinámica molecular, y no del tamaño de la celda, o de la técnica utilizados. Las celda promedio de 32 y 48 átomos, a pesar de que su conteo de horas es mayor al de otras técnicas, considerando su tamaño, tienen un ventaja sobre las demás, la dinámica molecular y la optimización geométrica pueden ser calculadas en paralelo para cada una de las celdas individuales, por lo que su conteo de horas, sería alrededor de 5 horas para la dinámica molecular en las celdas de 32 átomos, y de 16 horas para las celdas de 48 átomos.

Un punto que es importante mencionar, es el hecho que la celda 72 AH, tarda una cantidad de tiempo mucho mayor, que las celdas 72 SA. Esto nos indica que la configuración inicial de la celda, juega un papel muy importante a la hora de considerar los tiempos de cómputo.

# Capítulo 5

# Conclusiones y trabajo futuro

# 5.1. Conclusiones

En este trabajo, se proponen 3 técnicas diferentes para crear simulaciones con base en cálculos *ab initio*, de las aleaciones amorfas  $Cu_{20}Zr_{80}$  y  $Cu_{80}Zr_{20}$ . Se reportan sus propiedades topológicas y electrónicas por medio del análisis de la función de distribución de pares y de la densidad de estados electrónicos.

El fin de este trabajo, es ofrecer diferentes alternativas a los métodos ya conocidos, y descartar métodos que no simulen satisfactoriamente una aleación. A través del desarrollo y del análisis de los resultados obtenidos, se llegaron a las siguientes conclusiones:

- Las celdas que ofrecieron los mejores resultados topológicos, fueron aquellas con las cantidades de átomos más elevadas (48 CP, 72 AH y 108 SA).
- Todas las técnicas ofrecieron una distancia a primeros vecinos muy parecida entre ellas. La diferencia más grande en las dos aleaciones, fue de 0.1 Å. La distancia media es de 2.825 Å en la aleación  $Cu_{20}Zr_{80}$ , y de 2.525 Å en la aleación  $Cu<sub>80</sub>Zr<sub>20</sub>$ .
- Cada una de las técnicas le confiere características topológicas particulares a la

celda (más allá de la primera esfera de coordinación). Por lo que es importante, estudiar y reportar el tipo de características que son propias del método utilizado para simular la aleación, para no tomarlos como propiedades del material que se intenta simular.

- En cuestión de las propiedades electrónicas, todas las celdas ofrecieron resultados muy similares en la aleación  $Cu_{20}Zr_{80}$ , y prácticamente iguales en la aleación  $Cu_{80}Zr_{20}$ , sin importar técnica o tamaño. La variación en los resultados, es meramente topológica. El promedio para la densidad de estados al nivel de Fermi para la aleación  $Cu_{20}Zr_{80}$  es de 0.985 *electrones/(eVátomo)*). En la aleación  $Cu_{80}Zr_{20}$ , es de 0.56 *electrones*/(*eVátomo*)).
- Las celdas que generaron los mejores resultados, fueron las celdas 72 SA, 72 AH y 48 CP para ambas aleaciones. Por lo que todas las técnicas de construcción de aleaciones, son capaces de reproducir las aleaciones, dados los parámetros de comparación en este trabajo.
- La técnica de celdas  $Ad Hoc$ , consume más recursos computacionales, que celdas del mismo tamaño generados por sustitución aleatoria.
- Todas las técnicas son computacionalmente menos costosas que la técnica de sustitución aleatoria para la celda de 108 átomos.
- La celda más económica computacionalmente, es la celda de 48 AH; si consideramos que cada una de las celdas que componen las celdas promedio (CP) de 32 y 48 átomos no pueden ser calculadas simultáneamente.

# 5.2. Trabajo futuro

El camino que abre este trabajo es claro. Se necesitan hacer estas pruebas en aleaciones donde existan resultados experimentales, para poder encontrar las características que les confieren las diferentes técnicas a la topología de la simulación. Con comparaciones experimentales, se podría observar si diferentes técnicas dan mejores resultados, dependiendo de la aleación que se está simulando. En dado caso, se necesitarían hacer varias pruebas con diferentes tipos de aleaciones. Otro paso importante, sería calcular la densidad de estados vibracionales, y observar de que manera los reproducen las diferentes técnicas.

# Bibliografía

- [1] 1. Klejn, L. S. Bruce G. Trigger, A History of Archaeological Thought. Second edition (Cambridge: Cambridge University Press, 2006, 730 pp., hbk, ISBN 0 521 84076 7, pbk, 0 521 60049 9). Eur. J. Archaeol. 9, 141–143 (2006).
- [2] Johnson, W. L. Bulk glass-forming metallic alloys: science and technology. MRS *Bull.* **24**, 42–56 (1999).
- [3] Saarivirta, M.J. High conductivity copper-rich Cu-Zr alloys. Trans. Met. Soc. AIME, 218, 431-437 (1960).
- [4] Ashcroft, N. W. & Mermin, N. D. Solid State Physics. 2nd Ed. Brooks/Cole (1976).
- [5] William D. Callister, J. Materials Science and Engineering 7th Ed. : An Introduction. John Wiley & Sons, Inc. (2007).
- [6] Kawazol, Y., Waseda, Y. Structure and Properties of Aperiodic Materials. Spring Verlag Berlin Heidelberg, 207p, (2003).
- [7] Liao Y. Practical Electron Microscopy Database. Obtenido de www.globalsino.com/EM/ (2007).
- [8] Waseda, Y. Structural Characterization of non-crystaline materials by the X-ray scattering. Le J. Phys. Colloq. 46, C8-293-C8-297 (1985).
- [9] Elliott S.R. Physics of Disordered Materials, 2nd edn. Longman, (1990)
- [10] Klement W. R. H. Willens, P. Duwez, Nature 187, 869-870, (1960).
- [11] Inoue, A. Wang X. M. W. Zhang, W., Non-crystalline Structure in Solidified Gold–Silicon Alloys, Rev. Adv. Mater. Sci. 18, 1-9, (2008).
- [12] Mata, Z., Valladares, A. A., Valladares, R. M. & Valladares, A. Superconductivity in bismuth. A new look at an old problem. PLoS One 11, (2016).
- [13] Hohenberg, P. & Kohn, W. Inhomogeneous electron gas. Phys. Rev. 136, 854-871 (1964).
- [14] Koch, W. & Holthausen, M. C. A Chemist's Guide to Density Functional Theory. A Chemist's Guide to Density Functional Theory. Wiley-VCH Verlag GmbH, 2nd Ed. (2001).
- [15] Parr, R. G.Density Functional Theory of Atoms and Molecules. en Horizons of Quantum Chemistry, 3 5–15 (1980).
- [16] Kohn, W. & Sham, L. J. Self-consistent equations including exchange and correlation effects. Phys. Rev. 140, 1133-1138 (1965).
- [17] Galván, J. Atomic structure and properties of amorphous, liquid and amorphous porous Cu-Zr alloys by ab initio simulations, PhD thesis, Universidad Nacional Autónoma de México, (2016).
- [18] Wigner, E. Effects of the electron interaction on the energy levels of electrons in metals. Trans. Faraday Soc. 34, 678–685 (1938).
- [19] Ceperley, D. M. & Alder, B. J. Ground state of the electron gas by a stochastic method. Phys. Rev. Lett. 45, 566–569 (1980).
- [20] Kohn, W. Nobel Lecture: Electronic structure of matter—wave functions and density functionals. Rev. Mod. Phys. 71, 1253–1266 (1999).
- [21] Ercolessi, F. Introductory Molecular Dynamics, A Molecular Dynamics Primer. Spring Coll. Comput. Physics, ICTP, Trieste H4.SMR/994, 24–25 (1997).
- [22] Alder, B. J. & Wainwright, T. E. Phase transition for a hard sphere system. The Journal of Chemical Physics 27, 1208–1209 (1957).
- [23] Nose, S. A molecular dynamics method for simulations in the canonical ensemble. Mol. Phys. 52, 255–268 (1984).
- [24] Hansen, J. P., McDonald, I. R. & Visscher, P. B. Theory of Simple Liquids. Am. J. Phys. 46, 871–872 (2005).
- [25] Car, R. & Parrinello, M. Unified approach for molecular dynamics and densityfunctional theory. Phys. Rev. Lett. 55, 2471–2474 (1985).
- [26] DMol3 v.6.0, Accelrys Materials Studio Modelling, Accelrys, Inc. (2012).
- [27] Delley, B. An all-electron numerical method for solving the local density functional for polyatomic molecules. J. Chem. Phys. 92, 508–517 (1990).
- [28] Yoshida, H. Construction of higher order symplectic integrators. Phys. Lett. A 150, 262–268 (1990).
- [29] Suzuki, M. General theory of fractal path integrals with applications to manybody theories and statistical physics. J. Math. Phys. 32, 400–407 (1991).
- [30] Lifshits, M. Gredeskul, A. Pastur, A. Introduction to the theory of disordered systems. Wiley Interscience (1988).
- [31] Romero, C. Mata, Z. Lozano, M. Barrón, H. Valladares, R. M. Alvarez, F. Valladares, A. A. Amorphizing non-cubic structures of carbon. The case of rhombohedral and hexagonal crystalline supercells. En Journal of Non-Crystalline Solids. 258 338–340 (2004).
- [32] Valladares, A., Valladares, R. M., Alvarez-Ramírez, F. & Valladares, A. A. Studies of the phonon density of states in ab initio generated amorphous structures of pure silicon. J. Non. Cryst. Solids 352, 1032–1036 (2006).
- [33] 1. Valladares, A. A. Generating amorphous and liquid aluminum: A new approach. J. Non. Cryst. Solids 353, 3540–3544 (2007).
- [34] Valladares, A. A new approach to the ab initio generation of amorphous semiconducting structures. Electronic and vibrational studies. En: Glass Materials Research Progress, Nova Science Publishers Inc., pp. 61-124 (2008).
- [35] Mendoza, L. M. M., Valladares, R. M. & Valladares, A. A. Simulating the structure of amorphous Si0.5C0.5 using Lin-Harris molecular dynamics. Mol. Simul. 34, 989–995 (2008).
- [36] Reyes-Retana, J. A. & Valladares, A. A. Structural properties of amorphous selenium: An ab initio molecular-dynamics simulation. Comput. Mater. Sci. 47, 934–939 (2010).
- [37] Díaz-Celaya, J. A., Valladares, A. A. & Valladares, R. M. An ab initio molecular dynamics calculation of the density of the liquid metallic alloy Al-Si12at  $\%$  as a function of temperature. en Intermetallics 18, 1818–1820 (2010).
- [38] Galván-Colín, J., Valladares, A. A., Valladares, R. M. & Valladares, A. Shortrange order in ab initio computer generated amorphous and liquid Cu-Zr alloys: A new approach. Phys. B Condens. Matter 475, 140–147 (2015).
- [39] Valladares, A. A., Valladares, A., Valladares, R. M. & Calles, A. G. The Energetics of Hydrogen Adsorbed in Nanoporous Silicon. An ab initio Simulational Study . MRS Proc. 971, (2006).
- [40] Valladares, A. A., Valladares, A. & Valladares, R. M. Computer Modeling of Nanoporous Materials: An ab initio Novel Approach for Silicon and Carbon . MRS Proc. 988, (2006).
- [41] Valladares, R. M., Valladares, A., Calles, A. G. & Valladares, A. A. Hydrogen adsorbed in ab initio computationally simulated nanoporous carbon. An energetics study . MRS Proc. 1042, (2007).
- [42] Romero, C. Noyola, Juan C. Santiago, U. Valladares, R. M. Valladares, A. Valladares, A. A. A new approach to the computer modeling of amorphous nanoporous

structures of semiconducting and metallic materials: A review. Materials (Basel). 3, 467–502 (2010).

- [43] Romero, C., Valladares, A. A., Valladares, R. M. & Valladares, A. Electronic and vibrational densities of states of ab initio generated nanoporous carbons. J. Non. Cryst. Solids 362, 14–19 (2013).
- [44] Santiago-Cortés, C. U., Mejía-Mendoza, L. M., Valladares, R. M., Valladares, A. & Valladares, A. A. Computational alternatives to generate amorphous nanoporous structures using ab initio molecular dynamics. J. Non. Cryst. Solids 358, 596–603 (2012).
- [45] Valladares, A. A. Díaz, J. A. Galván, J. Mejía, M. Reyes, J. Valladares, R. M. Valladares, A. Alvarez, F. Qu, J. New approaches to the computer simulation of amorphous alloys: A review. Materials (Basel). 4, 716–781 (2010).
- [46] Mattern, N. *et al.* Structural behavior of CuxZr100-x metallic glass  $(x = 35-70)$ . J. Non. Cryst. Solids 354, 1054–1060 (2008).
- [47] Haahr, M. RANDOM.ORG: True Random Number Service. obtenido de https://www.random.org (2019)
- [48] Rodríguez, I. Valladares, R.M. Hinojosa, D. Valladares, A. Valladares, A.A. Emergence of magnetism in bulk amorphous palladium. Phys. Rev. B 100, 024422 (2019)
- [49] Valladares, A. A. A new approach to the ab initio generation of amorphous semiconducting structures. Electronic and vibrational studies. In: Glass Materials Research Progress. Nova Science Publishers Inc. 61-123, (2008).
- [50] Peña, E. Y. Mejía, M. Reyes, J.A. Valladares, R.M. Alvarez, F. Valladares, A. A.. Amorphous alloys of C0.5Si0.5, Si0.5Ge0.5 and In0.5Se0.5: atomic topology. J. Non. Cryst. Solids 338–340, 258–261 (2004).
- [51] Romero, C. Mata, Z. Lozano, M. Barrón, H. Valladares, R. M. Alvarez, F. Valladares, A. A. Amorphizing non-cubic structures of carbon. The case of rhombohedral and hexagonal crystalline supercells. en Journal of Non-Crystalline Solids 338–340, 513–516 (2004).
- [52] Valladares, A., Valladares, R. M., Alvarez-Ramírez, F. & Valladares, A. A. Studies of the phonon density of states in ab initio generated amorphous structures of pure silicon. J. Non. Cryst. Solids 352, 1032–1036 (2006).
- [53] Valladares, A. A. Generating amorphous and liquid aluminum: A new approach. J. Non. Cryst. Solids 353, 3540–3544 (2007).
- [54] Mendoza, L. M. M., Valladares, R. M. & Valladares, A. A. Simulating the structure of amorphous Si0.5C0.5 using Lin-Harris molecular dynamics. Mol. Simul. 34, 989–995 (2008).
- [55] Forcite v.2016.0, Accelrys Materials Studio Modelling, Accelrys, Inc. (2016).